<span id="page-0-0"></span>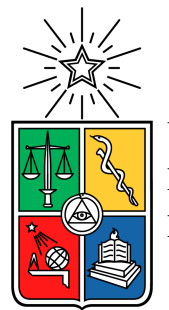

UNIVERSIDAD DE CHILE FACULTAD DE CIENCIAS FISICAS Y MATEMATICAS DEPARTAMENTO DE INGENIERIA MECANICA

## ANÁLISIS DEL DESEMPEÑO DE TURBINAS EÓLICAS DE EJE VERTICAL: VARIACIÓN DE DISTINTAS CONDICIONES DE TEMPERATURA Y VELOCIDAD DEL AIRE POR MEDIO DE LA GENERACIÓN DE ENTROPÍA

### TESIS PARA OPTAR AL GRADO DE MAGISTER EN CIENCIAS DE LA INGENIERÍA, MENCIÓN MECÁNICA

FELIPE IGNACIO ESPINOSA DIAZ

PROFESOR GUÍA: WILLIAMS CALDERÓN MUÑOZ

MIEMBROS DE LA COMISIÓN: ALVARO VALENCIA MUSALEM ANDRÉS DIAZ ALARCÓN

> SANTIAGO DE CHILE 2019

RESUMEN DE: Tesis para optar al grado de Magíster en Ciencias de la Ingeniería, Mención Mecánica. POR: Felipe Ignacio ESPINOSA DIAZ FECHA: Diciembre de 2019 PROF. GUÍA: Williams Calderón Muñoz

## <span id="page-1-0"></span>ANÁLISIS DEL DESEMPEÑO DE TURBINAS EÓLICAS DE EJE VERTICAL: VARIACIÓN DE DISTINTAS CONDICIONES DE TEMPERATURA Y VELOCIDAD DEL AIRE POR MEDIO DE LA GENERACIÓN DE ENTROPÍA

#### Resumen

Los estudios e investigaciones sobre la energía eólica, en la actualidad, han sido realizados mayoritariamente sobre una sola turbina, bajo condiciones normales de operación, y donde abordan resultados en parámetros fluidodinámicos comunes. Con estos antecedentes, en el presente trabajo se realizó un estudio CFD sobre el desempeño en una configuración de turbinas eólicas de eje vertical, usando dos tipos diferentes de perfiles alares y dos locaciones distintas en base a la altitud geográfica, bajo variaciones de temperatura y velocidad de viento ambiente. Para ambos perfiles y sitios, se analizó la dependencia temporal de la generación de entropía y se determinaron los parámetros fluidodinámicos más recurrentes en este tipo de estudios como los coeficientes de momento y potencia y el torque neto producido. La finalidad de esta memoria buscar ampliar el espectro de investigación de este campo, realizar configuraciones para obtener energía eficientemente, usar diferentes tipos de álabes y modelar casos bajo condiciones de operación más acordes a la realidad.

### Abstract

<span id="page-1-1"></span>Studies and research on wind energy, at present, have been carried out mostly on a single turbine, under normal operating conditions, and where they address results in common fluid dynamic parameters. With this antecedents, in this work a CFD study was carried out on the performance in a vertical axis wind turbine configuration, using two different types of wing profiles and two different locations based on geographical altitude, under temperature and speed variations of ambient wind. In both profiles and sites, the temporal dependence of the entropy generation was analyzed and the most recurrent fluid dynamics parameters were determined in this type of studies such as momentum and power coefficients and the net torque produced. The purpose of this report is to broaden the spectrum of research in this field, make configurations to obtain energy efficiently, use different types of blades and model cases under operating conditions more consistent with reality.

## <span id="page-3-0"></span>Agradecimientos

Dedicado a mi familia, mis padres por ese apoyo incondicional, y mi hermano Oscar, mi lado derecho y mi confidente. Espero que seas un gran profesional prontamente. A mi nana Barbarita, que desde lo alto me cuida y sabe de mi éxito. Beso al cielo. Y a Jessica, dulce mujer, por disfrutar de tu amistad, por las juntas y viajes.

A mi grupo de amigos: Manuel, Francisco, Cesar, Pancho y Estefania. A la gente que conocí durante estos fantásticos años en la universidad. A mis compañeros de magister y doctorado, grandes amigos con frases célebres. Y a Seba Maggi, por sus conocimientos y profesionalismo, estoy donde estoy.

A los profesores del departamento de mec´anica, siempre dispuestos en ayudarte. A mi profesor guía Williams Calderón M, buen docente con sentido del humor. A la empresa SAME SA, por la oportunidad laboral dada y conocer a un grandioso equipo de trabajo, en especial a Jorge, mi jefe, y su "forma" de disfrutar la vida.

"Eu falei: Se der vai ser no grito. Aí eu pensei comigo: Eu lutei tanto esses anos para chegar nisso e hoje lutei tanto que vai ter que... dar... vai ter que dar, vai ter que chegar em primeiro porque... Ele é maior de todos e Ele vai me dar essa corrida depois de tudo e foi isso mesmo, Deus me deu essa corrida. Valeu. Estou feliz demais, a emoção foi muito grande. Só podia terminar assim, acabar a corrida, sem nada sobrando."

> Ayrton Senna da Silva GP de Brasil, Interlagos, S˜ao Paulo. 1991.

## <span id="page-5-0"></span>Tabla de contenido

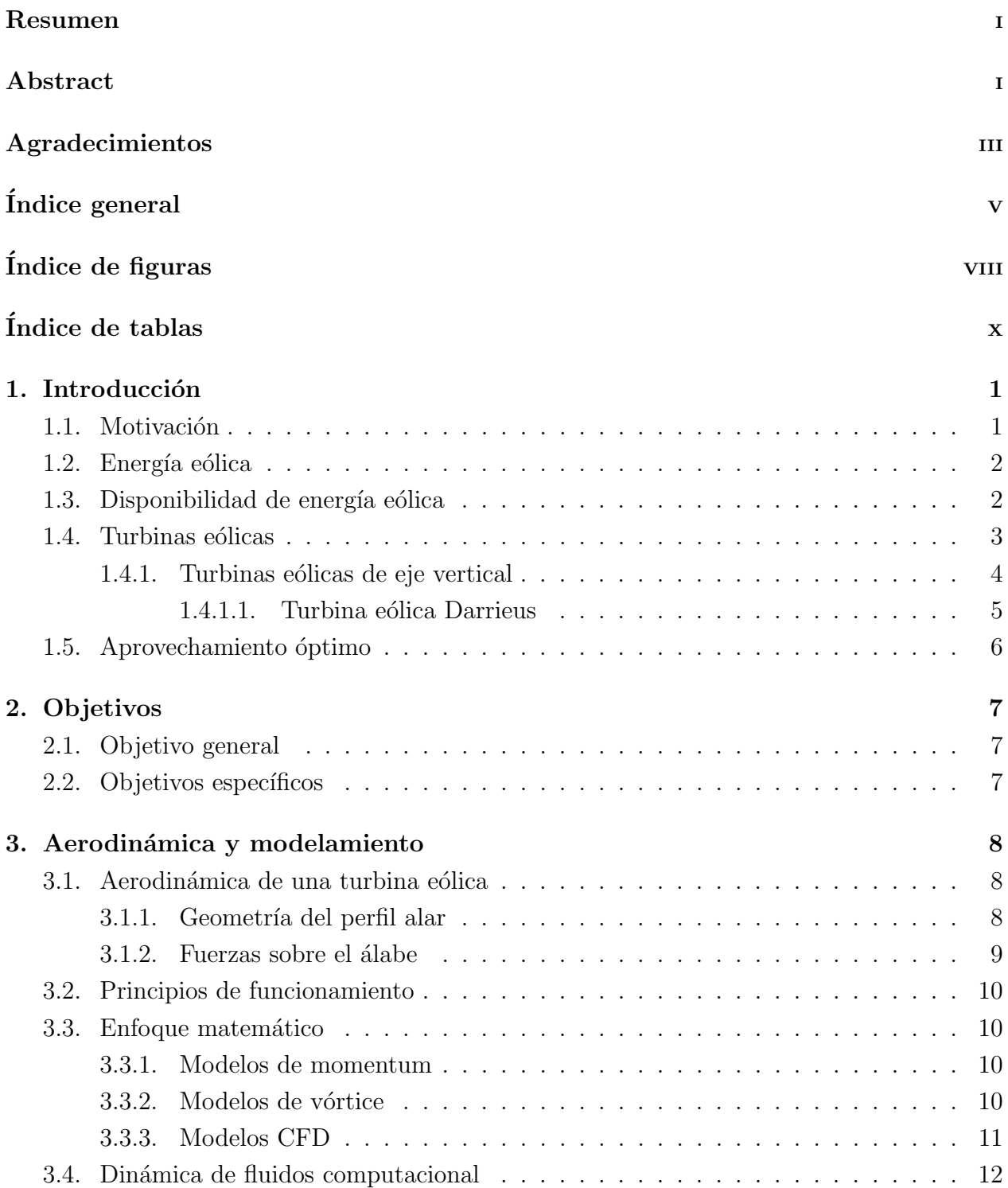

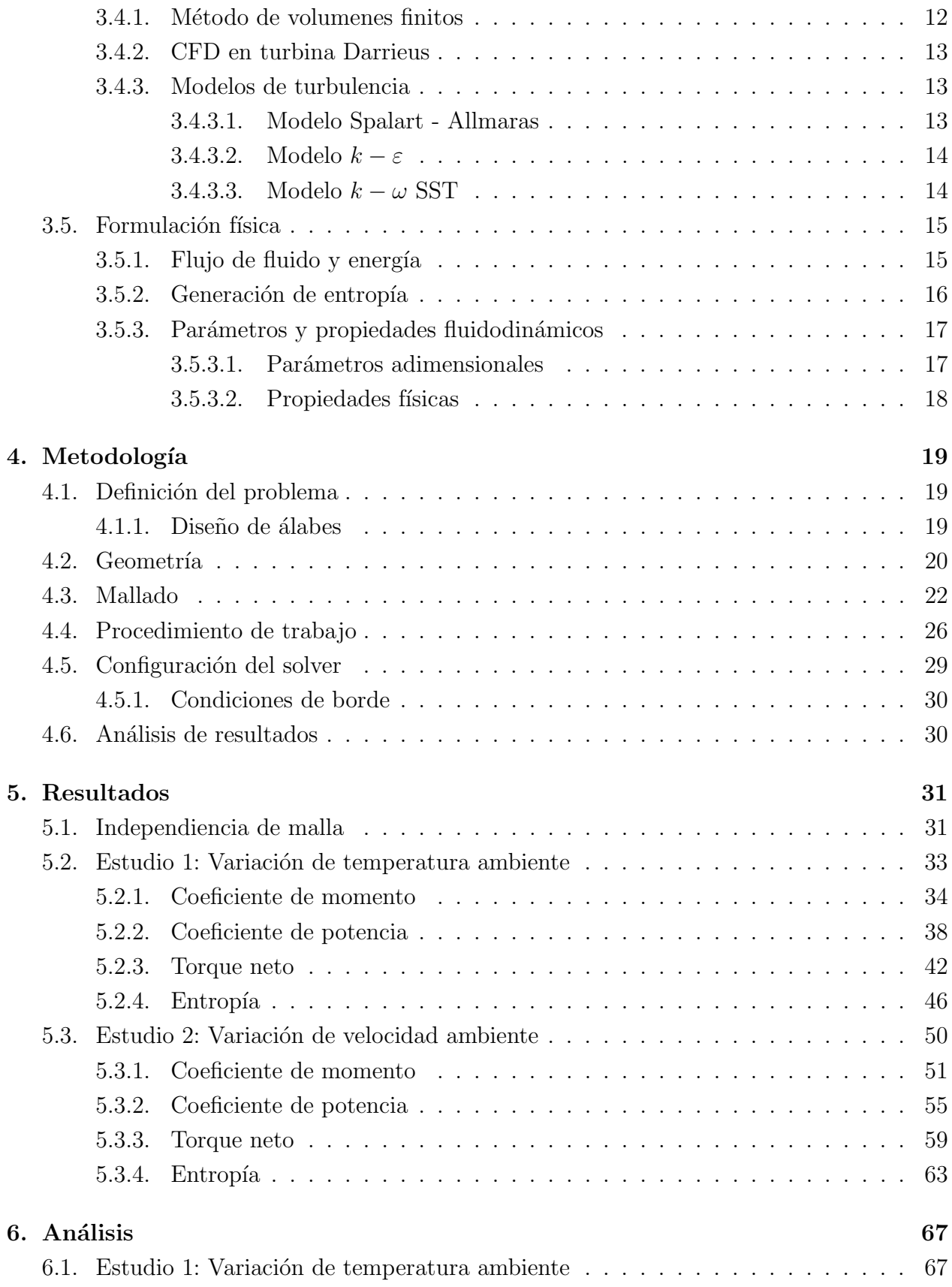

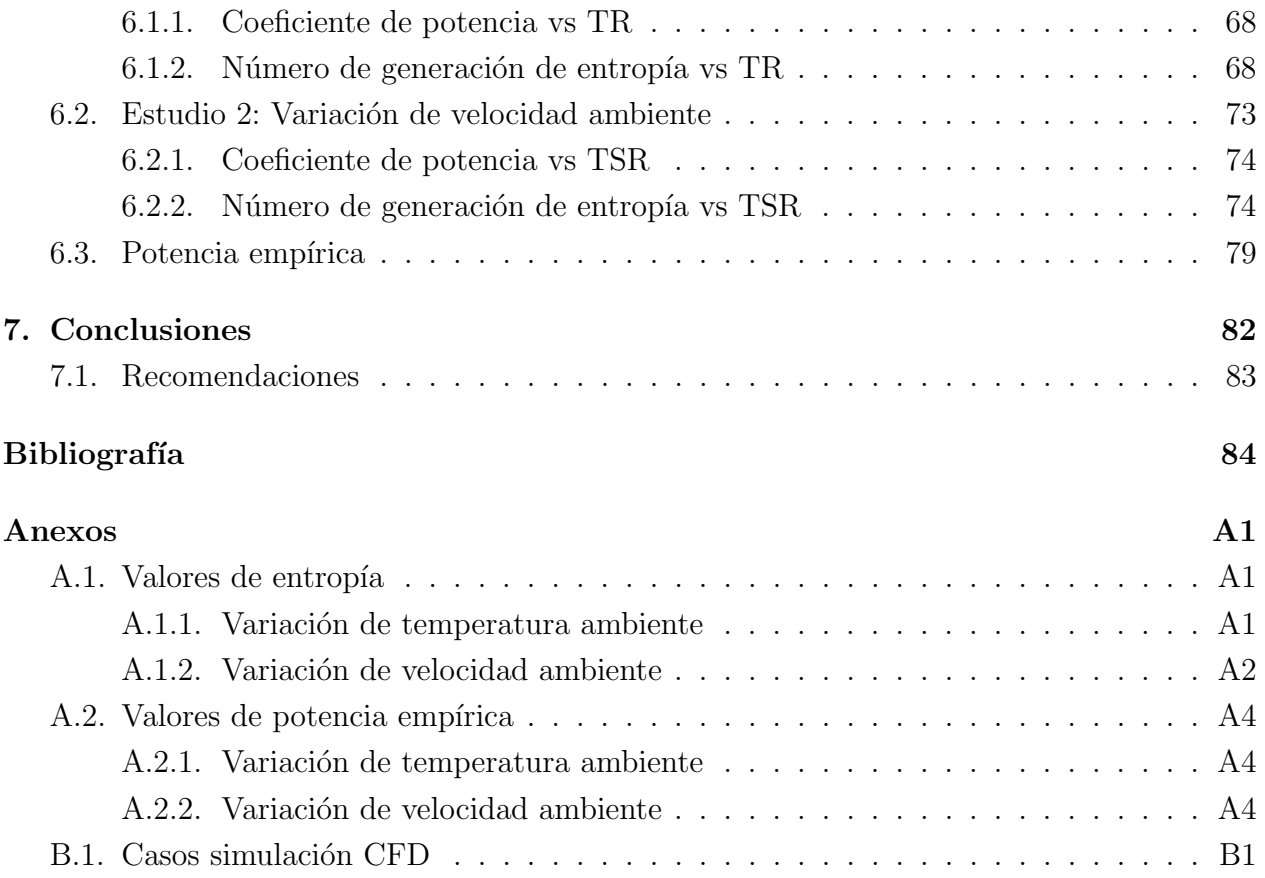

# <span id="page-8-0"></span>´ Indice de figuras

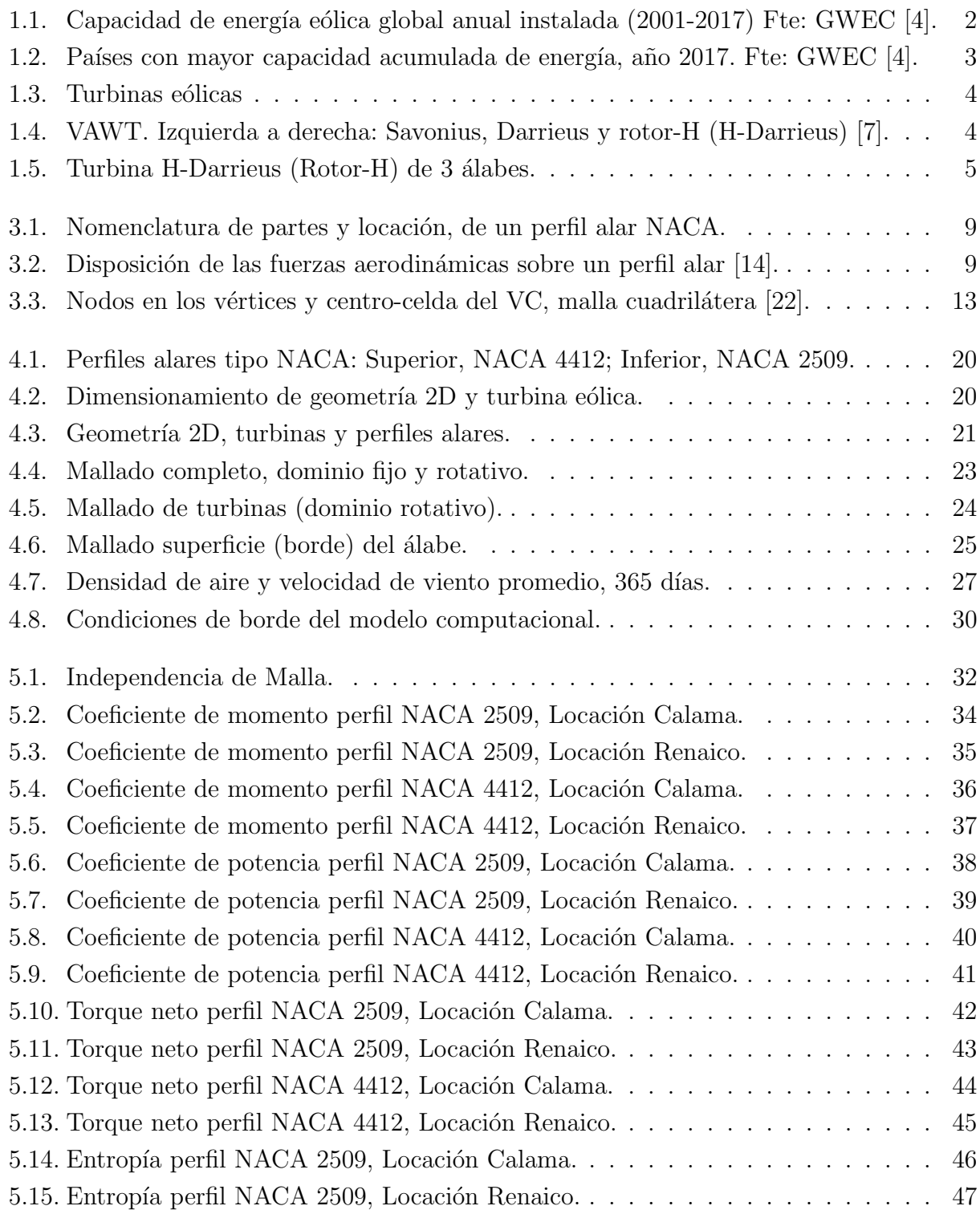

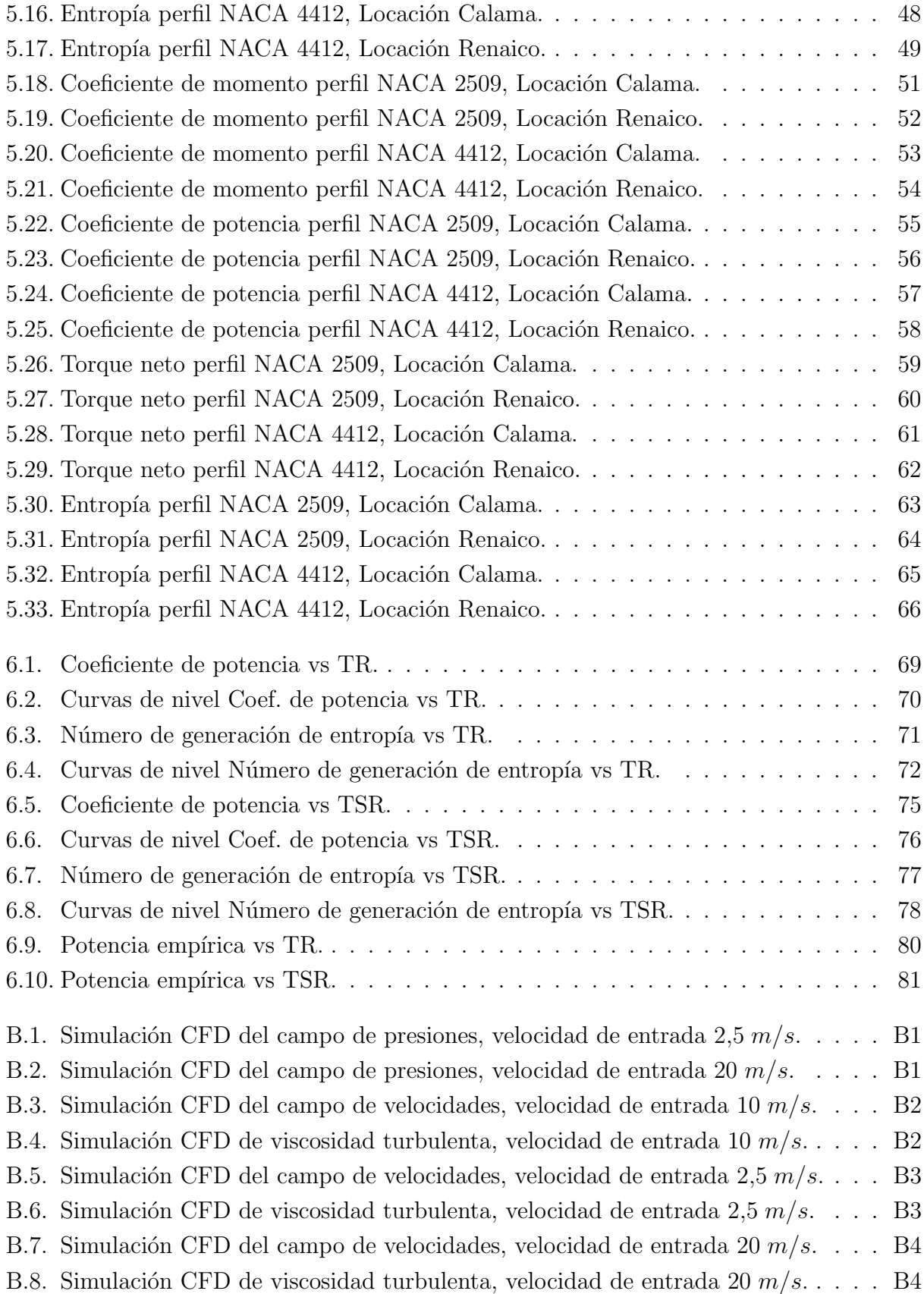

# <span id="page-10-0"></span>´ Indice de tablas

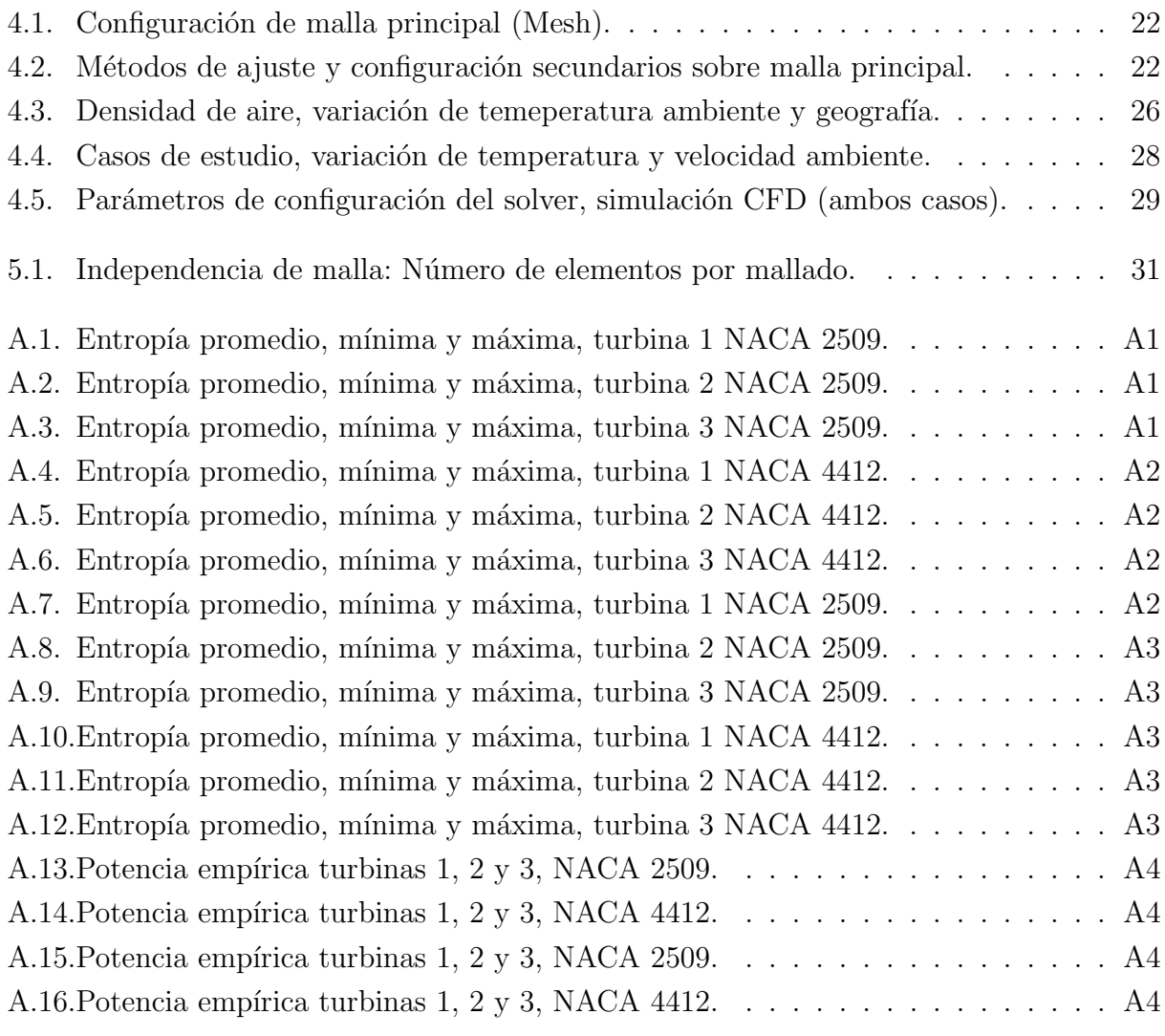

## <span id="page-11-0"></span>1 Introducción

## <span id="page-11-1"></span>1.1 Motivación

El cambio climático, el aumento de la temperatura del planeta durante los últimos añosm ha empujado a la ciencia y la ingeniería hacia la búsqueda de soluciones para reemplazar las tecnologías de generación de energía eléctrica en base a combustibles fósiles. Como consecuencia, se han realizado avances en el desarrollo e investigación de nuevas energías y mecanismos, que contribuyan a disminuir las emisiones de gases de efecto invernadero, mayormente el dióxido de carbono, y obtener energía útil desde fuentes no convencionales y sustentables.

En la actualidad, el mundo enfrenta varios desafíos referentes a la energía, principalmente la generación de esta desde una fuente limpia, segura y renovable, y menos dependiente de las importaciones de combustibles, es decir el aprovechamiento de los recursos renovables para la generación de esta, en pos de satisfacer la creciente demanda energética sin un aumento en las emisiones contaminantes, en un marco medioambiental [\[1\]](#page-94-3).

<span id="page-11-2"></span>En este aspecto, las energías renovables son definitivamente la alternativa sustentable en la generación de energía limpia y segura, pues su base son las fuentes naturales. Este tipo de energía no sólo busca ser la alternativa contra los combustibles fósiles, además el uso eficiente de estos recursos permitirá obtener un potencial energético a bajo costo y con menos riesgo para la población, además de incrementar la inversión [\[2\]](#page-94-4). Las mayores virtudes de estas son: Bajo mpacto ambiental, no generan residuos de difícil eliminación, seguras y confiables, y de bajo costo en procesos de conversión, además de impulsar las economías locales, en el ámbito laboral, generando empleos. Dentro de las energías más utilizadas y con mayor potencial están la solar, seguida por la eólica, fotovoltaica y la geotérmica [\[1\]](#page-94-3).

## 1.2 Energía eólica

La energía eólica es la fuente de energía alternativa de más rápido crecimiento en el mundo ya que su potencial puramente econ´omico se complementa con su gran impacto ambiental positivo, sumado a recientes avances tecnológicos e investigaciones varias para la obtención de energía, como electrónica de potencia, accionamiento de máquinas y novedosos perfiles alares [\[3\]](#page-94-5). Es la fuente de energía eléctrica con mayor crecimiento, y una mayor inversión en los últimos años por la baja en sus costos, que la han llevado a estar a la par con la solar, otra fuente energética de amplia gama a nivel mundial.

La figura [1.1](#page-12-1) demuestra el nivel de capacidad de esta fuerza motriz, y aunque en los últimos dos años hubo una disminución de la capacidad anual instalada, la potencial total sigue sien-do elevada [\[4\]](#page-94-1). Así entonces, la energía eólica se emplaza como una de las más prometedoras fuentes en el futuro, con muchos países promueviendo el desarrollo tecnológico de la generación eólica desde la perspectiva laboral y económica, y donde los sistemas de generación y conversión juegan un rol fundamental en la innovación de sistemas de conversión  $[5, 6]$  $[5, 6]$  $[5, 6]$ .

<span id="page-12-1"></span>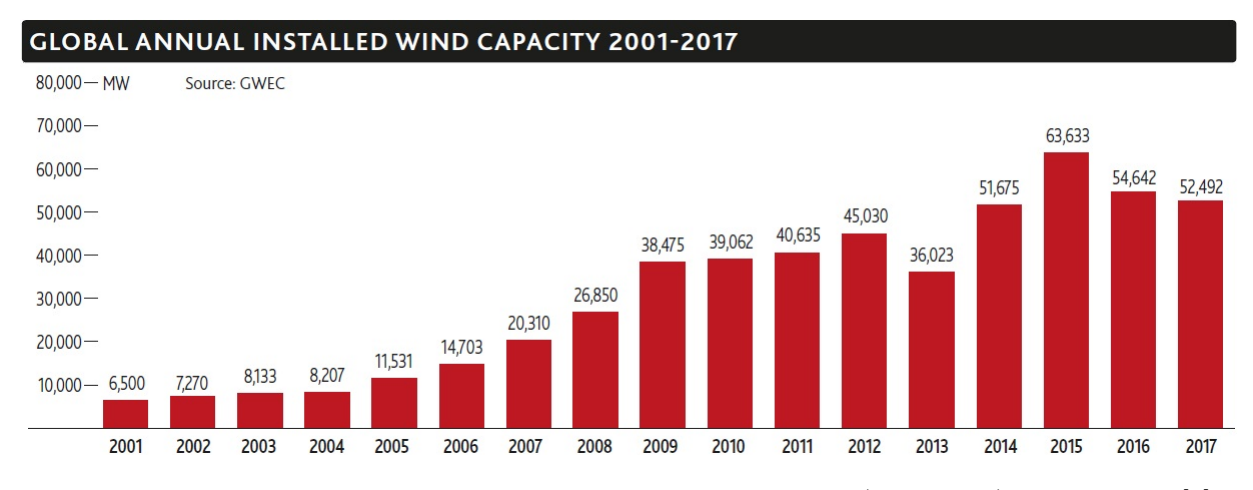

<span id="page-12-0"></span>Figura 1.1: Capacidad de energía eólica global anual instalada (2001-2017) Fte: GWEC [\[4\]](#page-94-1).

## 1.3 Disponibilidad de energía eólica

El viento se puede caracterizar por su velocidad y dirección, los cuáles están fuertemente relacionados con la ubicación geográfica, clima y altitud, entre otros factores  $[3, 5]$  $[3, 5]$  $[3, 5]$ . Para ello se realizan estudios estad´ısticos que muestren las variaciones del viento en una zona específica durante cierto tiempo, para caracterizar la variabilidad del viento por medio de una distribución de probabilidad, típicamente una distribución de Weibull para tales análisis, la cuál dice que existe una mayor probabilidad de vientos moderados que fuertes. De cualquier manera, la energía eólica disponbile es bastante amplia, y los mecanismos y sistemas para poder obtenerla van creciendo y avanzando en tecnolog´ıa, con el fin de lograr la mayor obtención de potencial energético y las menores pérdidas posibles  $[4, 5, 7]$  $[4, 5, 7]$  $[4, 5, 7]$  $[4, 5, 7]$  $[4, 5, 7]$ .

<span id="page-13-2"></span>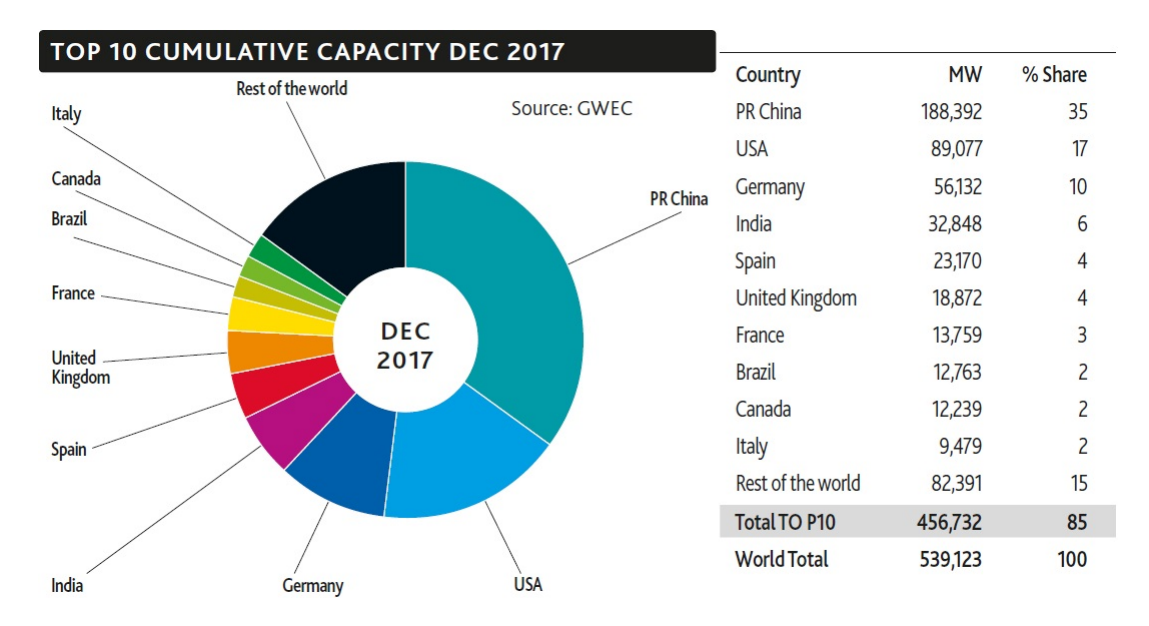

<span id="page-13-0"></span>Figura 1.2: Países con mayor capacidad acumulada de energía, año 2017. Fte: GWEC [\[4\]](#page-94-1).

## 1.4 Turbinas eólicas

Una turbina eólica es el dispositivo electromécanico por defecto, que se usa para convertir la energía del viento en energía eléctrica utilizable. Sus componentes y dispositivos están enlazados conjuntamente para producir energía, donde el potencial que estas generen dependerá mayormente de la velocidad del viento, además de otros factores como densidad de aire, turbulencia, humedad y temperatura ambiente, entre otros. La determinación cuantitativa de la energía obtenida por turbinas eólicas es difícil de estimar, ya que el recurso fuente para su funcionamiento nunca es constante, y siempre estará en constante modificación  $[3]$ .

<span id="page-13-1"></span>En la figura [1.3](#page-14-0) vemos los dos tipos de turbinas eólicas que actualmente se utilizan en el mundo. A la izquierda vemos una de eje horizontal, llamadas también HAWT (en inglés, Horizontal Axis Wind Turbine), que son útiles en zonas donde el viento presenta movimiento uniforme e incidencia frontal directa con los ´alabes de la turbina. A la derecha tenemos una de eje vertical, conocidad como VAWT (Vertical Axis Wind Turbine), que son mejores en puntos donde el viento provenga de varias direcciones, con cierto grado de turbulencia.

<span id="page-14-0"></span>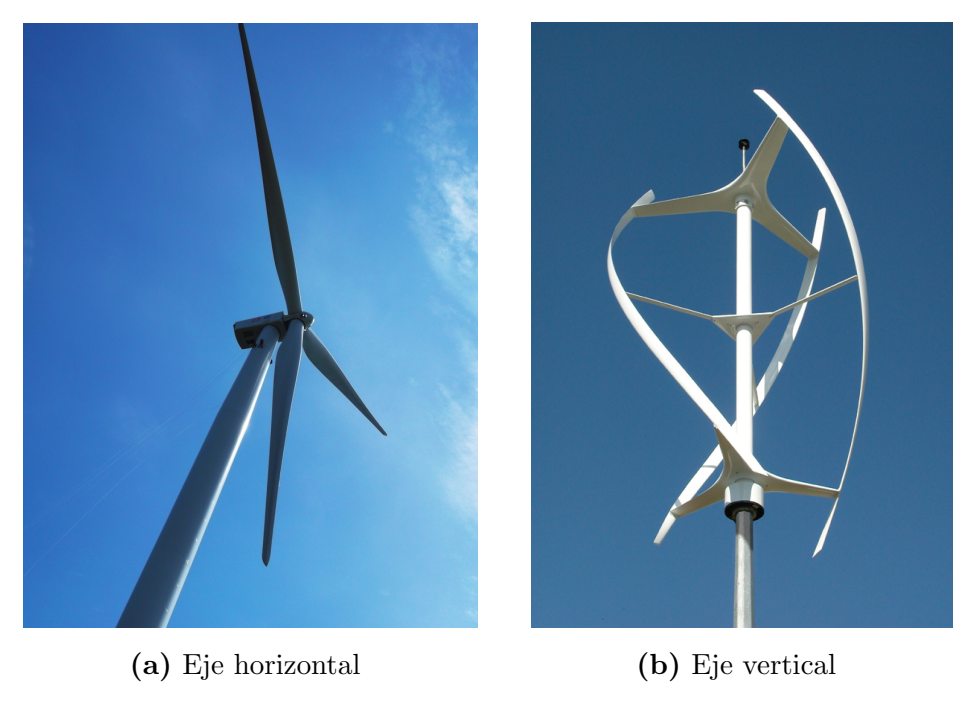

Figura 1.3: Turbinas eólicas

#### 1.4.1 Turbinas eólicas de eje vertical

El diseño más antiguo de turbinas de viento presenta rotores con un eje de rotación vertical, aunque al principio estos rotores sólo se construían como rotores puros de arrastre. Sus principales ventajas radican en su diseño simple, posibilidad de alojar componentes mecánicos y eléctricos, caja de cambios y generador a nivel del suelo, y no requerir de un sistema de control de orientación de turbina [\[8\]](#page-94-8).

<span id="page-14-1"></span>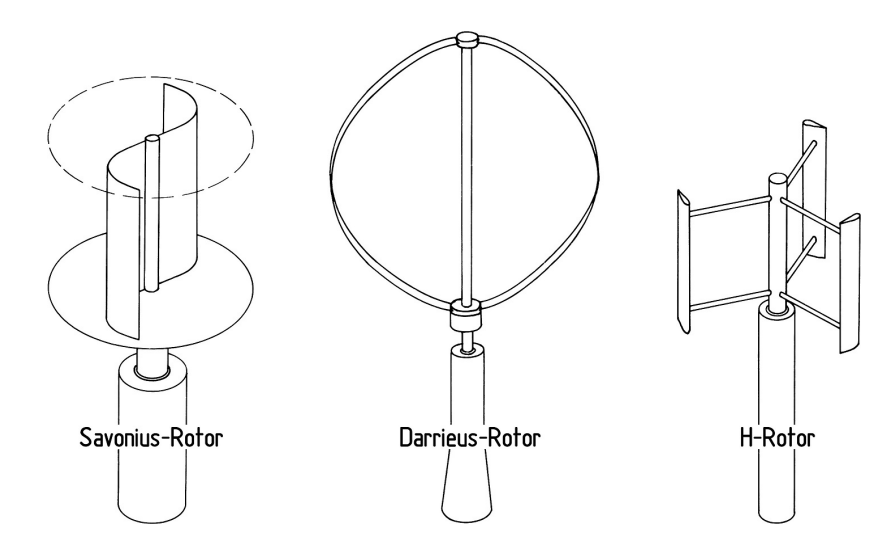

Figura 1.4: VAWT. Izquierda a derecha: Savonius, Darrieus y rotor-H (H-Darrieus) [\[7\]](#page-94-2).

Las VAWT más conocidas y estudiadas son: Savonius, Darrieus y Rotor-H. El "rotor" Savonius es un tipo de turbina eólica de eje vertical inventada por el ingeniero finlandés Sigurd J. Savonius, en 1922, y es una de las turbinas más simples aerodinámicamente, pues son dispositivos de arrastre que constan de dos o tres álabes. Tres años después, el ingeniero francés Georges Darrieus creó la turbina que lleva su nombre. El "rotor Darrieus" consiste en un eje vertical con dos o m´as ´alabes en curva unidos al eje por los dos extremos. Finalmente, el rotor-H (H-Darrieus), una variación de la turbina Darrieus, en lugar de álabes curvados usa ´alabes rectos conectados al eje del rotor por medio de soportes horizontales [\[7,](#page-94-2) [9\]](#page-94-9).

#### <span id="page-15-0"></span>1.4.1.1 Turbina eólica Darrieus

A diferencia del aerogenerador Savonius, las turbinas Darrieus son aerogeneradores impulsados por fuerza de elevación o lift. desarrollada por Georges Darrieus en Francia, en 1925, y patentada por primera vez en 1927, consta de dos o más álabes que están unidas a un eje vertical giratorio [\[8\]](#page-94-8). Su principio de funcionamiento se basa en que su velocidad del álabe es un múltiplo de la velocidad del viento, el viento que sopla sobre los contornos perfil del álabe crea una sustentación aerodinámica, tirando de las aspas a lo largo de estas. [\[9,](#page-94-9) [10\]](#page-94-10). Un aerogenerador Darrieus genera menos torque que un Savonius pero gira más rápido, haciendo que se adapte mejor a la generación de electricidad sobre mecanismos similares. Las fuerzas centrífugas generadas por una turbina Darrieus son muy grandes y actúan sobre los álabes de esta, que son muy fuertes; sin embargo, las fuerzas sobre los rodamientos y el generador mismo son, generalmente, más bajas que en una Savonius [\[10,](#page-94-10) [11\]](#page-95-2).

<span id="page-15-2"></span><span id="page-15-1"></span>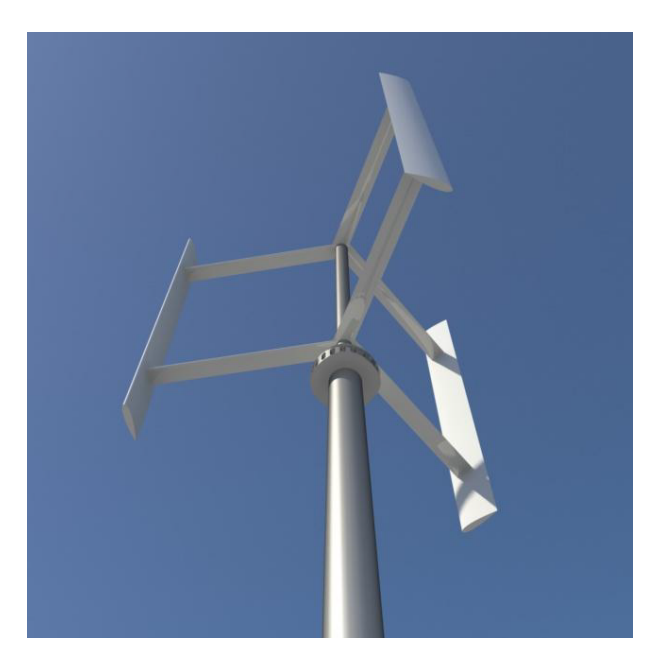

Figura 1.5: Turbina H-Darrieus (Rotor-H) de 3 álabes.

## 1.5 Aprovechamiento óptimo

Para aprovechar el potencial eólico disponible en una región, se deben comprender las condicionantes que afectan en la obtención de energía y sus desafíos, entre los que podemos mencionar Condiciones locales (dirección y velocidad del viento), condiciones demográficas como la densidad de aire, y condiciones ambientales tales como el efecto flicker y fenómenos de turbulencia, además de otras variantes tales como vibraciones de aspas y oscilación del eje, que limitan la efectividad de esta fuente [\[12\]](#page-95-3).

Para afrontar estas condiciones existen alternativas, algunas más eficientes que otras, que varían en efectividad según sea el caso, destacando algunas como: Diseños ingenieriles a medida, sistemas de control y operación eficientes, emplazamientos óptimos según cantidad de turbinas y geograf´ıa, entre otros [\[11,](#page-95-2) [12\]](#page-95-3). Esta tesis busca analizar el arreglo (emplazamiento) de VAWT mediante variaciones de temperatura y velocidad de viento, a fin de comprender los fenómenos que ocurren y sacar el mejor provecho de las capacidades mecánicas de este tipo de turbinas y así captar el mayor potencial energético posible.

## <span id="page-17-0"></span>2 Objetivos

## <span id="page-17-1"></span>2.1 Objetivo general

Realizar un estudio de simulación CFD en 2D de dos turbinas eólica de eje vertical con distinto perfil alar, para casos de variación de temperatura y velocidad de viento ambiente, analizando la generación de entropía y coeficientes de potencia en ambos casos.

## <span id="page-17-2"></span>2.2 Objetivos específicos

- Diseñar un esquema de configuración de tres turbinas eólicas en 2D, utilizando dos perfiles NACA diferentes según borde de ataque y curvatura de álabe: 2509 y 4412.
- Probar tres tipos diferentes de mallado para los dos configuraciones anteriores, evaluando la independencia de malla en ambos casos.
- Realizar simulaciones CFD de ambos bosquejos, para 4 valores de diferentes de temperatura y velocidad ambiente, en dos locaciones geográficas, evaluando parámetros adimensionales y analizando coeficiente de potencia y generación entropía.

## <span id="page-18-0"></span>3 Aerodinámica y modelamiento

Este capítulo tiene por objeto dar una visión general de todo el marco teórico referente al trabajo de título, para conocer el comportamiento de una turbina eólica, principalmente fuerzas aerodinámicas y modelos matemáticos de su configuración. Se describirá un análisis de las turbinas eólicas, en especial, las de tipo Darrieus.

## <span id="page-18-1"></span>3.1 Aerodinámica de una turbina eólica

La acción de fuerzas aerodinámicas en turbinas eólicas precisa de mucho interés para conocer el verdadero potencial que se puede obtener, tanto por el tipo de turbina, como por la zona geogr´afica y la calidad del viento (calidad como utilidad y rendimiento que el viento le puede dar a la turbina para obtener materia energética importante). Las cargas aerodinámicas son ´utiles para determinar el rendimiento efectivo de una turbina, y tambi´en para conocer las fluctuaciones que generan pérdida de potencial o masa para conversión de energía. Estas fuerzas perturbadoras pueden ser de carácter transitorio, constante, periódico o estocástico.

#### <span id="page-18-2"></span>3.1.1 Geometría del perfil alar

Los perfiles alares, originalmente pensados para aviones, se usan también para diseñar y construir los álabes de las turbinas eólicas. Los perfiles alares son variados en forma y tamaño, como en la figura [3.1,](#page-19-2) encontrándose entre ellos los diseños NACA que son diferentes series de familias según anchura, longitud y borde de ataque. En este trabajo se usarán perfiles NACA de 4 dígitos, ya que presenta buen desempeño aerodinámico medido en un coeficiente de sustentación alto, baja resistencia y pocos efectos asociados a la rugosidad [\[13\]](#page-95-4)

Un perfil aerodinámico típico tiene una superficie superior e inferior, denominadas extradós e intradós, respectivamente. La parte frontal y trasera se denominan borde de ataque y borde de salida, y la l´ınea que los conecta se denomina l´ınea de cuerda, de longitud c. La distancia máxima entre la línea de cuerda y línea de curvatura media se llama *camberline*, o curvatura.

<span id="page-19-2"></span>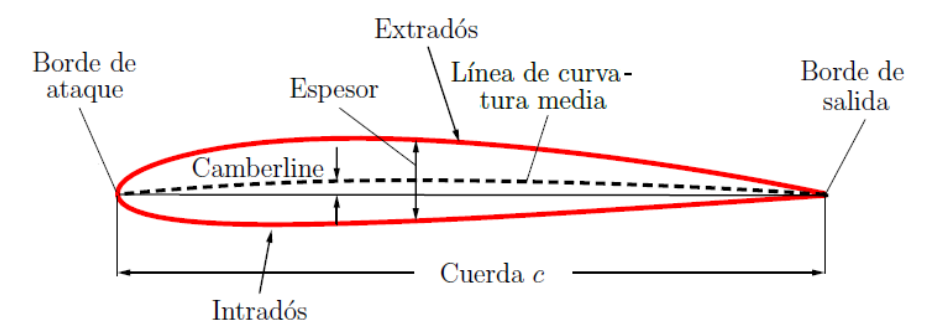

Figura 3.1: Nomenclatura de partes y locación, de un perfil alar NACA.

El ángulo entre la línea de cuerda y la dirección del flujo de aire entrante se denomina ángulo de ataque, α. El espesor es un trazado de la distancia perpendicular a la cuerda entre la intradós y la extradós, punto referencial [\[13,](#page-95-4) [8\]](#page-94-8).

#### <span id="page-19-0"></span>3.1.2 Fuerzas sobre el álabe

Cuando un flujo pasa a través de un perfil alar, se generan fuerzas aerodinámicas y momentos sobre y bajo las superficies de este. La razón por la que ocurren es clara: la distribución de presiones del flujo, y el esfuerzo de corte en la superficie. El efecto de estos dos fen´omenos combinados es representado por una fuerza F, y un momento M. Producto del impacto del viento con una velocidad  $V_{\infty}$  y un ángulo de ataque  $\alpha$  sobre el álabe, la fuerza se descompone en dos fuerzas aerodinámicas: D representa el arrastre o  $Drag$  en inglés, y L es la sustentación o Lift, como se ve en la figura [3.2.](#page-19-3) Como el estudio trata sobre el análisis sobre una turbina Darrieus, la fuerza de mayor interés será la de sustentación. Se definirá  $N$  como la fuerza normal al perfil, y **A** la fuerza axial o paralela al perfil [\[14\]](#page-95-0).

<span id="page-19-3"></span>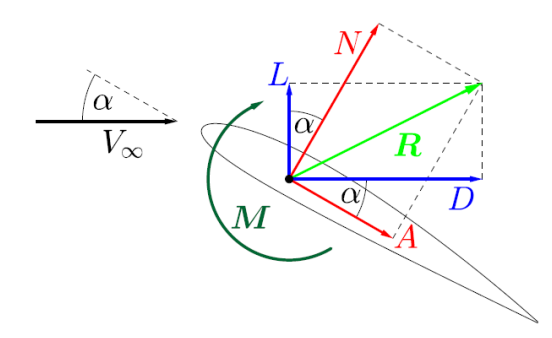

Figura 3.2: Disposición de las fuerzas aerodinámicas sobre un perfil alar [\[14\]](#page-95-0).

<span id="page-19-1"></span>La fuerza de mayor interés es el Lift, ya que en el caso de los aviones, es lo que permite mantener una aeronave en vuelo, mientras que en las turbinas eólicas Darrieus, es la fuerza que promueve una rotación y genera energía. Luego, es de particular importancia saber como se comporta el Lift, como varía y como se puede controlar [\[11\]](#page-95-2).

## 3.2 Principios de funcionamiento

El funcionamiento de una VAWT impulsado por Lift difiere en gran de medida de una HAWT. En una turbina Darrieus las aspas experimentan un ángulo de ataque variable en el tiempo. Esto hace que el modelado de la carga aerodinámica sea todo un desafío. Suponiendo velocidad constante a través del rotor, es fácil ver cómo la velocidad relativa resultante se aproxima al álabe con un ángulo de ataque  $\alpha$  y generar un Lift que tiene una componente positiva en la dirección de rotación a lo largo de la revolución. Sin embargo, cierta cantidad de efectos adversos contribuyen a que el modelamiento de una VAWT, en especial una Darrieus, sea muy complejo [\[15,](#page-95-5) [16\]](#page-95-6).

#### <span id="page-20-0"></span>3.3 Enfoque matemático

Los estudios experimentales han revelado, claramente, que el flujo a través de una turbina Darrieus es extremadamente complejo con regiones de flujo simultáneamente conectadas y separadas, así como la readaptación, la pérdida dinámica y la interacción vortice-álabe. Por lo tanto, la elección apropiada de un modelo para predecir el rendimiento de este tipo de turbinas es importante para una correcta simulación y discusión de resultados  $[15, 17]$  $[15, 17]$  $[15, 17]$ .

#### <span id="page-20-1"></span>3.3.1 Modelos de momentum

Estos modelos tienen por objetivo determinar la potencia adquirida por la turbina. Mediante un balance de momentum aguas arriba y aguas abajo del rotor, considerando la turbina eólica como un disco actuador rotante y una masa de aire pasando a través de él, en conjunción con la ecuaci´on de Bernoulli, es posible determinar iterativamente un campo de velocidades aproximado del flujo, y con ello, la potencia mecánica (o el coeficiente de potencia). divide el flujo en volúmenes de control anular, aplicando conservación de momento y conservación de energía en cada volumen de control. De ejecución y cálculo muy rápido [\[18,](#page-95-8) [19\]](#page-95-9).

#### <span id="page-20-2"></span>3.3.2 Modelos de vórtice

Los modelos de vórtice son un tipo diferente de modelos aerodinámicos respecto a los anteriores. En lugar de basarse en el impulso y la conservación de masa, estos modelos utilizan el principio del teorema de Kelvin: el cambio de circulación,  $\Gamma$ , en el tiempo debe ser igual a cero

 $(d\Gamma/dt = 0)$ . Kutta-Joukowski dscribio el lift L de un alar como el producto de la velocidad de flujo  $V_{\infty}$ , densidad  $\rho$  y circulación Γ. Un cambio en el ángulo de ataque  $\alpha$  dará lugar a una fuerza de lift diferente, por lo que la circulación cambiará también. Para compensar este cambio, se debe liberar otra circulación en forma de estela, lejos de la salida del álabe [\[9,](#page-94-9) [20\]](#page-95-10).

#### <span id="page-21-0"></span>3.3.3 Modelos CFD

Primero, se crea un dominio con volúmenes de control finitos, que son flexibles y obedecen a las leyes de conservación de masa. Además del dominio con volúmenes de control, es necesario definir los l´ımites del dominio, ya sea conociendo los valores en el borde del este (condiciones Dirichlet) o su flujo (condiciones de Neumann). Después, se resuelven ecuaciones de continuidad y momentum (Navier-Stokes) para cada volumen de control y paso de tiempo, las que serán definidas en el siguiente subcapítulo [\[13,](#page-95-4) [17\]](#page-95-7). El costo computacional y tiempo de c´alculo depender´an de la complejidad del problema y de los mecanismos para resolver las ecuaciones. Las opciones más utilizadas de modelamiento CFD son las siguientes:

- DNS: *Direct Numerical Solutions*, es el enfoque de resolución directa de la ecuación de Navier-Stokes. DNS es capaz de resolver el dominio hasta el detalle más pequeño en el que el cambio de momentum es igual a cero dentro de un solo volumen de control. Muy costoso, y deberá elegirse otro enfoque si el dominio es extenso.
- RANS: Reynolds Averaged Navier-Stokes, utiliza una ligera modificación de la ecuación de Navier-Stokes. RANS inspecciona el problema como uno de superposición: el problema se descompone en un valor de tiempo promedio y su fluctuación. Esto requerirá menos iteraciones y, por lo tanto, menor costo computacional. Un inconveniente del modelo RANS es que no es capaz de simular una aerodinámica inestable, como lo es la pérdida dinámica (Dynamic Stall)  $[8, 15]$  $[8, 15]$  $[8, 15]$ .
- <span id="page-21-1"></span>• LES: Large Eddy Simulation, es un solver que sólo determina la conservación del impulso (momentum) hasta cierto tamaño o grado de turbulencia. Valores más pequeños que este tamaño serán despreciados o determinados con otro modelo de turbulencia. Al despreciar las turbulencias más pequeñas, el costo computacional puede mantenerse bajo y permite una confiabilidad autodefinida.

#### 3.4 Dinámica de fluidos computacional

La Dinámica de Fluidos Computacional (CFD), se encarga de realizar simulación numérica de mecánica de fluidos, transferencia de calor y fenómenos tales como reacciones químicas, combustión, aeroacústica, etcétera. Esta área tuvo origen a partir de la combinación de dos disciplinas: mecánica de los fluidos y transferencia de calor, y cálculo numérico. CFD sólo se conocía en las áreas de alta tecnología de ingeniería aeronáutica y astronáutica, pero ahora se está convirtiendo en una metodología rápidamente adoptada para resolver problemas complejos en la moderna práctica de ingeniería, expandiéndose hacia áreas antes inexploradas como en procesos químicos, trabajos en ingeniería civil y ambiental  $[21]$ . La mecánica computacional puede ser utilizada desde la fase conceptual de un proyecto, ayudando a determinar la viabilidad y la mejor solución en productos, hasta la etapa de producción, permitiendo representar diversos escenarios con un óptimo de resultados para un fin determinado [\[2,](#page-94-4) [21\]](#page-95-11).

#### <span id="page-22-0"></span>3.4.1 Método de volumenes finitos

Introducido en 1970 por McDonald, MacCormack y Paullay, el método de volúmenes finitos (FVM) es una herramienta ampliamente utilizada en la actualidad para modelar problemas de mecánica de fluidos y transferencia de calor [\[22\]](#page-95-1). Un dominio definido se divide en varios vol´umenes de control, generando subdominios, y los puntos nodales, donde se almacenan las variables, se utilizan para interpolar la variable de campo. La integración se realiza dentro de los volúmenes elementales [\[23,](#page-96-0) [21\]](#page-95-11). Los volúmenes de control y los nodos son definidos por una malla de modelamiento, la cuál cubre todo el dominio, discretizando y resolviendo ecuaciones diferenciales, alternativo a las diferencias finitas y elementos finitos (FEM).

Considerando  $\phi$  como una variable cualquiera, escribimos su ecuación de conservación:

<span id="page-22-1"></span>
$$
\frac{\partial(\rho\phi)}{\partial t} + \nabla \cdot (\rho \vec{\mathbf{v}}\phi) = \nabla \cdot ( \Gamma \nabla \phi) + s_{\phi}
$$
\n(3.1)

donde  $\phi$  (variable de asignación) puede representar la temperatura T, velocidad en alguna de las coordenadas, o cualquier otra variable,  $\Gamma$  es el coeficiente de difusión y  $s_{\phi}$  es un término fuente.<sup>[1](#page-0-0)</sup> La expresión [\(3.1\)](#page-22-1) es la ecuación de transporte para la propiedad  $\phi$ , y describe todas las formas de transporte en un fluido [\[13,](#page-95-4) [22\]](#page-95-1). Luego, el sistema de ecuaciones es resuelto a trav´es de m´etodos segregados o acoplados. Las ecuaciones diferenciales del problema se

<sup>&</sup>lt;sup>1</sup>Se ha utilizado la letra s. minúscula, para evitar confusión con la entropía, S.

<span id="page-23-3"></span>integran para cada volumen de control, un sistema matricial representa el dominio de solución. Con las condiciones de borde apropiadas se completa el sistema, y puede resolverse para cada punto de la malla, e interpolar adecuadamente para el dominio restante [\[13\]](#page-95-4).

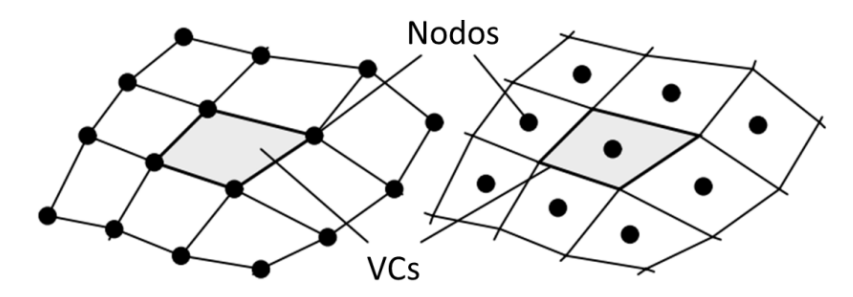

Figura 3.3: Nodos en los vértices y centro-celda del VC, malla cuadrilátera [\[22\]](#page-95-1).

#### <span id="page-23-0"></span>3.4.2 CFD en turbina Darrieus

La cantidad de trabajos en CFD relativos a los rotores H-Darrieus es enorme, en virtud de la simplicidad del enfoque bidimensional. Algunos de los fenómenos más complejos y menos entendidos en el campo de las simulaciones numéricas están implicados en el análisis de flujo de los álabes giratorios y los efectos consecuentes a este, por ello se requiere una elección cuidadosa de los parámetros de simulación para captar la dinámica del fluido [\[11\]](#page-95-2).

Aunque un enfoque 3D es el único que proporciona resultados consistentes, un modelo 2D se puede aplicar con éxito al análisis de muchos aspectos relevantes relacionados con el funcionamiento de los rotores Darrieus, como la perdida dinámica, efectos de curvatura de flujo y la interacción de estela con el viento en mitad de la revolución  $[24, 25]$  $[24, 25]$  $[24, 25]$ .

#### <span id="page-23-1"></span>3.4.3 Modelos de turbulencia

Cuando el régimen de flujo se vuelve turbulento, el movimiento del fluido se distorsiona (deslamina) y las partículas individuales siguen un camino sinuoso, incluso si la media son rutas bien establecidas, definidas adecuadamente como corriente principal. Un flujo turbulento a menudo tiene un alto nivel de vorticidad, lo que significa que también surgen fenómenos de difusión para todas las propiedades físicas del flujo, tanto vectoriales y escalares.

#### <span id="page-23-2"></span>3.4.3.1 Modelo Spalart - Allmaras

El modelo Spalart-Allmaras es un modelo de una ecuación relativamente simple que resuelve una ecuación de transporte modelada para la viscosidad cinemática (turbulenta), fue dise-

˜nado espec´ıficamente para aplicaciones aeroespaciales, que involucran flujos limitados por la pared, lograndose buenos resultados para las capas límite sujetas a gradientes de presión adversos. Además, también ha demostrado capacidades bastante buenas para aplicaciones de turbomaquinaria [\[26\]](#page-96-3). Además, tiene la importante ventaja de ser computacionalmente más rápido que otros, y es requerido para modelos con bajo número de Reynolds.

#### <span id="page-24-0"></span>3.4.3.2 Modelo  $k - \varepsilon$

El más requerido en modelamiento fluidodinámico y frecuentemente utilizado para flujos incompresibles de baja velocidad, este modelo calcula la viscosidad de vórtices en las ecuaciones de RANS resolviendo dos ecuaciones de transporte: Energía cinética turbulenta k y la tasa de disipación turbulenta  $\epsilon$ . Este modelo es numéricamente estable y robusto, utilizado en una amplia gama de flujos turbulentos en transferencia de calor y fluidos industriales, adem´as [\[13\]](#page-95-4). Además, este modelo asume que el flujo es completo turbulento y desprecia los efectos de la viscosidad molecular [\[24,](#page-96-1) [27\]](#page-96-4).

#### <span id="page-24-1"></span>3.4.3.3 Modelo  $k - \omega$  SST

Este modelo utiliza la aproximación de Boussinesq para el tensor de esfuerzos de Reynolds, igual que  $k - \varepsilon$ , manteniendo la energía cinética turbulenta k como variable elemental, pero la viscosidad de vórtice turbulento  $\mu_t$  depende de una nueva variable,  $\mu_t = \rho k/\omega$ , donde  $\omega$ corresponde a la disipación de energía específica:

$$
\omega = \frac{\varepsilon}{C_{\mu}k} \tag{3.2}
$$

El modelo  $k-\omega$  SST (Shear Stress Transport), muy apropiado para bosquejos aerodinámicos, elimina la sensibilidad del modelo  $k - \omega$  al valor de  $\omega$  en el borde del dominio. En términos sencillos, utiliza el modelo  $k - \omega$  en la parte interna de la capa límite y pasa gradualmente a  $k-\varepsilon$  en la región de estela de la capa límite y en las capas de corte libre. Además, modifica la formulación de viscosidad turbulenta para tener en cuenta el efecto del transporte turbulento de la tensión de corte, útil para predecir flujos con gradientes de presión adversos [\[26,](#page-96-3) [28\]](#page-96-5). Sus ecuaciones características son:

$$
\frac{\partial(\rho k)}{\partial t} + \frac{\partial(\rho k u_i)}{\partial x_i} = \tau_{ij} \frac{\partial u_i}{\partial x_j} - \beta^* \rho \omega k + \frac{\partial}{\partial x_j} \left[ (\mu + \sigma_k \mu_t) \frac{\partial k}{\partial x_j} \right]
$$
(3.3)

$$
\frac{\partial(\rho\omega)}{\partial t} + \frac{\partial(\rho\omega u_i)}{\partial x_i} = \frac{\gamma}{\nu_t} \tau_{ij} \frac{\partial u_i}{\partial x_j} - \beta \rho \omega^2 \left[ (\mu + \sigma_\omega \mu_t) \frac{\partial \omega}{\partial x_j} \right] + 2(1 - F) \cdot \frac{\rho \sigma_\omega 1}{\omega} \frac{\partial k}{\partial x_j} \frac{\partial \omega}{\partial x_j} \tag{3.4}
$$

Al combinar los modelos  $k - \varepsilon$  y  $k - \omega$  se logra un buen tratamiento de pared, y robustez en el modelo, y se destaca la aptitud del modelo en aplicaciones con aerodinámica compleja [\[29\]](#page-96-6). Este modelo será usado en las simulaciones computacionales de este trabajo, dado que es preciso para predecir pérdidas debido a efectos viscosos y su frecuencia de rotación [\[30\]](#page-96-7).

## <span id="page-25-0"></span>3.5 Formulación física

#### <span id="page-25-1"></span>3.5.1 Flujo de fluido y energía

Las ecuaciones que gobiernan la mecánica de fluidos y transferencia de calor son las de continuidad, momentum y energía [\[24\]](#page-96-1). El modelo matemático consiste en las ecuaciones de control del flujo turbulento transiente e incompresible, disipación viscosa y tasa de generación de calor despreciable,  $\dot{q} = 0$ , en función de  $\rho$ ,  $\mu$ ,  $p y k$  [\[31,](#page-96-8) [23\]](#page-96-0). Así, la formas más generalizadas de ecuaciones de gobierno para convección natural es:

$$
\nabla \cdot \vec{\mathbf{v}} = 0 \tag{3.5}
$$

$$
\rho \left( \frac{\partial \vec{\mathbf{v}}}{\partial t} + \vec{\mathbf{v}} \cdot \nabla \vec{\mathbf{v}} \right) = -\nabla p + \mu \nabla^2 \vec{\mathbf{v}} + \mathbf{F}_b \tag{3.6}
$$

$$
\rho \left( \frac{\partial E}{\partial t} + \vec{\mathbf{v}} \cdot \nabla E \right) = \nabla \cdot (k \nabla T), \text{ donde } E = H = C_p T \qquad (3.7)
$$

Las ecuaciones anteriores escritas en notación de volúmenes finitos son [\[13,](#page-95-4) [36\]](#page-97-0):

$$
\frac{\partial \overline{u}_i}{\partial x_j} = 0 \tag{3.8}
$$

<span id="page-25-2"></span>
$$
\frac{\partial \overline{u}_i}{\partial t} + \frac{\partial (\overline{u}_i \overline{u}_j)}{\partial x_i} = -\frac{1}{\rho} \frac{\partial p}{\partial x_j} + \frac{\partial}{\partial x_j} \left[ \nu \left( \frac{\partial \overline{u}_i}{\partial x_j} + \frac{\partial \overline{u}_j}{\partial x_i} - \frac{2}{3} \delta_{ij} \frac{\partial \overline{u}_j}{\partial x_i} \right) \right] + \frac{\partial}{\partial x_j} \left( -\overline{u'_i u'_j} \right) \tag{3.9}
$$

$$
\frac{\partial E}{\partial t} + \frac{\partial (\overline{u}_i E)}{\partial x_i} = \frac{1}{\rho} \frac{\partial}{\partial x_i} \left( k_{eff} \frac{\partial T}{\partial x_i} \right)
$$
(3.10)

#### 3.5.2 Generación de entropía

La entropía es un concepto importante en ingeniería. Como ley de la termodinámica, esta se define como el cambio de energía en un sistema o como la transformación de un producto por cambios energ´eticos en este, un proceso que involucra la temperatura del medio y efectos viscosos además [\[32,](#page-96-9) [33\]](#page-96-10). La ecuación de comportamiento de flujo entrópico en un sistema es:

$$
\rho \frac{DS}{Dt} = \nabla \cdot \vec{\mathbf{q}} + \dot{S}_{\text{gen}} \tag{3.11}
$$

donde  $\vec{\mathbf{q}}$  es el flujo de calor entrópico y  $\dot{S}_{\rm gen}$  es la generación de entropía por unidad de volumen  $(W/m^3K)$ , y responde equilibro termodinámico en fenómenos de transporte [\[23\]](#page-96-0). La siguiente expresión ilustra la relación entre la disipación viscosa (gradientes de velocidad y esfuerzos de corte) y la variación térmica (gradientes de temperatura finita) en la generación de entropía mediante la transferencia de calor convectivo [\[34\]](#page-96-11):

<span id="page-26-0"></span>
$$
\dot{S}_{\text{gen}}''' = \frac{\partial S_{\text{CV}}}{\partial t} = \dot{S}_v + \dot{S}_{th} = \frac{k}{T_0^2} |\nabla T|^2 + \frac{\mu}{T_0} \Phi \ge 0 \tag{3.12}
$$

en que  $S_{\text{CV}}$  es la entropía global en todo el dominio o volumen de control (CV),  $T_0$  es la temperatura de referencia en el punto donde la entropía es evaluada, y  $\Phi$  es un término de disipación [\[34,](#page-96-11) [35\]](#page-96-12). Expandiendo los términos de la ecuación [\(3.12\)](#page-26-0) se tiene:

$$
\dot{S}_{\text{gen}}''' = \frac{k}{T_0^2} \left[ \left( \frac{\partial T}{\partial x} \right)^2 + \left( \frac{\partial T}{\partial y} \right)^2 \right] + \frac{\mu}{T_0} \left[ 2 \left\{ \left( \frac{\partial v_x}{\partial x} \right)^2 + \left( \frac{\partial v_y}{\partial y} \right)^2 \right\} + \left( \frac{\partial v_y}{\partial x} + \frac{\partial v_x}{\partial y} \right)^2 \right] \ge 0 \quad (3.13)
$$

Evaluar la generación de entropía es objeto de estudio, se pueden comparar los valores de diferentes componentes, danfo énfasis en elementos o zonas que más contribuyan a producir deficiencias en el sistema. Además, la generación de entropía es inevitable en todo procesos de conversión de energía, pero puede ser localizada y minimizada para lograr mejoras de rendimiento en lo posible [\[30,](#page-96-7) [36\]](#page-97-0). La expresión anterior, en volumenes finitos, se escribe:

$$
\dot{S}_{\text{gen}}''' = \frac{k_{eff}}{T_0} \left(\frac{\partial T}{\partial x_j}\right)^2 + \frac{\mu_{eff}}{T_0} \left[2\left(\frac{\partial \overline{u_i}}{\partial x_j}\right)^2 + \left(\frac{\partial \overline{u_i}}{\partial x_j} + \frac{\partial \overline{u_j}}{\partial x_i}\right)\right]
$$
(3.14)

La tasa generación de entropía se determina para cada modelo, y el acercamiento hacia la idealidad termodinámica se representa en el diseño con menor tasa de generación,  $S_{gen,min}$ .

Para comparar con otros modelos, se utiliza el valor promedio de generación de entropía,  $S_{gen}$ y la comparación se realiza mediante el número de generación de entropía,  $N_S^2$  $N_S^2$ :

<span id="page-27-2"></span>
$$
N_S = \frac{\overline{S}_{\text{gen}}}{S_{\text{gen,min}}} \ge 1\tag{3.15}
$$

La expresión [\(3.15\)](#page-27-2) corresponde al número de generación de entropía, adimensional, que permite analizar cuanta entropía se genera en el sistema. La generación de entropía y el cambio durante los cálculos a realizar se analiza indirectamente con este parámetro [\[35\]](#page-96-12).

#### <span id="page-27-0"></span>3.5.3 Parámetros y propiedades fluidodinámicos

#### <span id="page-27-1"></span>3.5.3.1 Parámetros adimensionales

Los variables de medición para este tipo de estudio son los coeficientes de momentum y potencia, los que dependen del radio de la turbina R, velocidad del flujo, $V_{\infty}$ , densidad  $\rho$ , viscosidad  $\mu$  y velocidad angular  $\omega$ : Estas expresiones son:

- Coeficiente de Momento  $C_M: C_M = \frac{M}{1+4L}$ 1  $\frac{1}{2}\rho ARV_{\infty}^2$ (3.16)
- Coeficiente de Potencia  $C_P: C_P = \frac{P}{1-A}$ 1  $\frac{1}{2}\rho A V_{\infty}^3$ =  $\omega M$ 1  $\frac{1}{2}\rho A V_{\infty}^3$ (3.17)

El concepto que relaciona la potencia de las turbinas eólicas con su velocidad de rotación es la relación de velocidad de punta de álabe, TSR (Tip-Speed Ratio), y su expresión es:

$$
TSR = \lambda = \frac{\omega R}{V_{\infty}} \tag{3.18}
$$

Si un rotor gira demasiado lento, la mayor parte del viento pasará sin perturbaciones a través de los espacios entre los álabes del rotor, por lo cuál no se extraerá tanta energía como fuese, y si gira demasiado rápido, los álabes serán como pared sólida al viento, reduciendo el flujo másico que pasa por las aspas, disminuyendo la energía que podría obtenerse [\[37\]](#page-97-1).

Otro término fundamental es el que relaciona la temperatura de álabe,  $T_w$  con la temperatura del flujo  $T_f$ , que define la razón de temperaturas, TR (Temperature Ratio), como:

<sup>&</sup>lt;sup>2</sup>Se puede escribir con o sin punto sobre las incógnitas  $\overline{S}$ , la variación temporal es la misma en ambas.

$$
TR = \Theta = \frac{T_w}{T_{\infty}} \tag{3.19}
$$

El TR nos dará una referencia sobre la perdida de energía entálpica, a medida que el flujo se confronta al giro de las aspas en las turbinas. Un análisis basado en cantidades termodiná-micas motrará comportamiento sobre producción de entalpía y entropía [\[33\]](#page-96-10).

#### <span id="page-28-0"></span>3.5.3.2 Propiedades físicas

• Densidad: En flujo incompresible, se toma una presión de operación para el cálculo de densidad, y aplica para todo el modelo. Para aire, se puede usar la ley de gases ideales:

$$
\rho = \frac{P}{RT}, \quad R = 8,3144 \frac{J}{\text{mol}K}
$$
\n(3.20)

• Viscosidad: Para la viscosidad de gases, se puede utilizar la ley de Sutherland, con el aire a temperaturas y presiones moderadas:

$$
\mu(T) = \frac{C_1 \cdot T^{3/2}}{T + C_2}. \quad C_1 = 1 - 458 \cdot 10^{-6} \frac{kg}{ms\sqrt{K}}, \quad C_2 = 110, 4K \tag{3.21}
$$

Debido a que este trabajo involucra gradientes de temperatura en zonas demográficas a diferente altitud, se utilizará estas propiedades de  $\rho$  y  $\mu$  en los casos de estudio.

## <span id="page-29-0"></span>4 Metodología

A continuación, se detallará la metodología propuesta para este trabajo. Esto incluye el plantemaniento del problema, definición de los parámetros relevantes y el análisis del estudio: Diseño de los álabes, geometría y mallado, dominio de simulación y condiciones de borde e iniciales, modelo de turbulencia, método de solución y configuración del solver, y post-proceso para análisis de los resultados.

### <span id="page-29-1"></span>4.1 Definición del problema

Se realizará una simulación CFD para una configuración de tres turbinas eólicas de eje vertical, en 2D, para los perfiles alares NACA  $2509 \text{ y } 4412$ , y dos condiciones geográficas del territorio Chileno como Calama y Renaico, para comparar la generación de entropía en casos con variación de temperatura y velocidad ambiente, a fin de comparar los parámetros fluidodinámicos más relevantes como el coeficiente de potencia mecánica y la generación de entropía. La simulación se hará en programa ANSYS 19.0, software FLUENT [\[38\]](#page-97-2).

#### <span id="page-29-2"></span>4.1.1 Diseño de álabes

Para el diseño de álabes CAD, se utilizo el enlace web Airfoils Tools [\[39\]](#page-97-3) para reproducir por geometría del borde del álabe, una nube de puntos geométricos en el plano. Estos puntos son descargados en archivo.txt y leídos en el programa de diseño que usemos, en este caso SpaceClaim. Leídos estos puntos, verificamos que correspondan al perfil NACA solicitado y procedemos a barrer el ´area entre los puntos. Previamente, debemos chequear que los puntos formen un perímetro cerrado, o la superficie alar no estará cerrada durante el barrido [\[40\]](#page-97-4).

- NACA 2509: Longitud del álabe: 1 m, espesor: 0,09 m, cuerda = 0,21 m.
- NACA 4412: Longitud del álabe: 1 m, espesor: 0,12 m, cuerda = 0,28 m.

<span id="page-30-1"></span>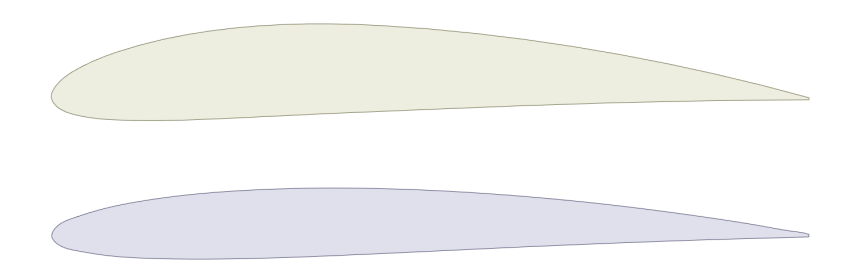

Figura 4.1: Perfiles alares tipo NACA: Superior, NACA 4412; Inferior, NACA 2509.

## <span id="page-30-0"></span>4.2 Geometría

Se dispuso de una configuración de tres turbinas, colocando dos de ellas en paralelo y vertical, equidistantes del origen (centro de coordenadas), que recibran un flujo de aire directo sin alteraciones, y una tercera a quince metros del origen, en la sección media, para así crear un canal intermedio donde flujo incidente sufrirá fluctuaciones y cambios según variaciones de temperatura y velocidad [\[2\]](#page-94-4). Las geometrías es las misma en ambos diseños.

<span id="page-30-2"></span>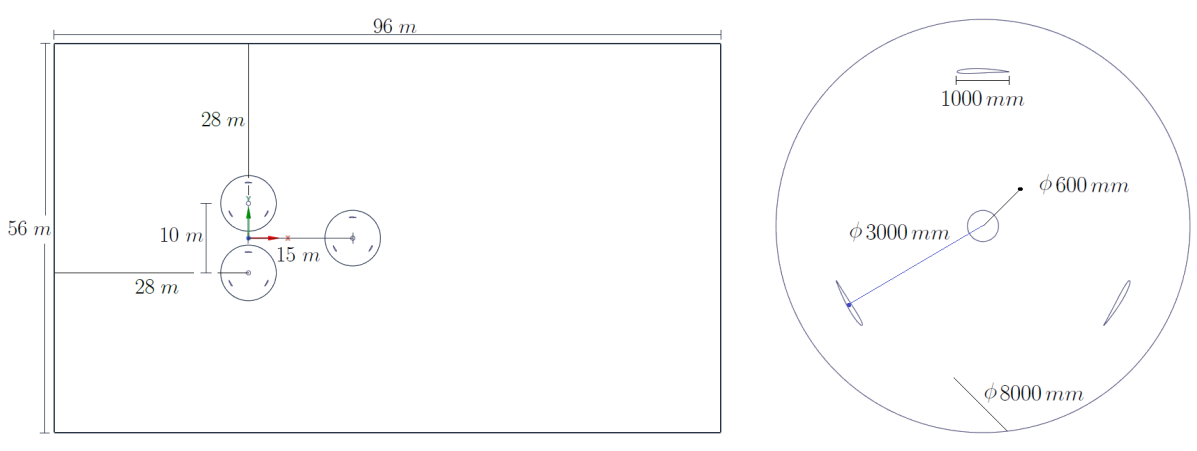

(a) Geometr´ıa 2D, dominios fijo y rotativo (b) Dominio rotativo

Figura 4.2: Dimensionamiento de geometría 2D y turbina eólica.

La figura [4.2](#page-30-2) muestran las dimensiones del bosquejo para la simulación. Se contempla un dominio estático, y un dominio rotatorio que corresponde a las turbina. El dominio fijo presentan una longitud de 56 m de alto y largo total de 96 m, y una configuración de 3 turbinas eólicas fijas, centradas respecto al origen, separadas entre si  $10 \, m$  y la tercera turbina centrada al eje  $x$ , a 15 m del centro de las dos primeras. Cada dominio rotativo (turbina eólica) se compone de un eje de 600 mm de diámetro y tres áspas de longitud 1 m, en 120 $\degree$  de distribución y a 3 m de radio sobre el eje de la turbina. Los tres dominios de las turbinas serán mallas móviles. Ambas geometrías se muestran a continuación:

<span id="page-31-1"></span>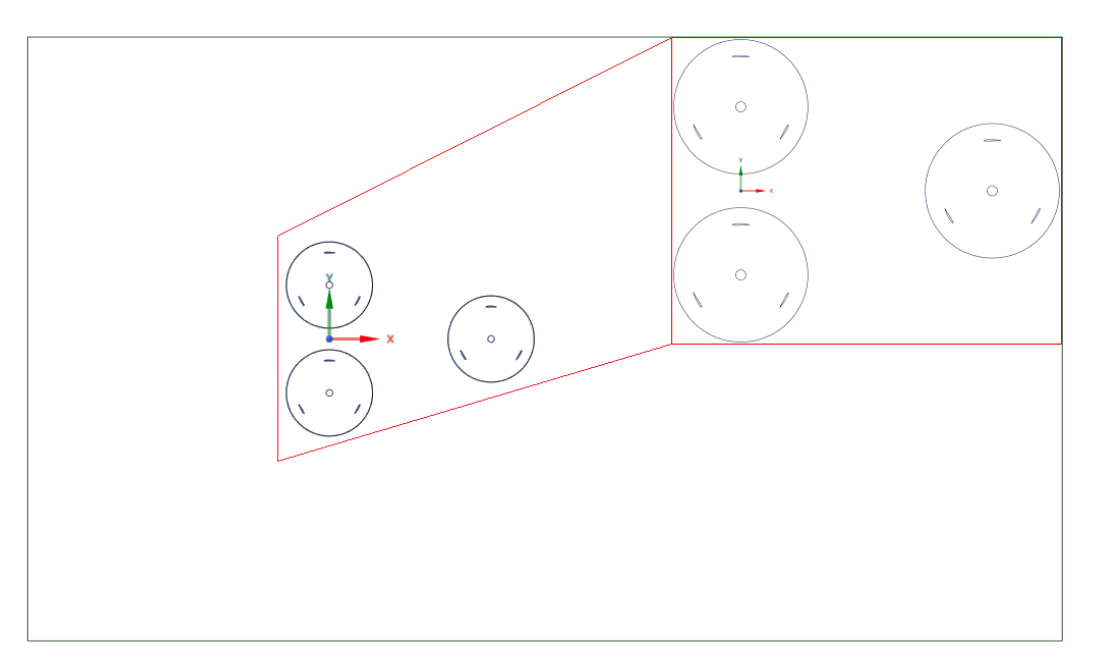

(a) Perfil NACA 2509

![](_page_31_Figure_3.jpeg)

(b) perfil NACA 4412

<span id="page-31-0"></span>Figura 4.3: Geometría 2D, turbinas y perfiles alares.

## 4.3 Mallado

Para un mallado óptimo y eficiente, los dominios fueron divididos de manera separada, tanto el fijo como el móvil y las zonas de interfaces. Primero se malló el dominio fijo  $(\text{farfield})$  y posteriormente los rotativos ( $turbine$ ). Para mejorar la velocidad de convergencia, se realizó una malla estructurada en zonas de importancia (´alabes e interfaces), con modelo de capa límite *(inflation y elementos cuadriláteros dominantes [\[41,](#page-97-5) [42\]](#page-97-6)*. La configuración de malla principal para los dos tipos de perfil alar fue la siguiente:

Tabla 4.1: Configuración de malla principal (Mesh).

<span id="page-32-0"></span>

| Physic Solver<br>$Mesh \mid pref.$ | $\Box$ pref. | <b>Size</b><br>func. | Curvature<br>normal ang.   skewness | Target | Smoothing |
|------------------------------------|--------------|----------------------|-------------------------------------|--------|-----------|
| <b>CFD</b>                         |              | Fluent   Curvature   | $18.0^\circ$                        |        | High      |

El skewness (rugosidad) de la malla, obtenido para cada perfil alar, fue el siguiente:

- NACA 2509: Min =  $1,645e^{-6}$ , Max = 0,688, Average =  $6,303e^{-2}$ , SD =  $9,216e^{-2}$ .
- NACA 4412: Min =  $1,675e^{-6}$ , Max = 0,669, Average =  $6,432e^{-2}$ , SD =  $9,347e^{-2}$ .

Tabla 4.2: Métodos de ajuste y configuración secundarios sobre malla principal.

<span id="page-32-1"></span>![](_page_32_Picture_325.jpeg)

La tabla [4.2](#page-32-1) muestra el detalle de los ajustes de malla para ambas geometrías. Los elementos cuadril´atiros aplican sobre el dominio fijo y los triangulares sobre el rotatorio. En los caso edge, el 1 aplican en la interface entre ambos dominios, y el 2 sobre los perfiles alares, junto con proceso de *inflation*, para modelar apropiadamente la capa límite sobre estos. El estudio de entropía se hará sobre los dominios rotativos, por ello el refinamiento  $[24, 43]$  $[24, 43]$  $[24, 43]$ .

<span id="page-33-0"></span> $\bullet$  Mallado geometría completa:

![](_page_33_Picture_1.jpeg)

(a) Perfil NACA 2509

![](_page_33_Figure_3.jpeg)

(b) perfil NACA 4412

Figura 4.4: Mallado completo, dominio fijo y rotativo.

<span id="page-34-0"></span>![](_page_34_Picture_0.jpeg)

 $\bullet$  Mallado geometrías rotativas (turbinas):

(b) perfil NACA 4412

Figura 4.5: Mallado de turbinas (dominio rotativo).

![](_page_35_Figure_0.jpeg)

<span id="page-35-1"></span>• Mallado zona del perfil alar (NACA):

(b) perfil NACA 4412

<span id="page-35-0"></span>Figura 4.6: Mallado superficie (borde) del álabe.
# 4.4 Procedimiento de trabajo

Se realizarán un total de 32 simulaciones CFD comprendidas para los dos perfiles alares sobre la configuración de turbinas eólicas mostradas en la figura [4.3.](#page-31-0) El estudio se dividió en dos instancias: Variación de temperatura ambiente, y variación de velocidad ambiente.

Primero, se realizó el procedimiento de independencia de malla, para seleccionar el tama-˜no de malla l´ımite tal que las resultados del modelo fueran independientes sobre cualquier disminución de esta, y moderar el costo computacional. Posteriormente se hicieron los casos antes mencionados, calculando valores de coeficiente de momentum, coeficiente de potencia, torque neto y generación de entropía.

En ambos casos se hicieron modificaciones a la presión atmosférica y turbulencia del flujo de aire según locación geográfica. En el estudio con variación de temperatura se modificaron la densidad, conductividad térmica y viscosidad del aire. La tabla [4.3](#page-36-0) resume estas variaciones:

<span id="page-36-0"></span>

| Locación              | $T_{\mathrm{amb}}\left[K\right]$ | $\rho \ [kg/m^3]$ | $k \left[ W/(m \cdot K) \right]$ | $\nu \left[ k/(m\cdot s\right]$ | Turbulencia    |
|-----------------------|----------------------------------|-------------------|----------------------------------|---------------------------------|----------------|
|                       | 280                              | 0,96              | 0,0228                           | $1,650E^{-5}$                   |                |
| Calama                | 290                              | 0,95              | 0,0236                           | $1,700E^{-5}$                   | TI $(\%): 3$   |
| $(0,743 \text{ atm})$ | 300                              | 0,94              | 0,0242                           | $1,749E^{-5}$                   | TVR: 5         |
|                       | 310                              | 0,93              | 0,0250                           | $1,798E^{-5}$                   |                |
|                       | 280                              | 1,26              | 0,0241                           | $1,749E^{-5}$                   |                |
| Renaico               | 290                              | 1,24              | 0,0248                           | $1,798E^{-5}$                   | TI $(\%): 15$  |
| $(1,009 \text{ atm})$ | 300                              | 1,22              | 0,0255                           | $1,864E^{-5}$                   | <b>TVR: 20</b> |
|                       | 3100                             | 1,20              | 0,0263                           | $1,893E^{-5}$                   |                |

Tabla 4.3: Densidad de aire, variación de temeperatura ambiente y geografía.

Los graficos de la figura [4.7](#page-37-0) muestran la densidad de aire promedio y la media de las velocidades de viento ambiente en ambas locaciones. Con estos datos se determinaron los valores para los casos de estudio en este trabajo, y el ajuste de los par´ametros de la tabla anterior.

En la tabla [4.4](#page-38-0) se explicitan todos los casos a correr para esta memoria. Estos abarcarán un rango de temperatura entre los 280 y 300 K, a una velocidad fija de 10  $m/s$  para el estudio con variación de temperatura. Para los casos con variación de velocidad, se tendrá un rango entre 2,5 y 20  $m/s$ , a una temperatura fija de 300 K.

<span id="page-37-0"></span>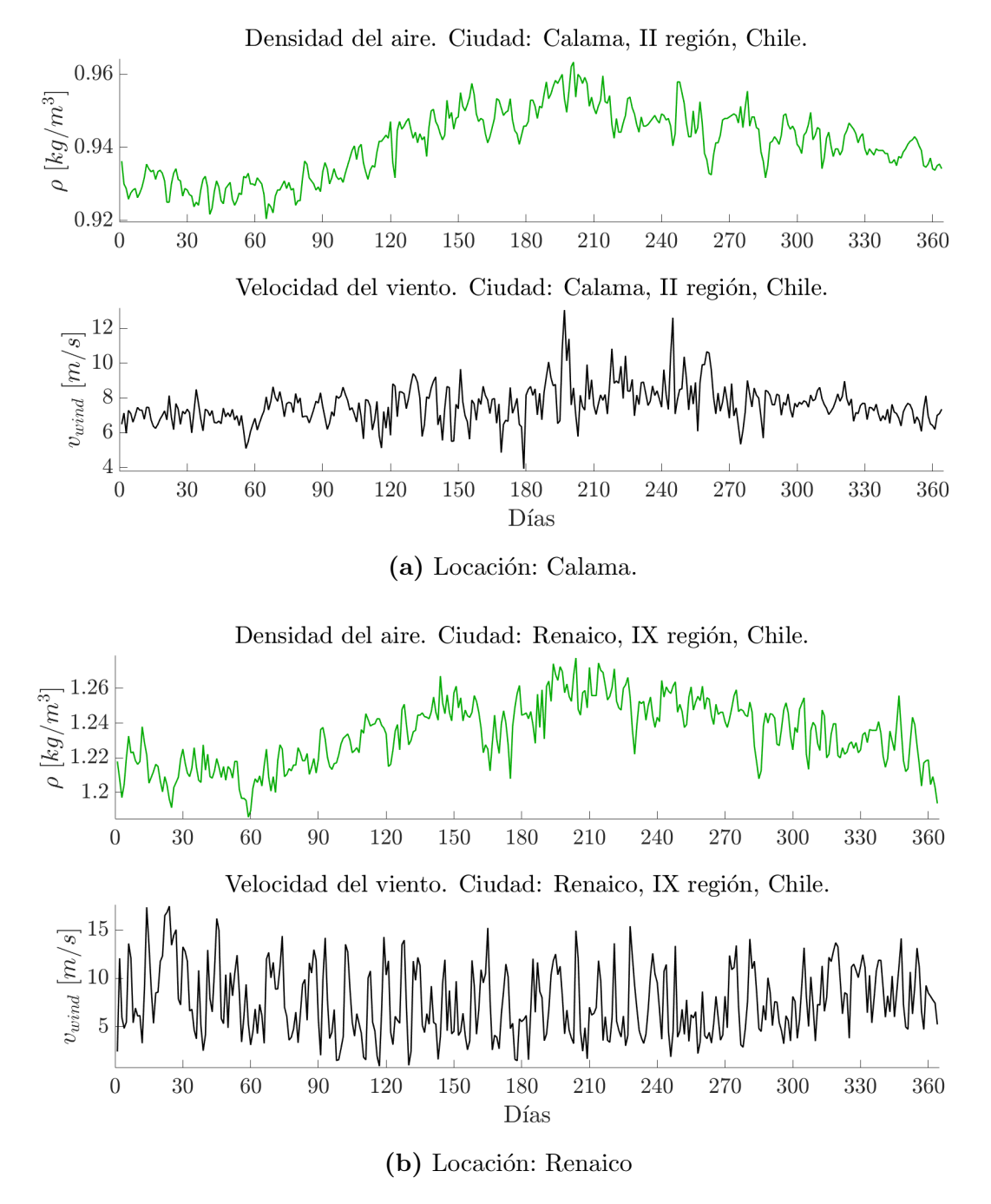

Figura 4.7: Densidad de aire y velocidad de viento promedio, 365 días.

| Casos            | <b>NACA</b> | Locación | $T_{\mathrm{amb}}\left[K\right]$ | $\bm{v}_{\rm amb}\left[m/s\right]$ |  |
|------------------|-------------|----------|----------------------------------|------------------------------------|--|
| $\mathbf{1}$     |             |          | 280                              |                                    |  |
| $\sqrt{2}$       |             | Calama   | 290                              |                                    |  |
| $\sqrt{3}$       | 2509        |          | 300                              |                                    |  |
| $\,4\,$          |             |          | 310                              |                                    |  |
| $\bf 5$          |             | Renaico  | 280                              |                                    |  |
| $\,$ 6 $\,$      |             |          | 290                              |                                    |  |
| $\overline{7}$   |             |          | 300                              |                                    |  |
| $8\,$            |             |          | 310                              |                                    |  |
| $\boldsymbol{9}$ |             |          | 280                              | 10                                 |  |
| $10\,$           |             | Calama   | 290                              |                                    |  |
| 11               | 4412        |          | 300                              |                                    |  |
| $12\,$           |             |          | 310                              |                                    |  |
| 13               |             | Renaico  | 280                              |                                    |  |
| $14\,$           |             |          | 290                              |                                    |  |
| $15\,$           |             |          | 300                              |                                    |  |
| $16\,$           |             |          | 310                              |                                    |  |
| 17               |             | Calama   |                                  | $2,\!5$                            |  |
| $18\,$           |             |          |                                  | $\overline{5}$                     |  |
| $19\,$           |             |          |                                  | 10                                 |  |
| $20\,$           |             |          |                                  | $20\,$                             |  |
| $21\,$           | 2509        | Renaico  |                                  | $2,\!5$                            |  |
| $22\,$           |             |          |                                  | $\overline{5}$                     |  |
| $23\,$           |             |          | 300                              | 10                                 |  |
| $24\,$           |             |          |                                  | 20                                 |  |
| $25\,$           |             |          |                                  | $2,\!5$                            |  |
| 26               |             |          |                                  | 5                                  |  |
| $27\,$           | 4412        | Calama   |                                  | 10                                 |  |
| $28\,$           |             |          |                                  | 20                                 |  |
| $\,29$           |             |          |                                  | $2,\!5$                            |  |
| $30\,$           |             |          |                                  | $\overline{5}$                     |  |
| $31\,$           |             | Renaico  |                                  | 10                                 |  |
| $32\,$           |             |          |                                  | $20\,$                             |  |

<span id="page-38-0"></span>Tabla 4.4: Casos de estudio, variación de temperatura y velocidad ambiente.

# 4.5 Configuración del solver

Para configurar la solución en FLUENT, se modeló un problema transiente escogiendo el modelo de Energía y  $k - \omega$  SST de turbulencia. El esquema numérico usado fue PISO (*Pressure*-Implicit with Split Operators) ideal para trabajar en fluidos con dependencia temporal, y los par´ametros de este fueron configurados a segundo orden aguas arriba (Second order upwind). La velocidad de rotación de la turbinas y la temperatura de los álabes se dejaron fijas.

Para obtener la tasa de generación de entropía se creó una función de campo personalizada  $(Custom Field Function)$  y mediante un *Report Definition* se realizó una integral sobre el área de superficie de cada turbina por paso de tiempo. Para obtener el coeficiente de momento también se utilizó la definición de reporte [\[38\]](#page-97-0). La ecuación de entropía utilizada fue la expresión  $(3.13)$ . La tabla [4.5](#page-39-0) detalla la configuración del solver y las condiciones de borde:

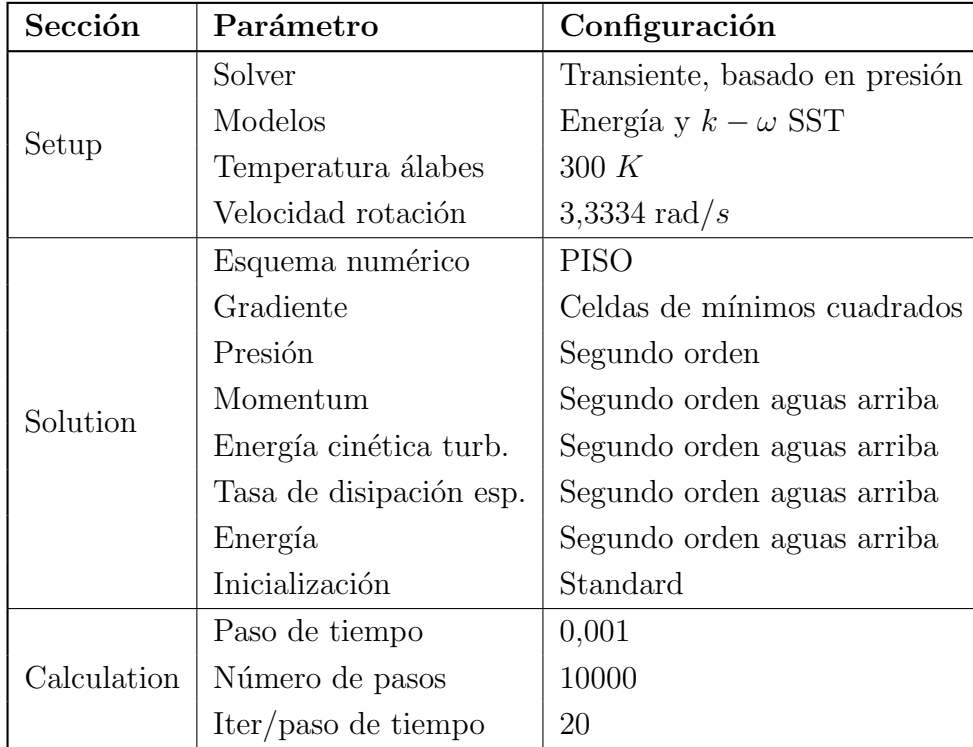

<span id="page-39-0"></span>Tabla 4.5: Parámetros de configuración del solver, simulación CFD (ambos casos).

#### 4.5.1 Condiciones de borde

Las condiciones de borde del modelo son de *inlet* para la velocidad (izquierda) y *outflow* a la derecha, con simetrías (symmetry) arriba y abajo como muestra la figura [4.8.](#page-40-0) Los álabes y el eje tienen condición de pared, condición de no deslizamiento y con temperatura impuesta de 300K. Condición de interface entre las mallas rotativas (turbinas) y el dominio estático como interacción, modificado a condición de interior para la continuidad del flujo [\[44\]](#page-97-1).

<span id="page-40-0"></span>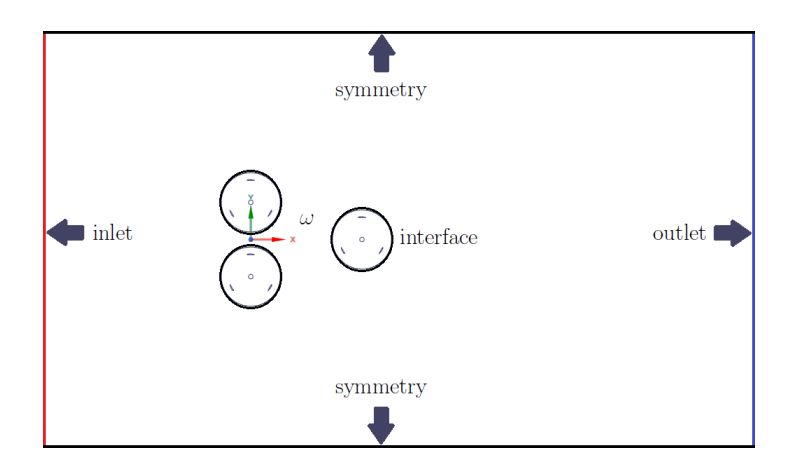

Figura 4.8: Condiciones de borde del modelo computacional.

## 4.6 Análisis de resultados

Los análisis a considerar para este trabajaron fueron los coeficientes de momento, potencia, torque y entropía calculada, estos para los casos de variación de temperatura y velocidad ambiente. Posteriormente se analiza la potencia mecánica mediante el coeficiente de momento de manera global, continunado con el cálculo del número de generación de entropía en ambos procesos de estudio, siguiendo con un análisis comparativo instantáneo entre la generación de entropía y la potencia mecánica de las turbinas y determinando la importante y los valores obtenidos, bajo la repercusión de la zona geográfica y el perfil alar utilizado.

# 5 Resultados

### 5.1 Independiencia de malla

El procedimiento de independencia de malla se realizo en una simulación estacionaria, con temperatura y velocidad ambiente de 300 K y 10  $m/s$  respectivamente, midiendo el resultado de la velocidad radial  $v_r$  en la turbina 3, utilizó el parámetro frame motion para la ejecución del cálculo. El criterio seleccionado fue el número de elementos de malla, para cinco casos de mallado diferentes entre un límite fino y grueso previamente definidos. La elección de malla se basó sobre el resultado obtenido y como cambia al realizar un refinamiento mayor [\[45\]](#page-97-2).

| <b>NACA</b> | Elements |        |        |        |        |  |  |  |
|-------------|----------|--------|--------|--------|--------|--|--|--|
| Profile     | Mesh 1   | Mesh 2 | Mesh 3 | Mesh 4 | Mesh 5 |  |  |  |
| 2509        | 102798   | 119460 | 145466 | 184000 | 261717 |  |  |  |
| 4412        | 103295   | 119068 | 146221 | 185406 | 264665 |  |  |  |

Tabla 5.1: Independencia de malla: Número de elementos por mallado.

A continuación, en la figura [5.1](#page-42-0) se muestran los resultados de  $v_r$  respecto a la cantidad de elementos por malla. La malla central, de casi ciento cincuenta mil elementos, quedó como el mallado definitorio dado que al pasar este valor, el cambio en el valor de la velocidad fue muy poco, aprenciando en las gráficas que este valor se incrementa un poco pero luego vuelve a disminuir cuando llega al caso con mayor número de elementos.

<span id="page-42-0"></span>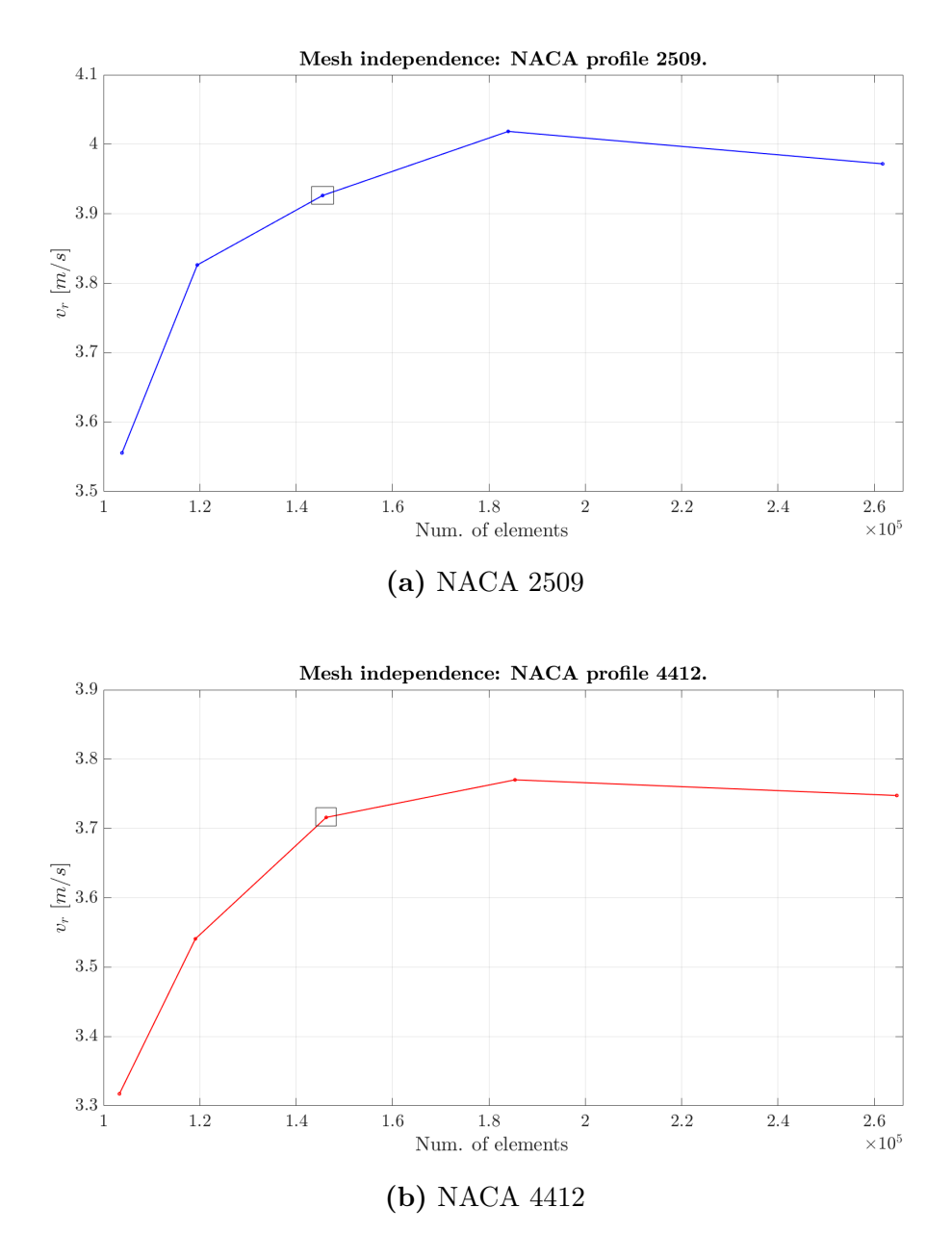

Figura 5.1: Independencia de Malla.

5.2 Estudio 1: Variación de temperatura ambiente

#### 5.2.1 Coeficiente de momento

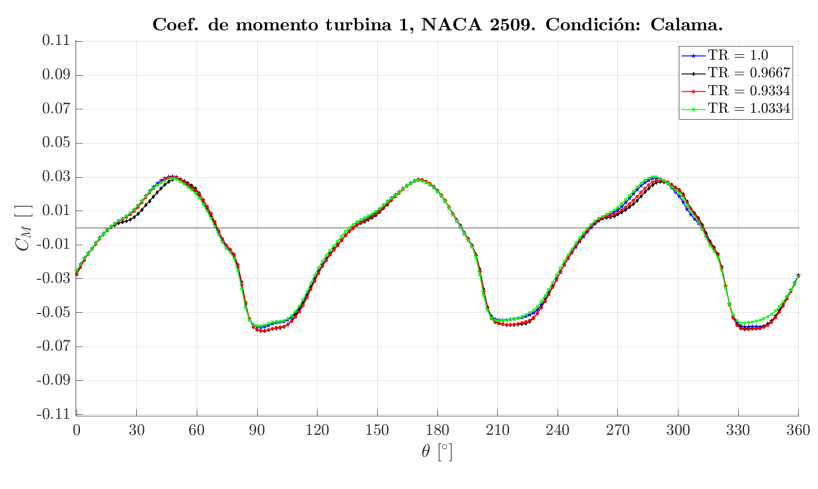

(a) Turbina 1

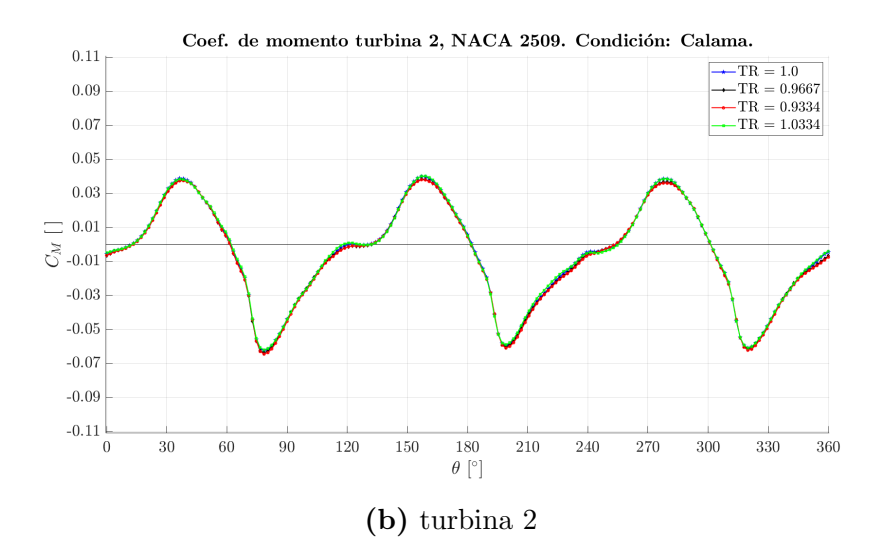

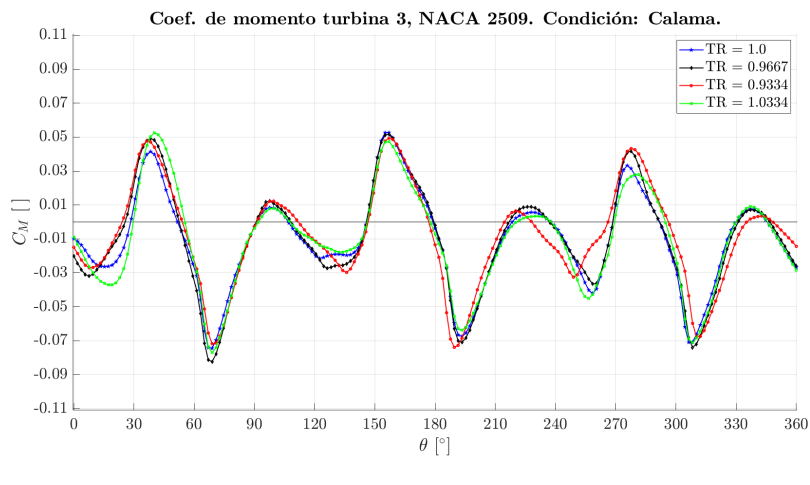

(c) Turbina 3

Figura 5.2: Coeficiente de momento perfil NACA 2509, Locación Calama.

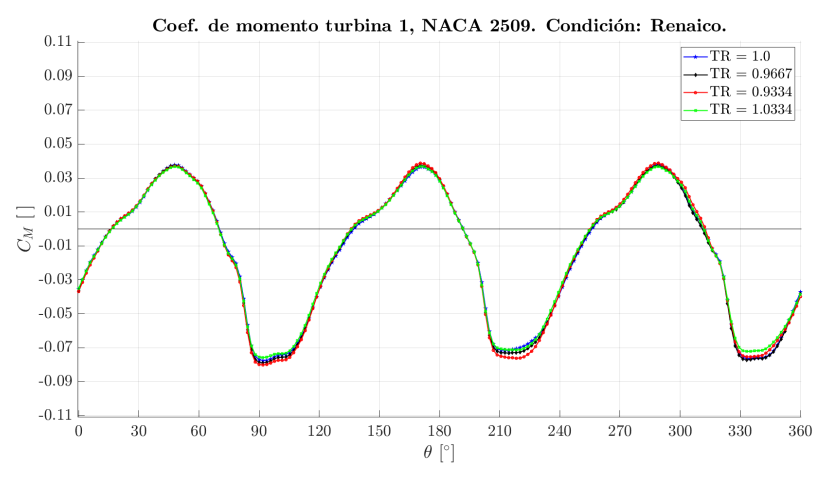

(a) Turbina 1

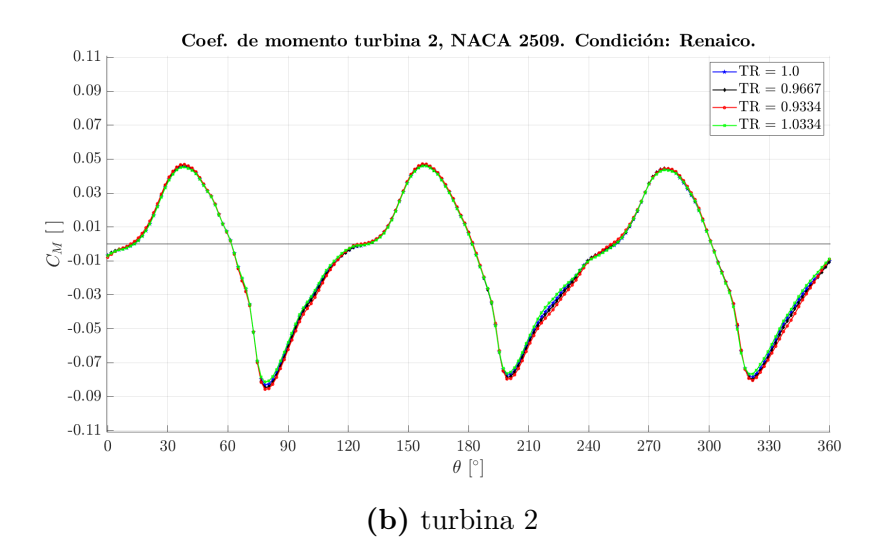

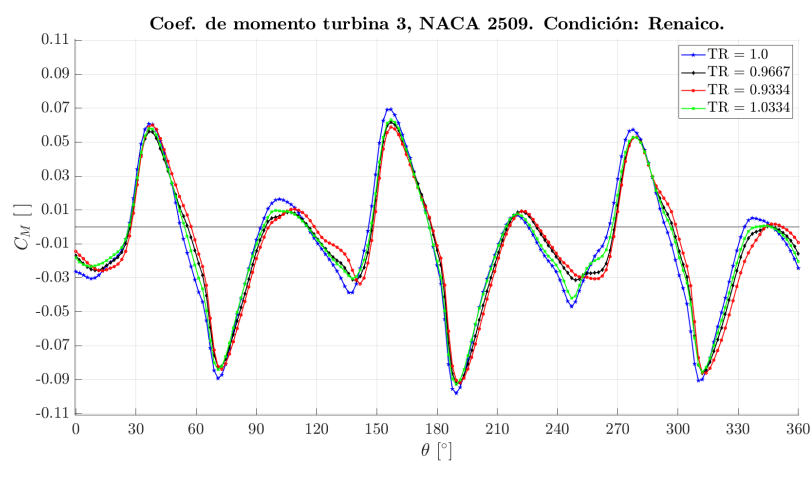

(c) Turbina 3

Figura 5.3: Coeficiente de momento perfil NACA 2509, Locación Renaico.

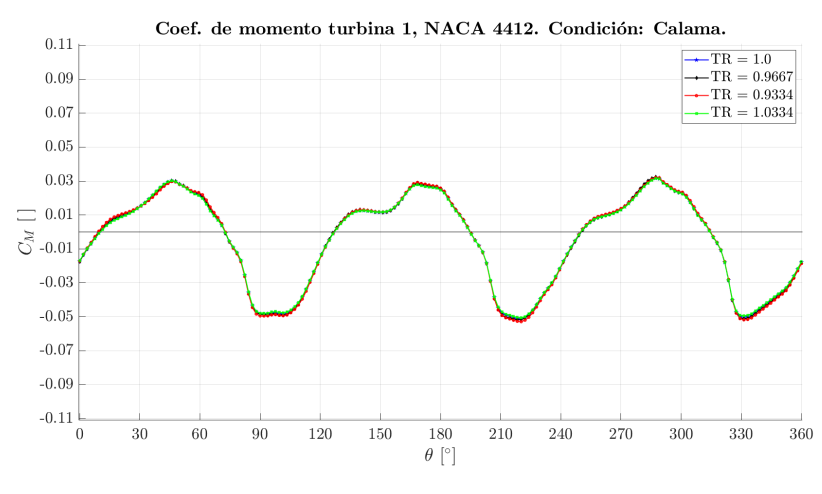

(a) Turbina 1

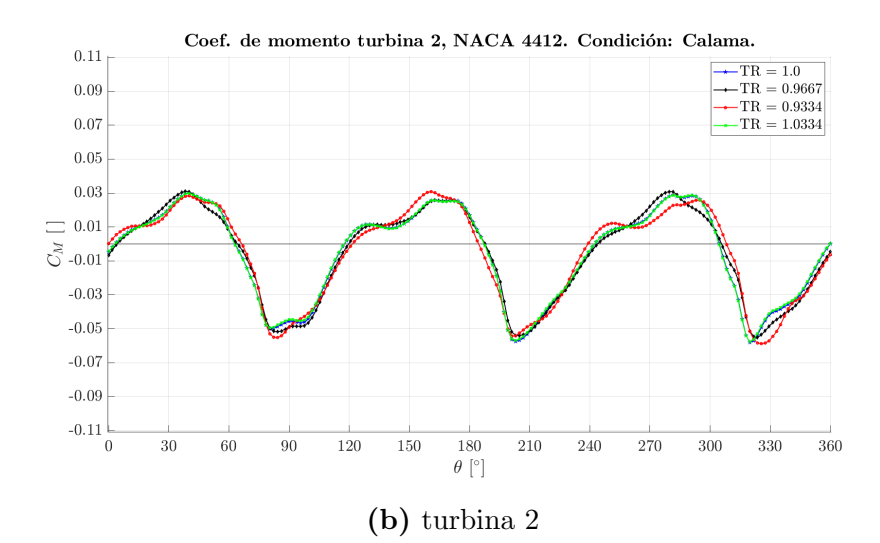

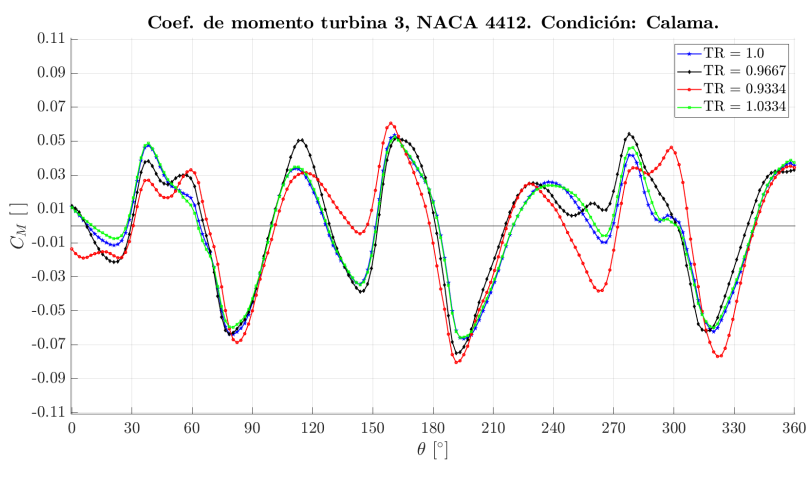

(c) Turbina 3

Figura 5.4: Coeficiente de momento perfil NACA 4412, Locación Calama.

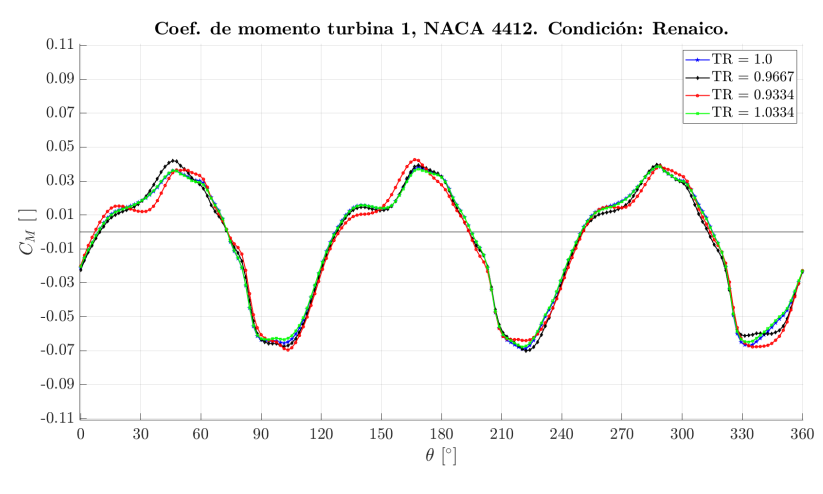

(a) Turbina 1

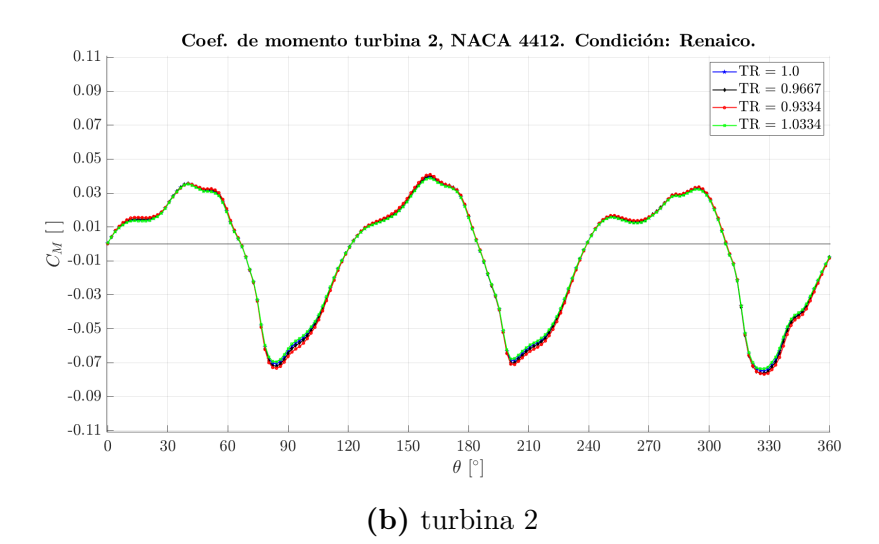

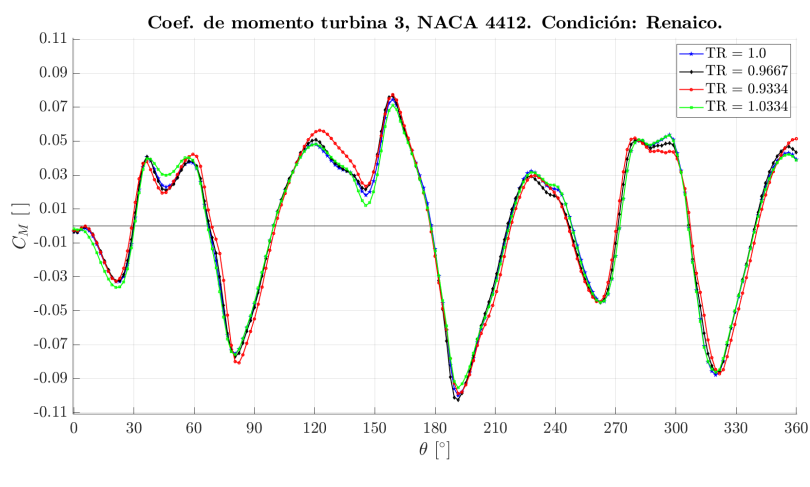

(c) Turbina 3

Figura 5.5: Coeficiente de momento perfil NACA 4412, Locación Renaico.

#### 5.2.2 Coeficiente de potencia

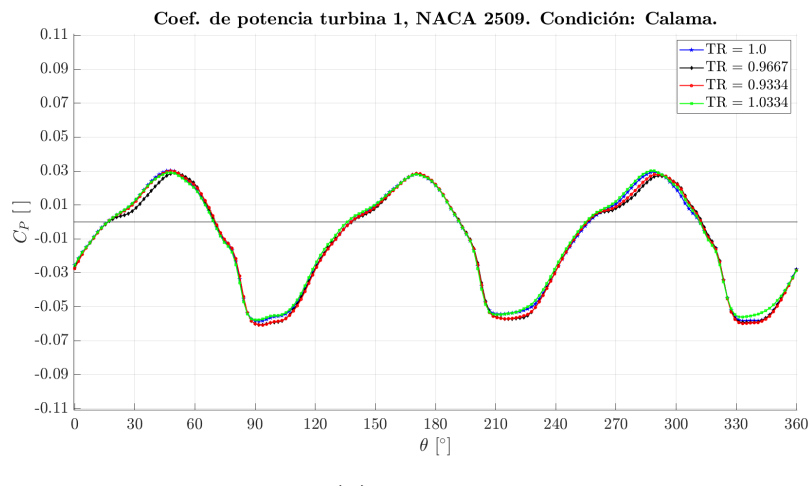

(a) Turbina 1

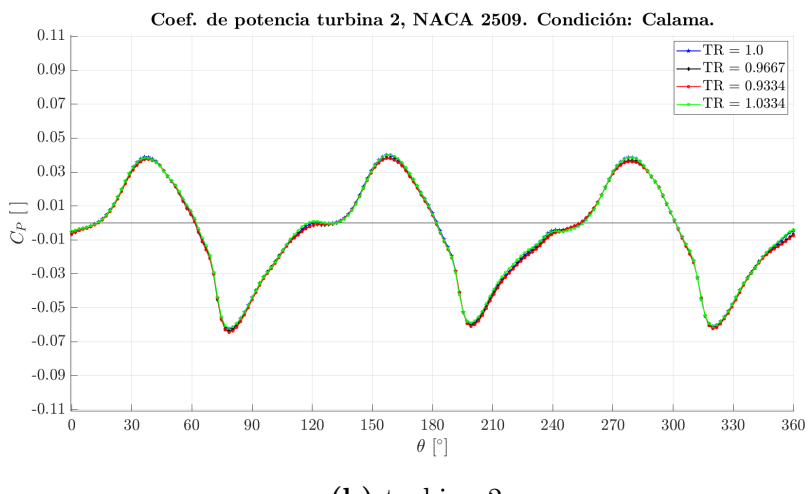

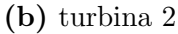

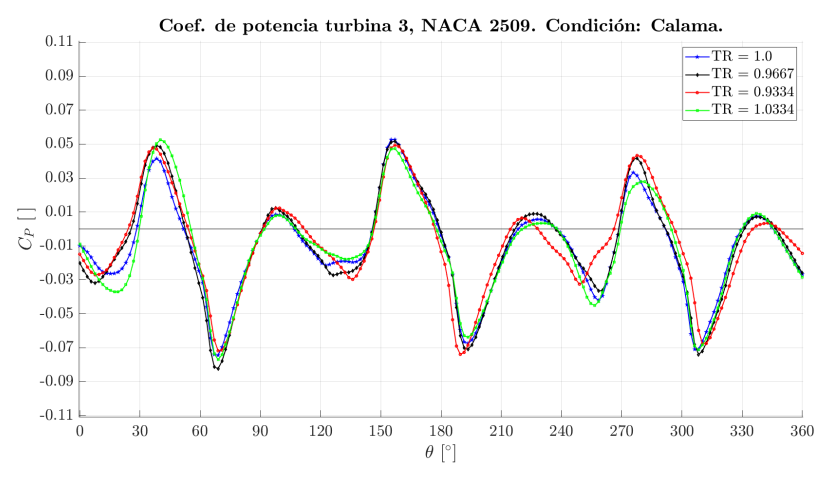

(c) Turbina 3

Figura 5.6: Coeficiente de potencia perfil NACA 2509, Locación Calama.

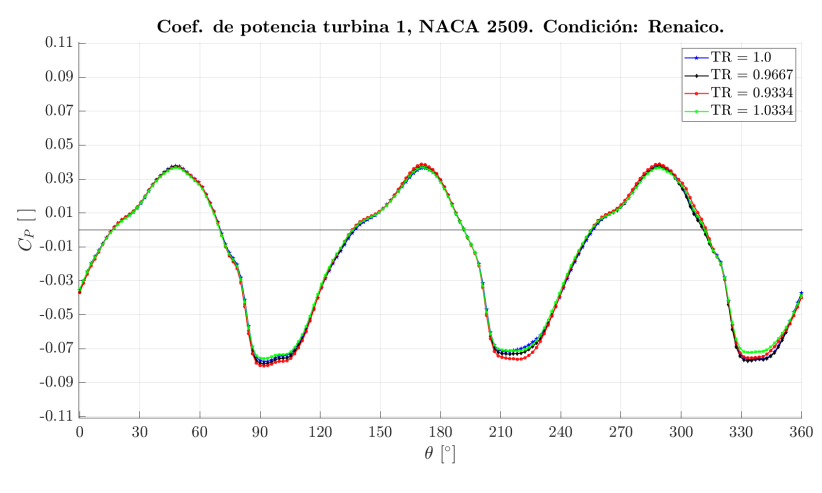

(a) Turbina 1

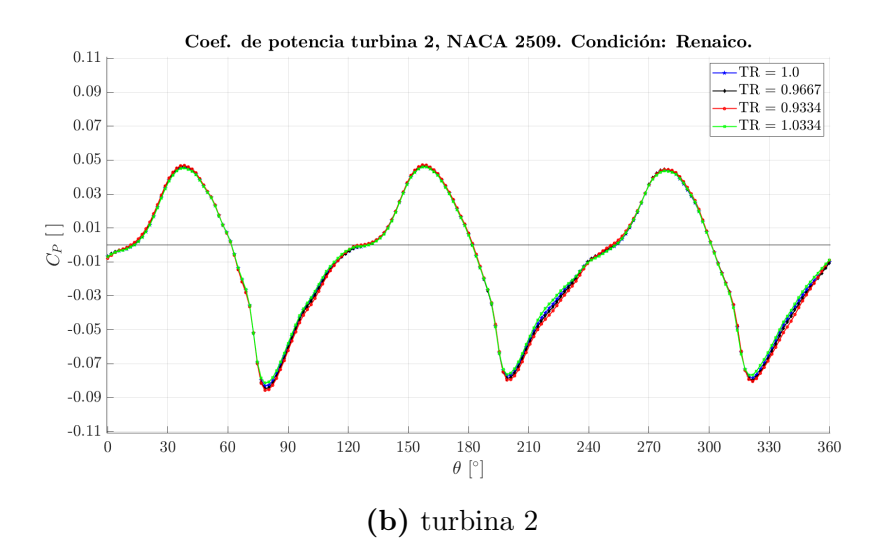

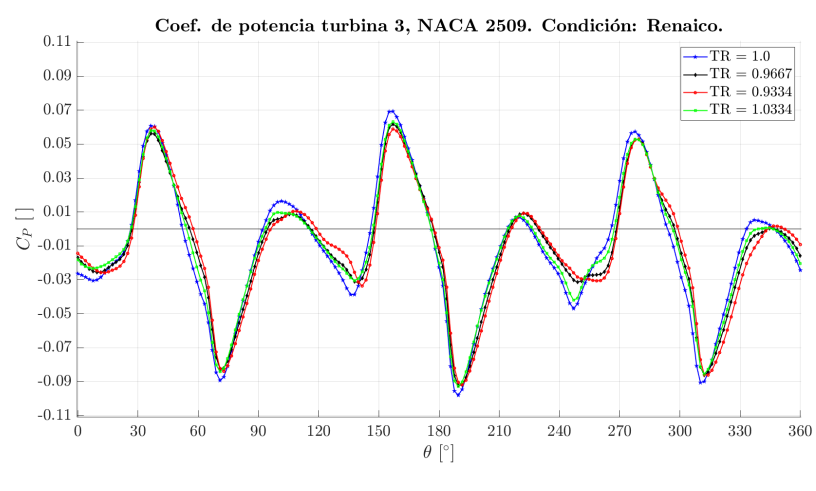

(c) Turbina 3

Figura 5.7: Coeficiente de potencia perfil NACA 2509, Locación Renaico.

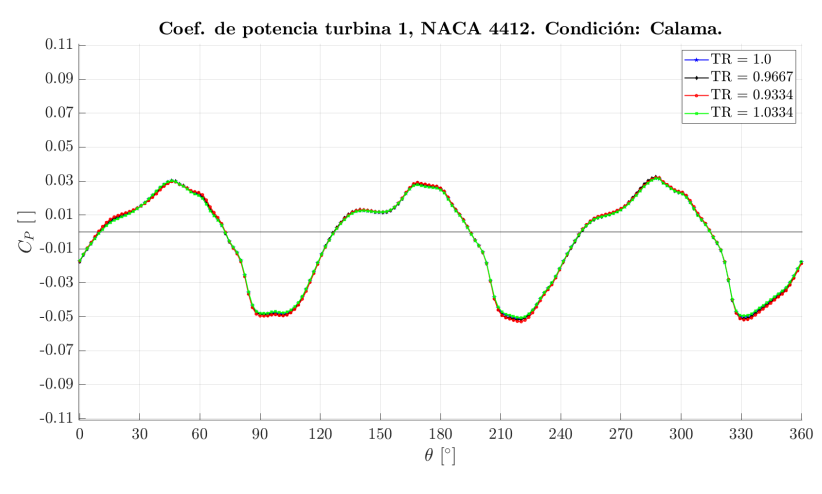

(a) Turbina 1

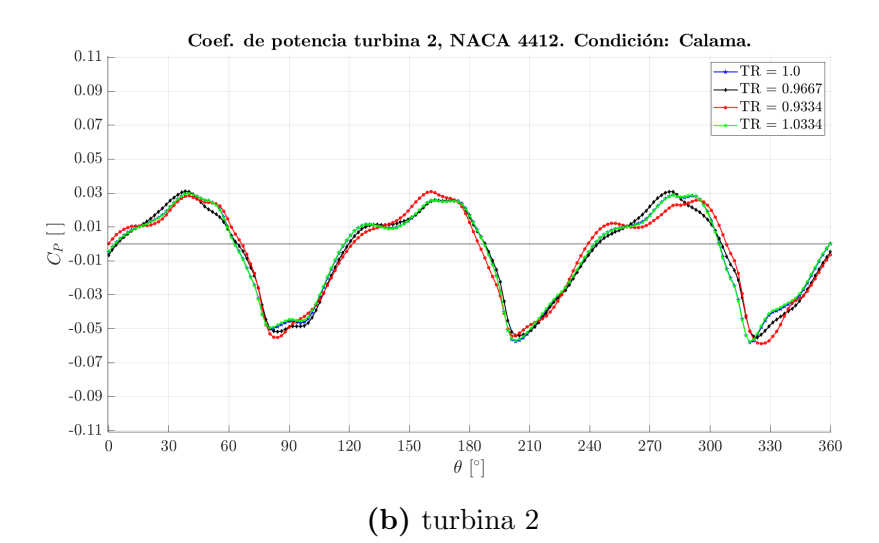

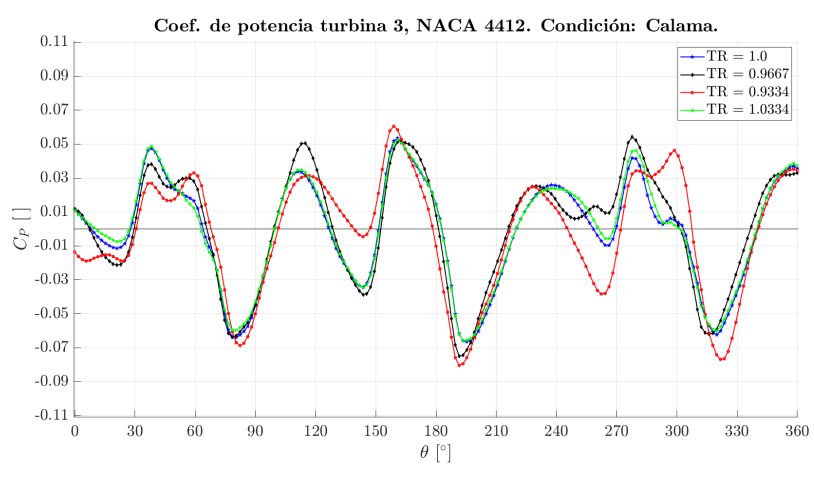

(c) Turbina 3

Figura 5.8: Coeficiente de potencia perfil NACA 4412, Locación Calama.

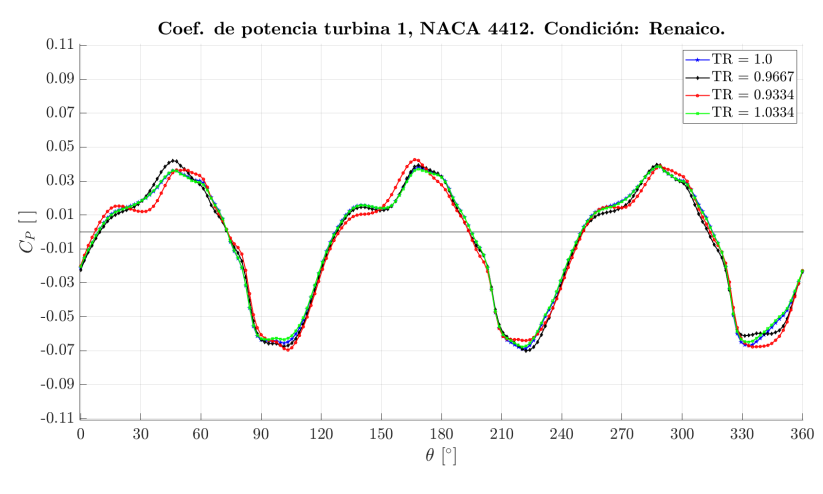

(a) Turbina 1

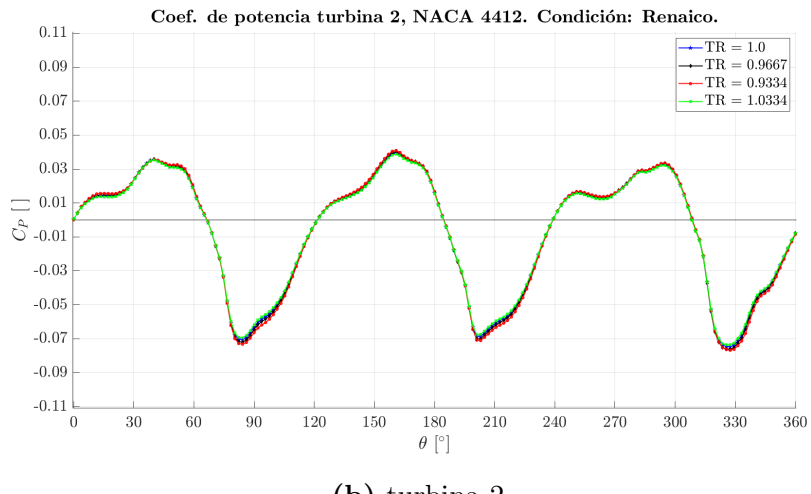

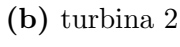

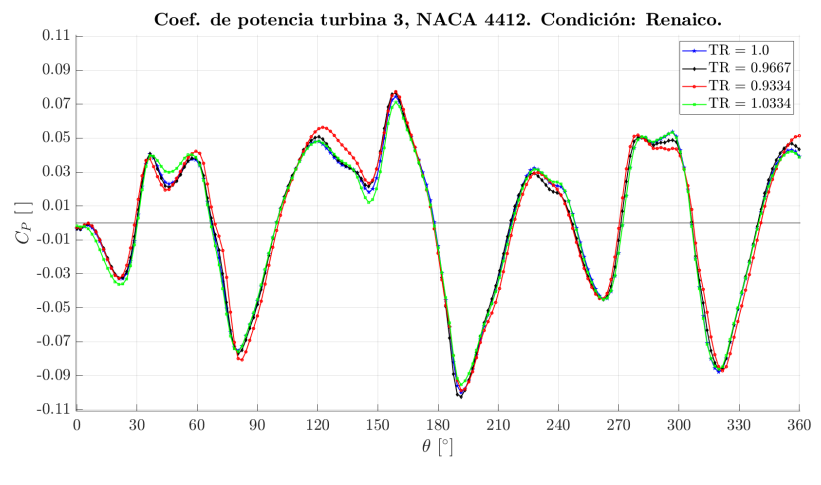

(c) Turbina 3

Figura 5.9: Coeficiente de potencia perfil NACA 4412, Locación Renaico.

#### 5.2.3 Torque neto

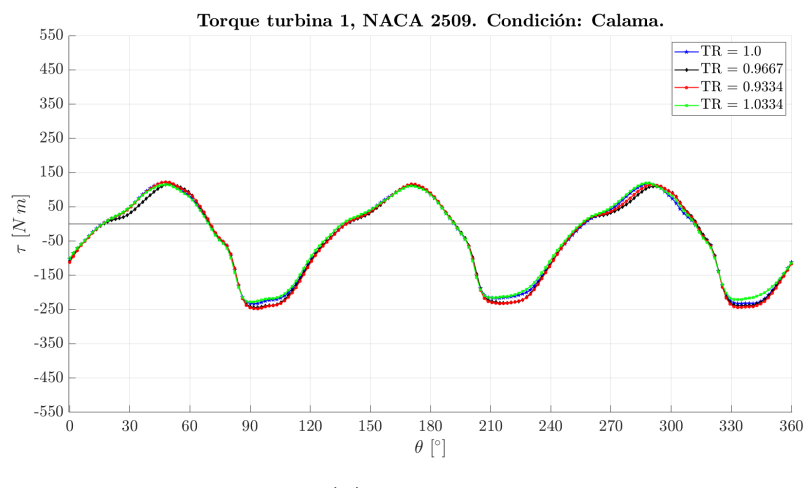

(a) Turbina 1

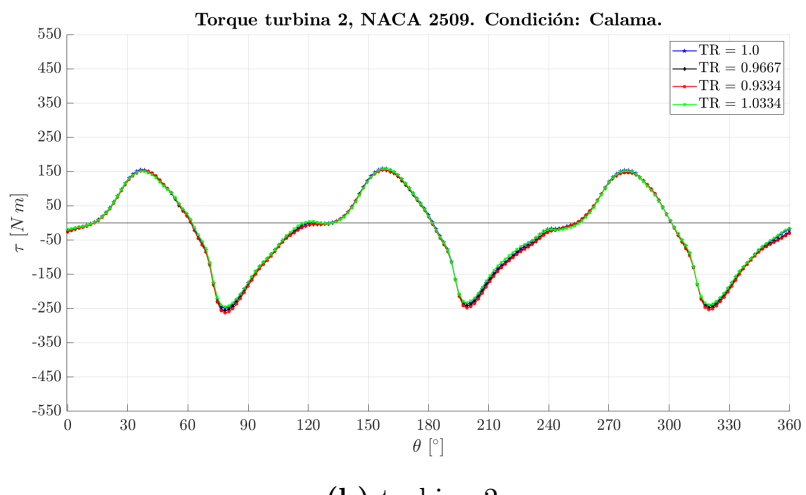

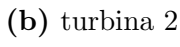

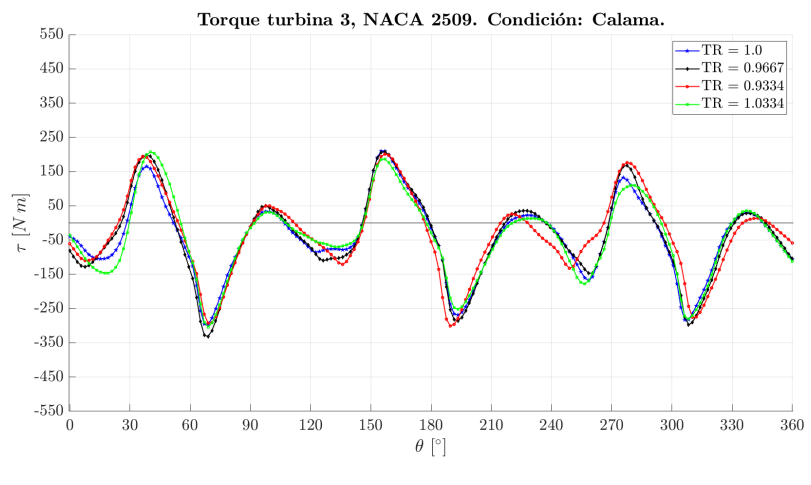

(c) Turbina 3

Figura 5.10: Torque neto perfil NACA 2509, Locación Calama.

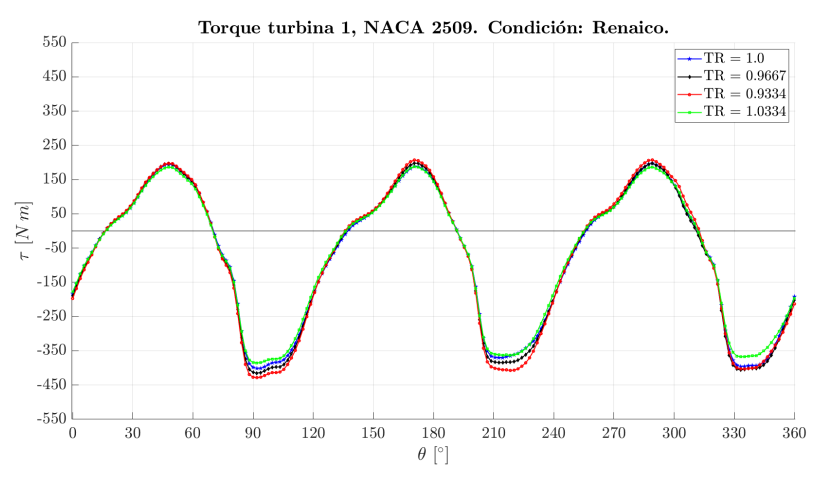

 $(a)$  Turbina 1

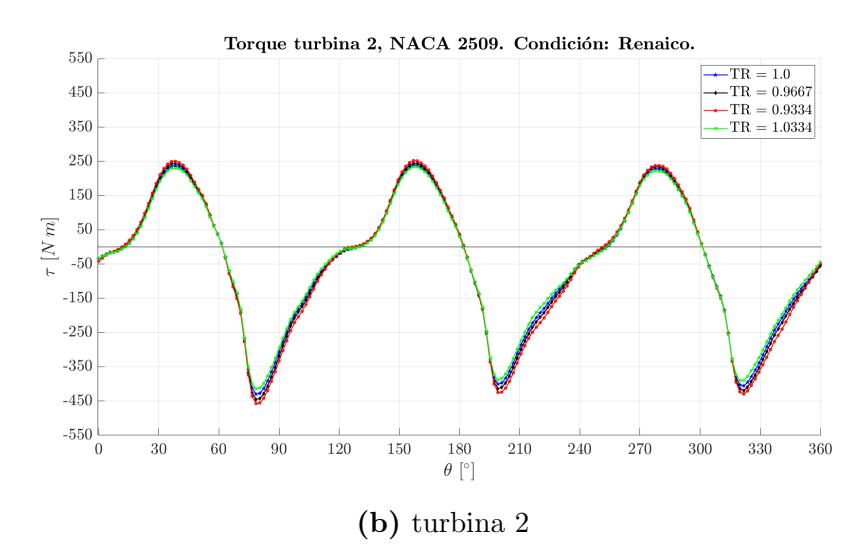

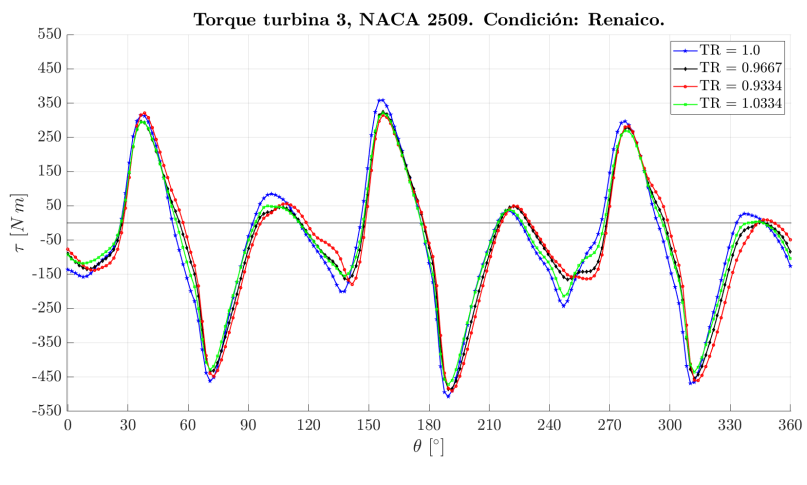

 $(c)$  Turbina 3

Figura 5.11: Torque neto perfil NACA 2509, Locación Renaico.

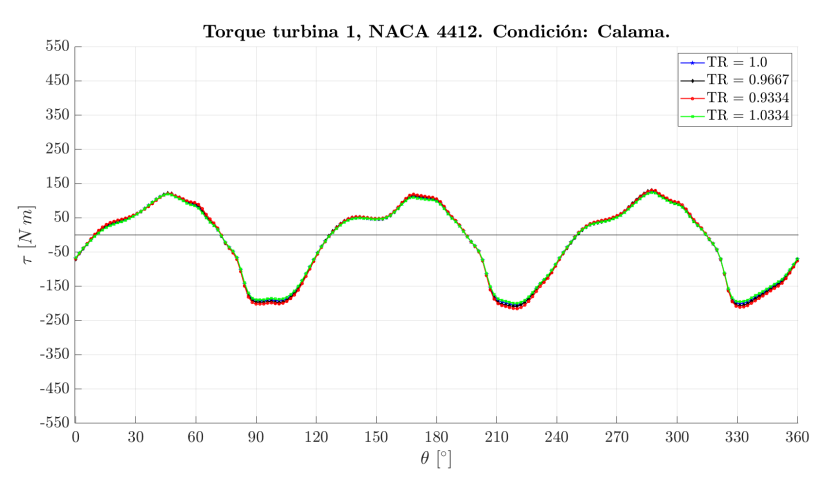

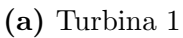

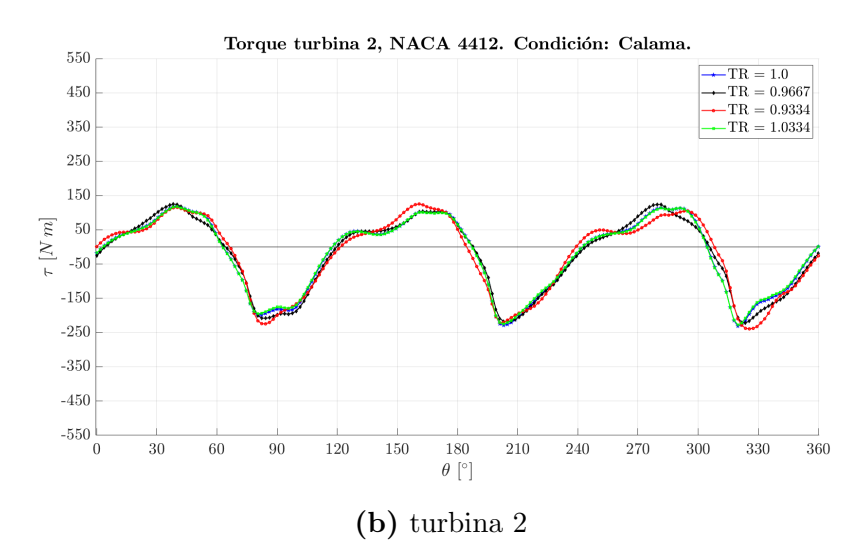

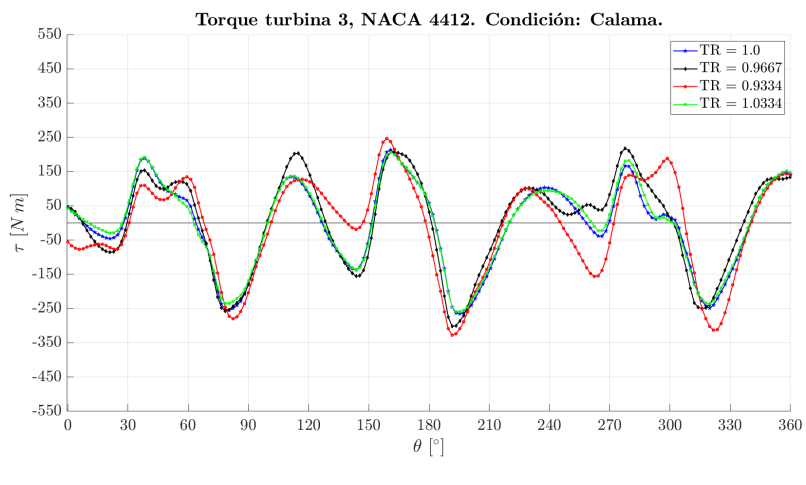

 $(c)$  Turbina 3

Figura 5.12: Torque neto perfil NACA 4412, Locación Calama.

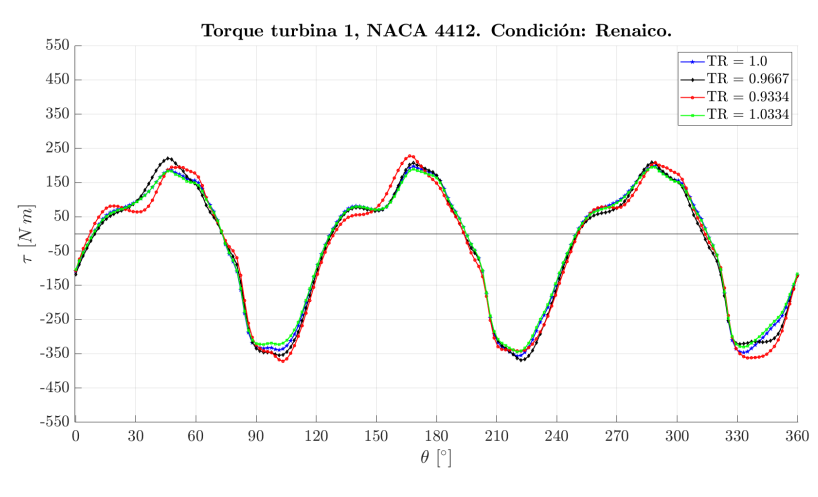

 $(a)$  Turbina 1

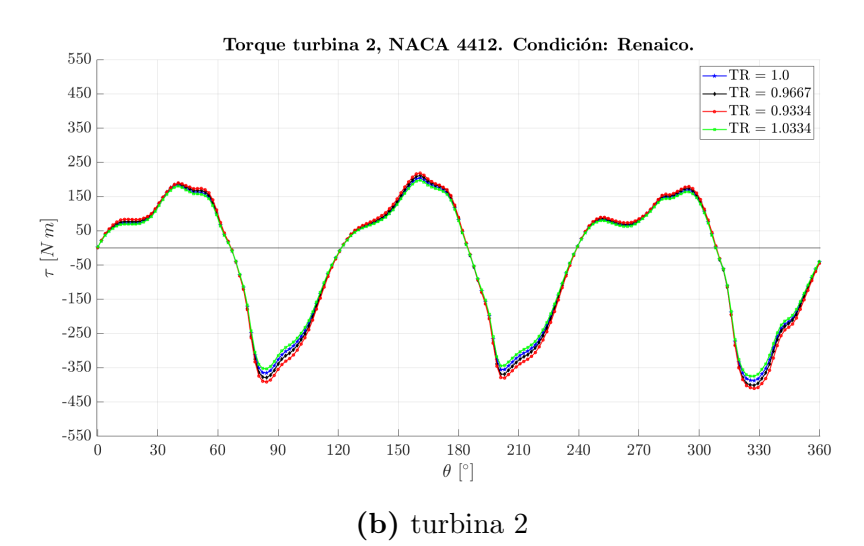

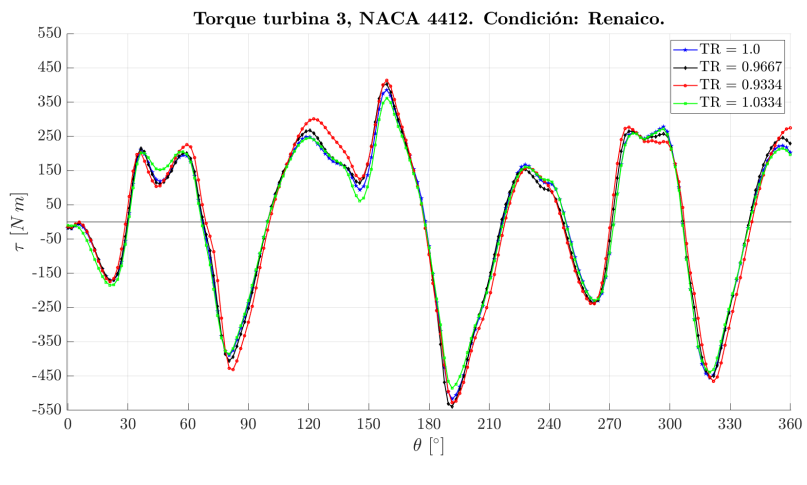

 $(c)$  Turbina 3

Figura 5.13: Torque neto perfil NACA 4412, Locación Renaico.

#### $5.2.4\,$ Entropía

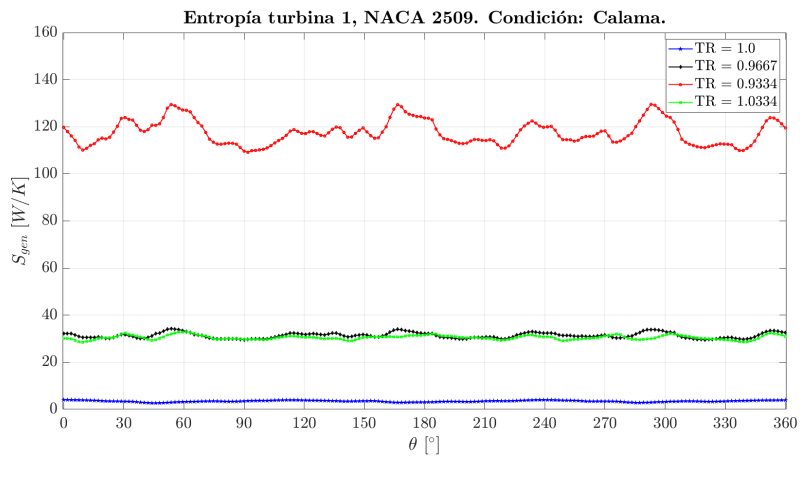

 $(a)$  Turbina 1

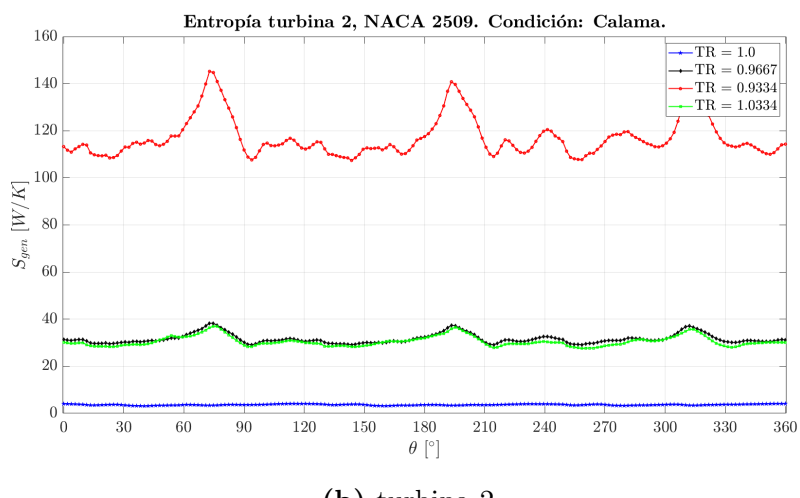

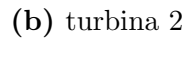

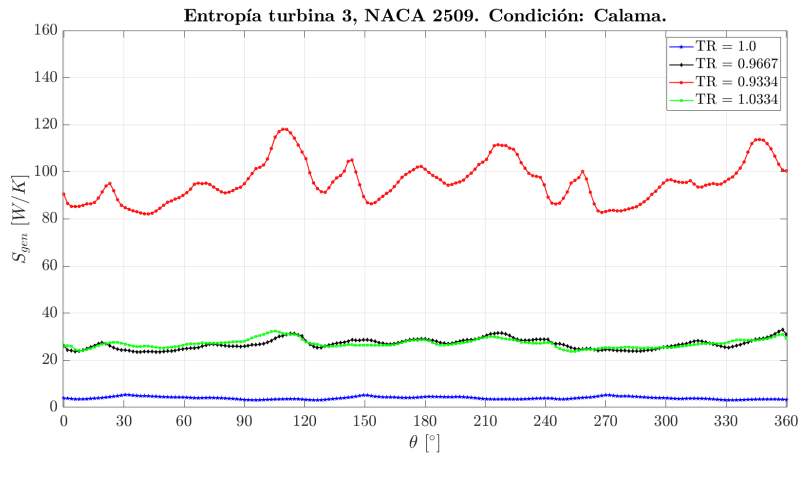

 $(c)$  Turbina 3

Figura 5.14: Entropía perfil NACA 2509, Locación Calama.

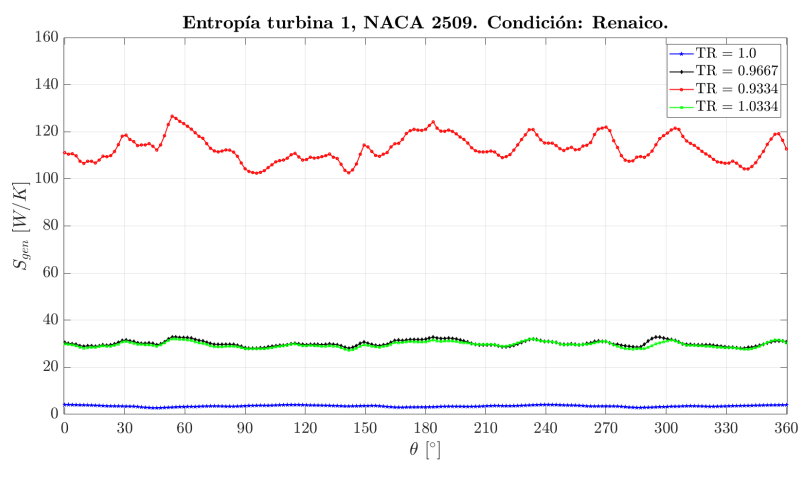

 $(a)$  Turbina 1

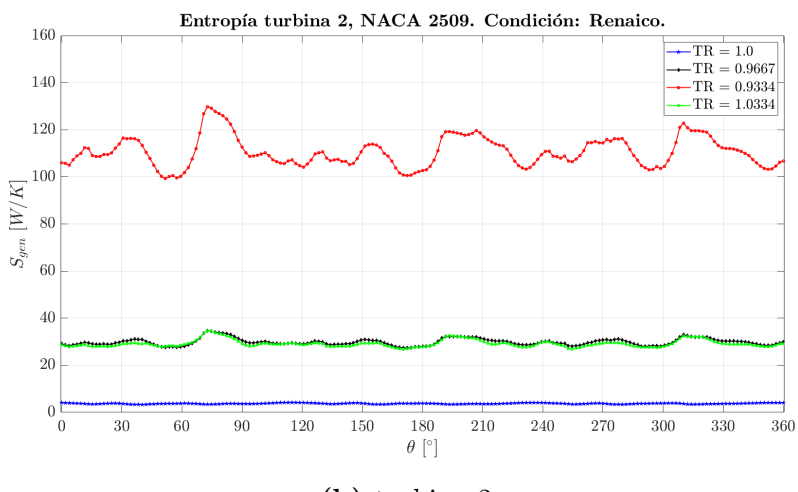

 $(b)$  turbina 2

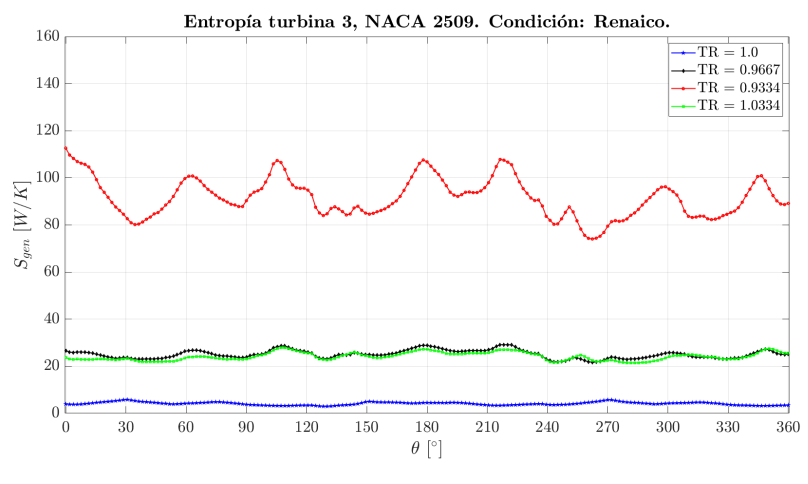

 $(c)$  Turbina 3

Figura 5.15: Entropía perfil NACA 2509, Locación Renaico.

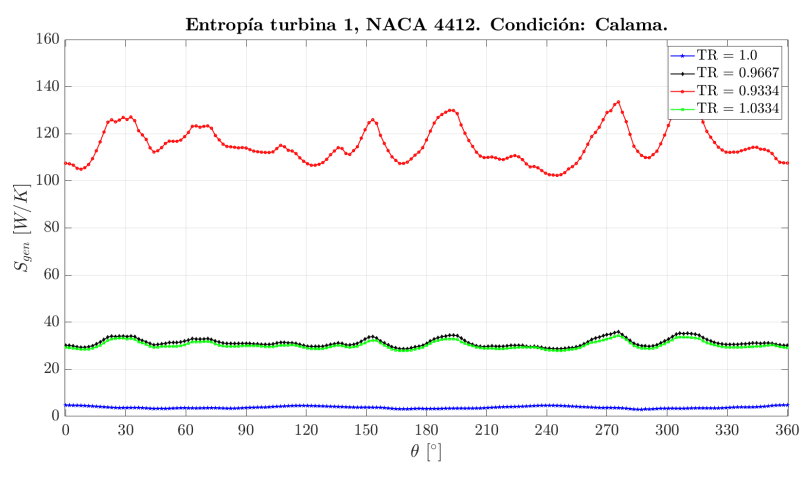

 $(a)$  Turbina 1

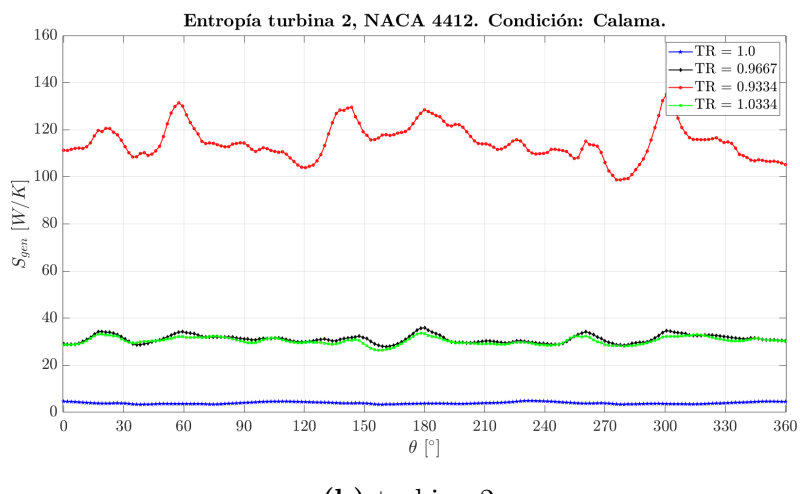

 $(b)$  turbina 2

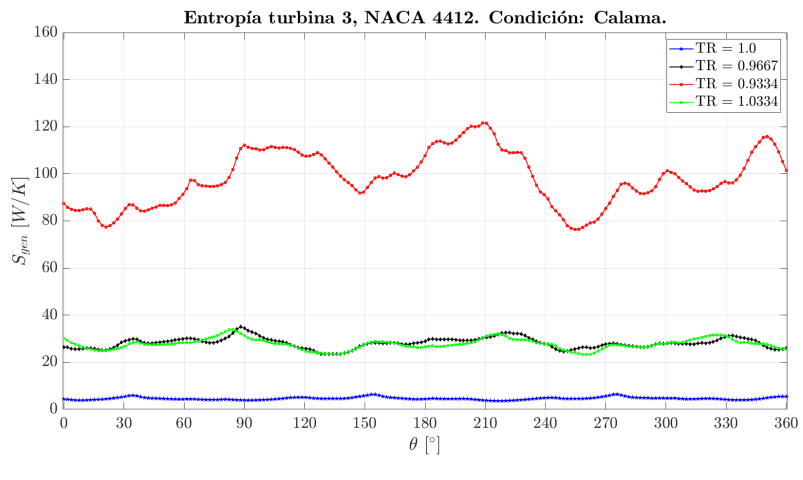

 $(c)$  Turbina 3

Figura 5.16: Entropía perfil NACA 4412, Locación Calama.

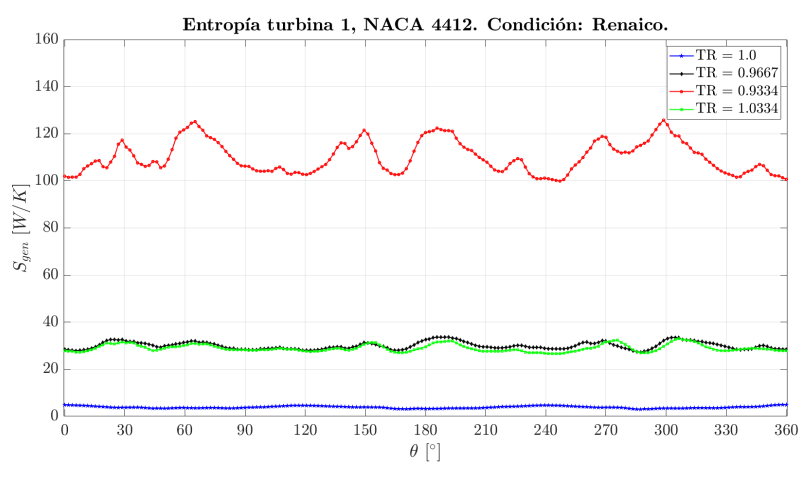

 $(a)$  Turbina 1

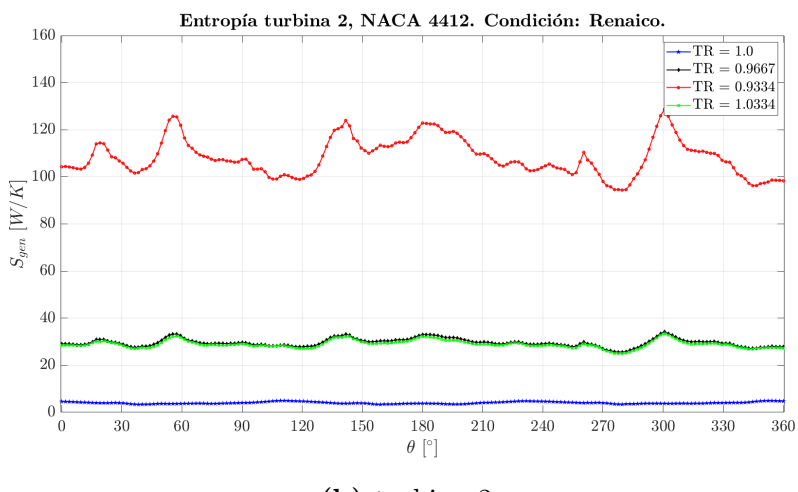

 $(b)$  turbina 2

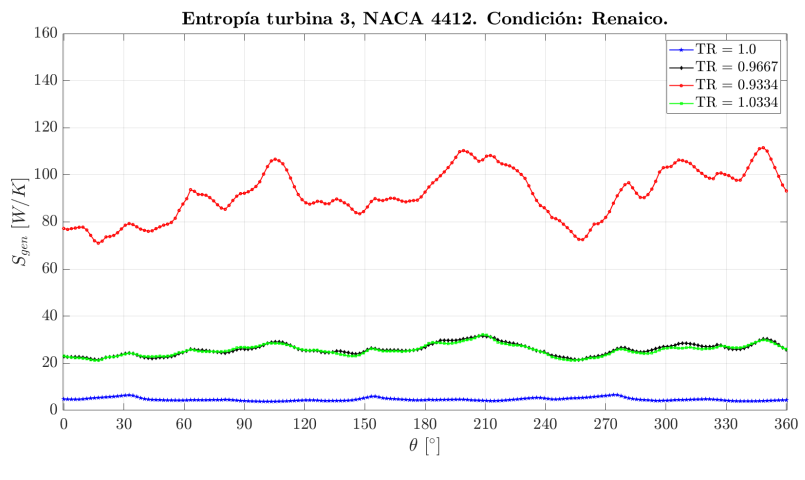

 $(c)$  Turbina 3

Figura 5.17: Entropía perfil NACA 4412, Locación Renaico.

5.3 Estudio 2: Variación de velocidad ambiente

#### 5.3.1 Coeficiente de momento

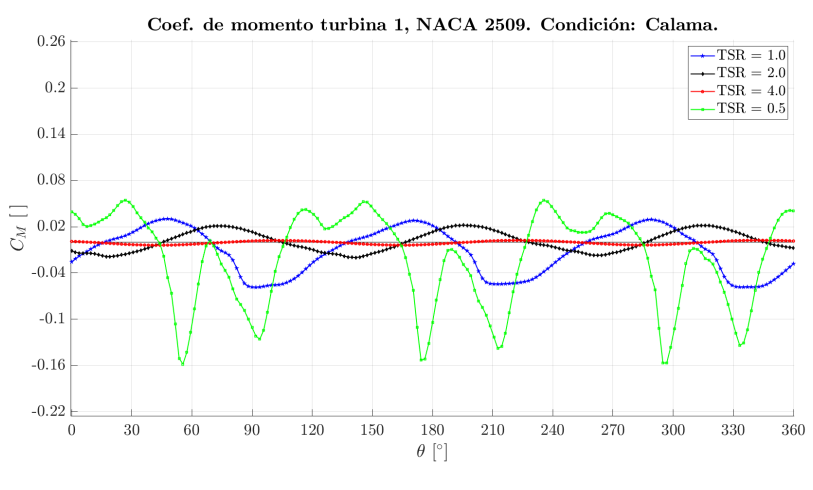

(a) Turbina 1

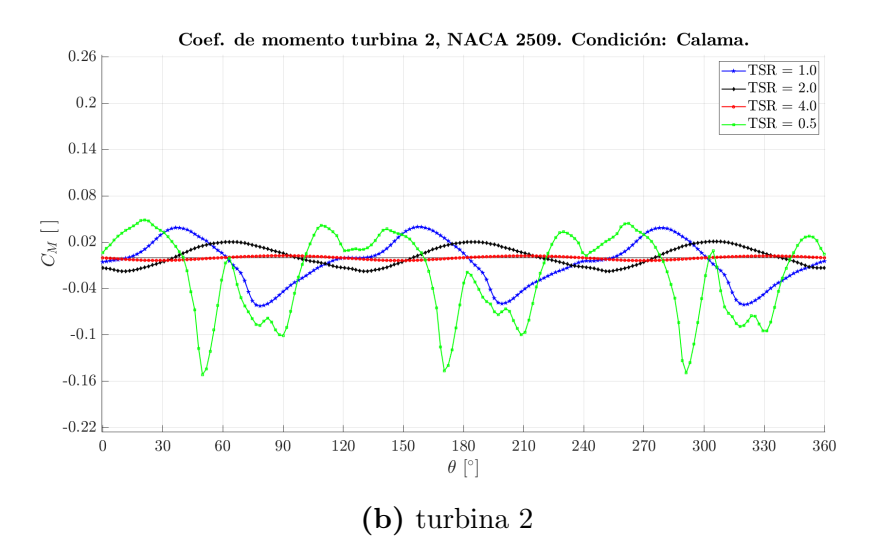

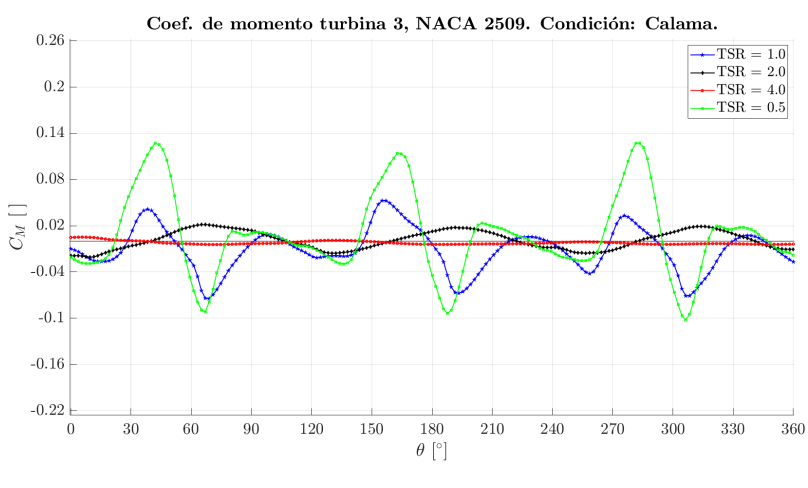

(c) Turbina 3

Figura 5.18: Coeficiente de momento perfil NACA 2509, Locación Calama.

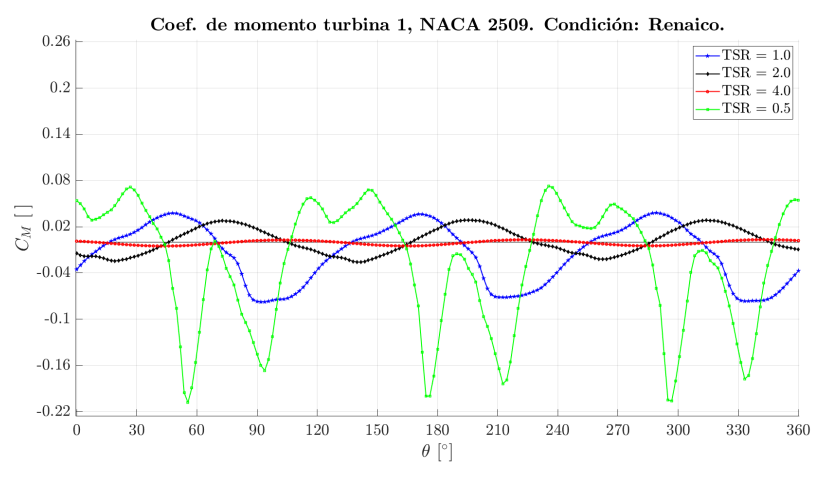

(a) Turbina 1

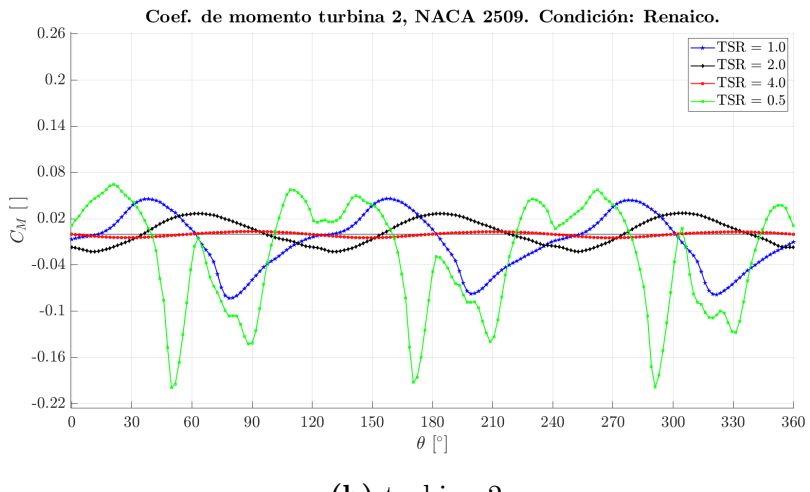

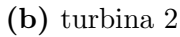

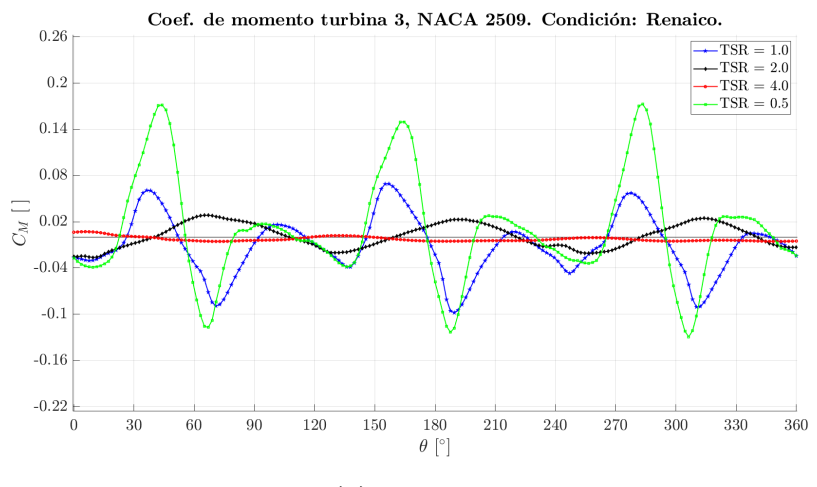

(c) Turbina 3

Figura 5.19: Coeficiente de momento perfil NACA 2509, Locación Renaico.

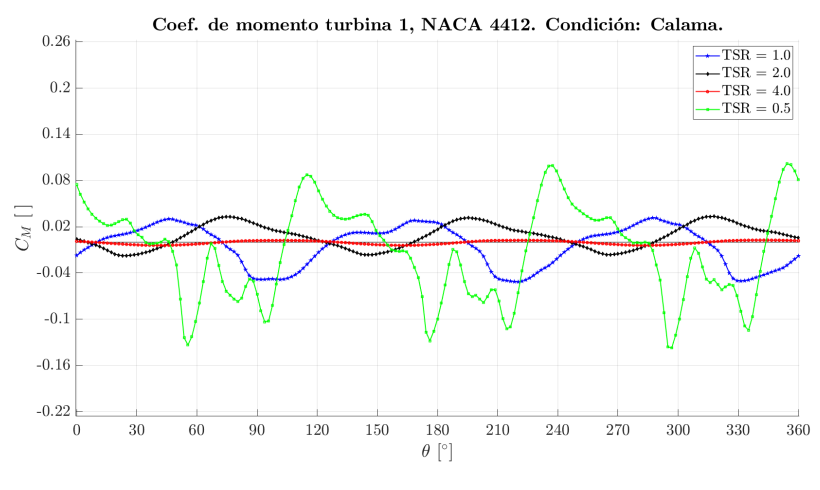

(a) Turbina 1

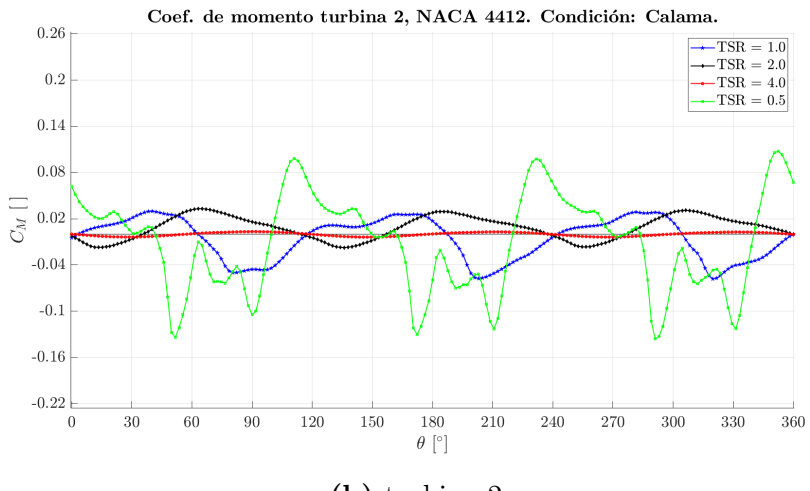

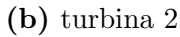

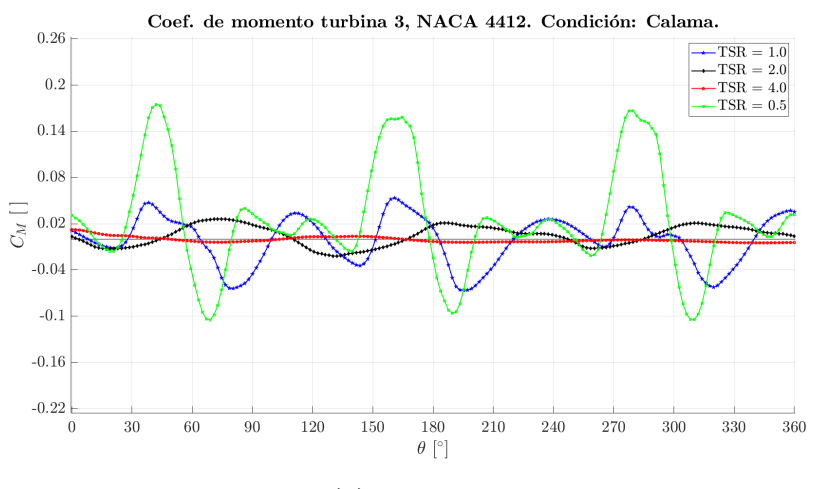

(c) Turbina 3

Figura 5.20: Coeficiente de momento perfil NACA 4412, Locación Calama.

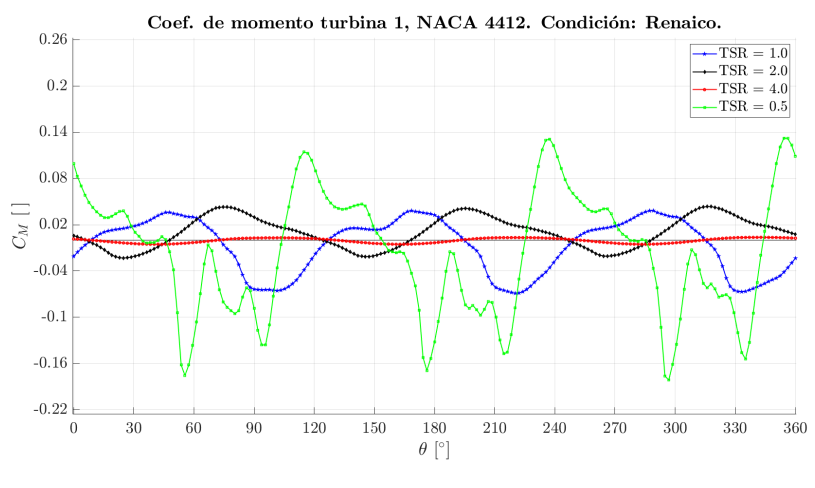

(a) Turbina 1

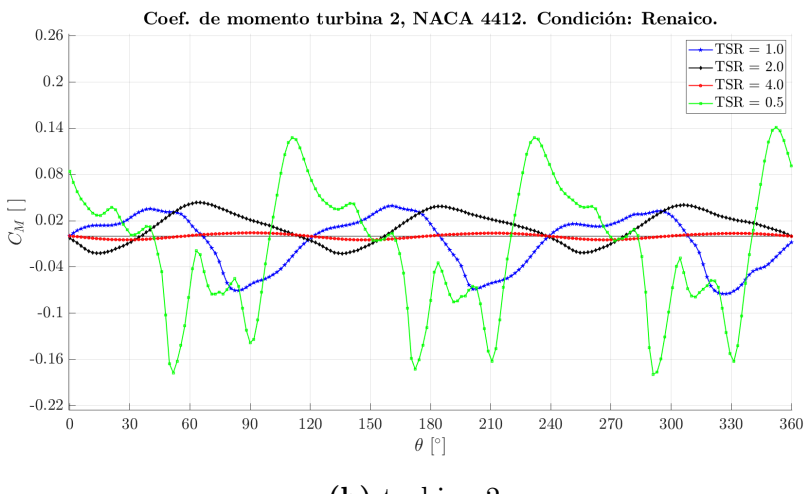

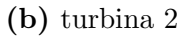

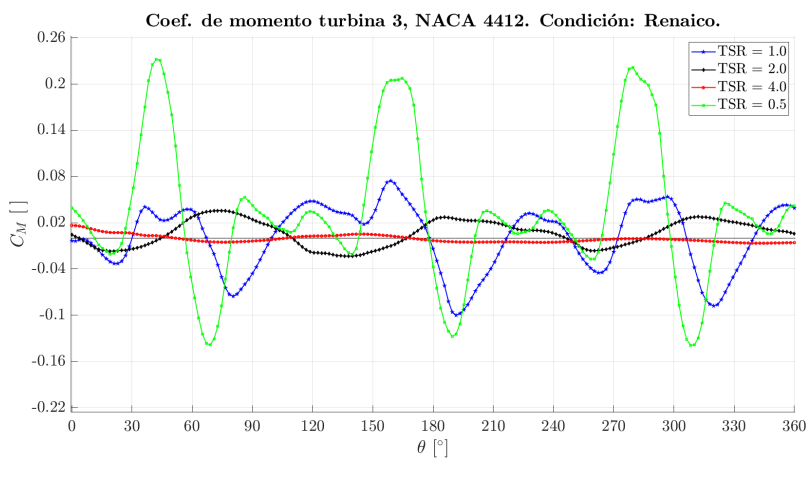

(c) Turbina 3

Figura 5.21: Coeficiente de momento perfil NACA 4412, Locación Renaico.

#### 5.3.2 Coeficiente de potencia

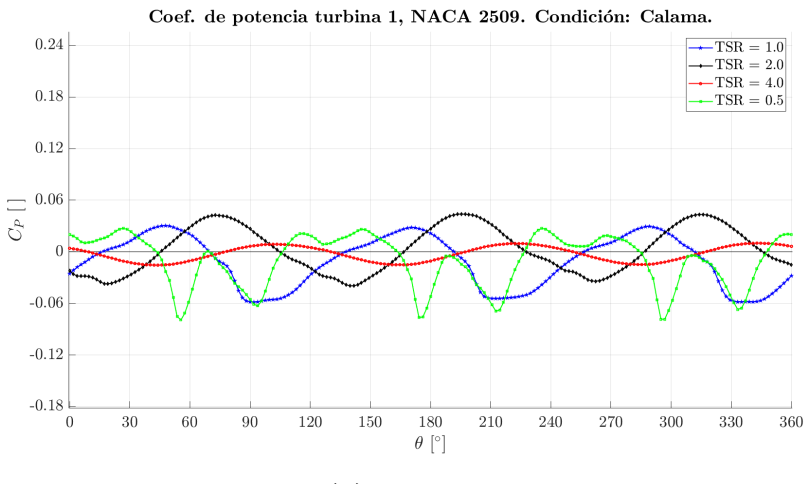

(a) Turbina 1

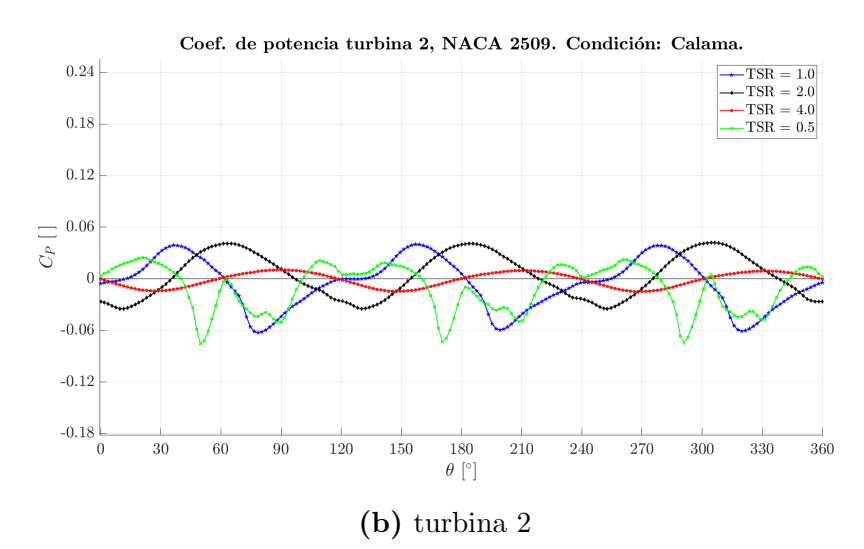

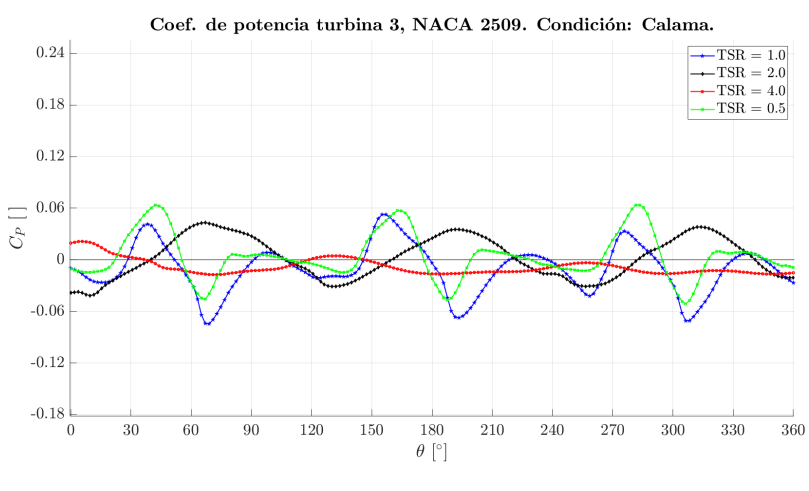

(c) Turbina 3

Figura 5.22: Coeficiente de potencia perfil NACA 2509, Locación Calama.

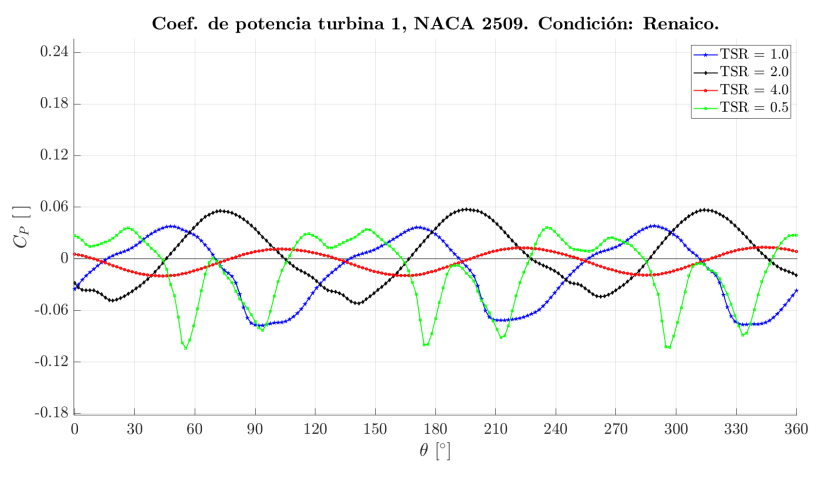

(a) Turbina 1

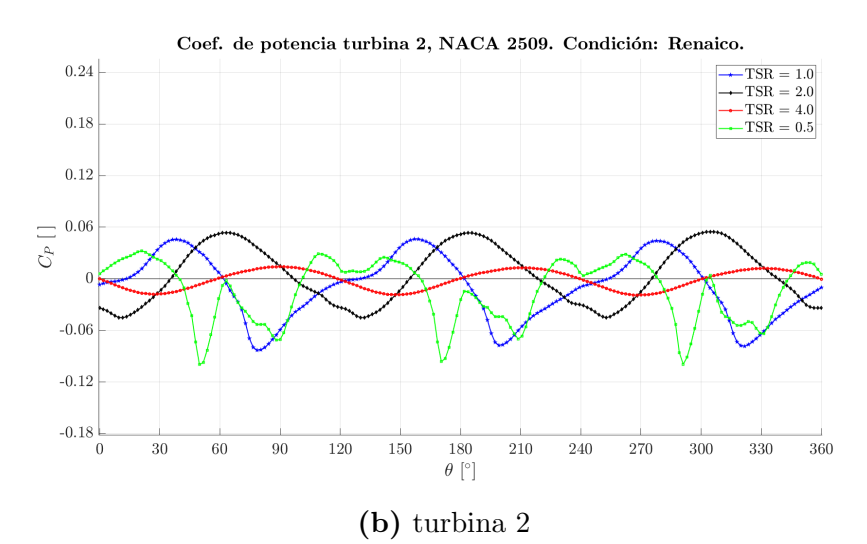

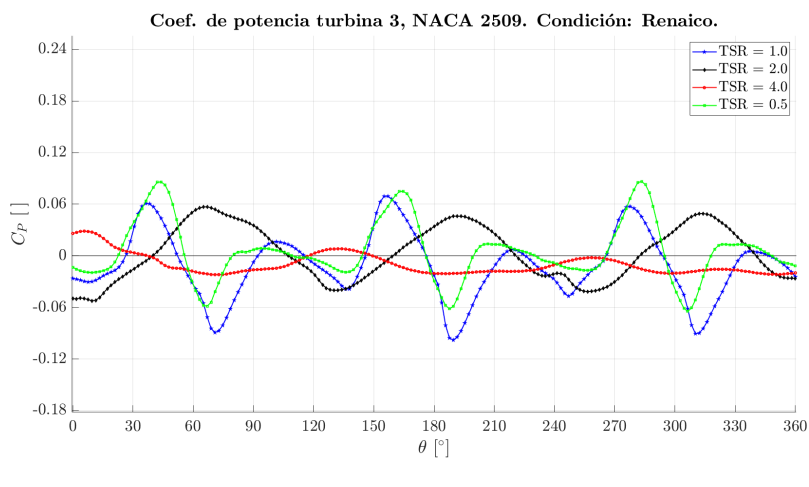

(c) Turbina 3

Figura 5.23: Coeficiente de potencia perfil NACA 2509, Locación Renaico.

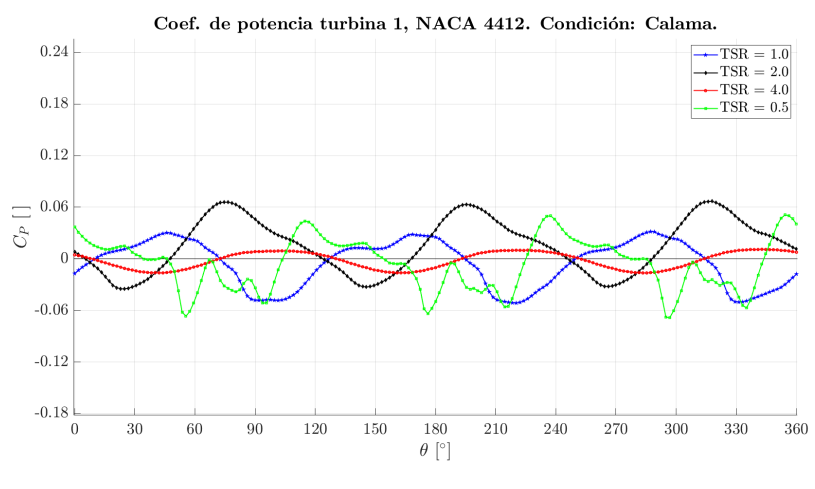

(a) Turbina 1

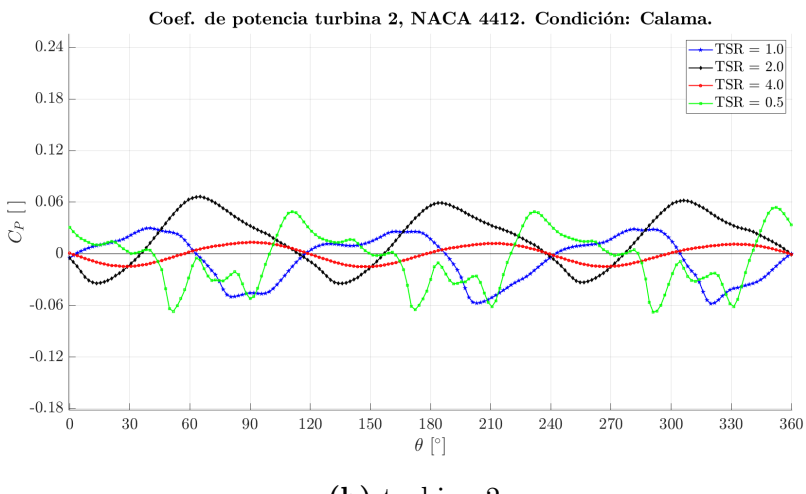

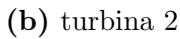

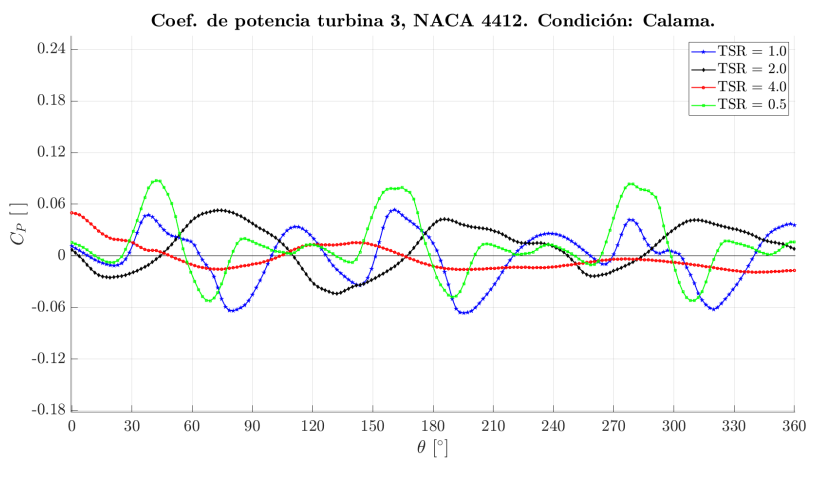

(c) Turbina 3

Figura 5.24: Coeficiente de potencia perfil NACA 4412, Locación Calama.

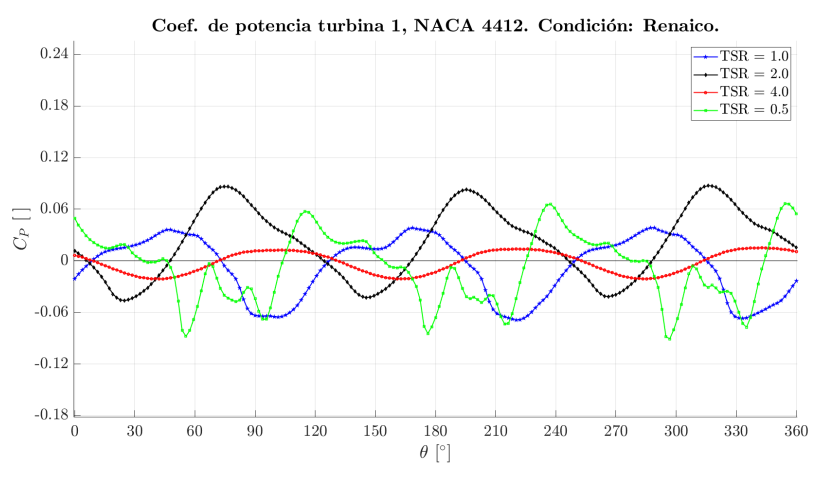

(a) Turbina 1

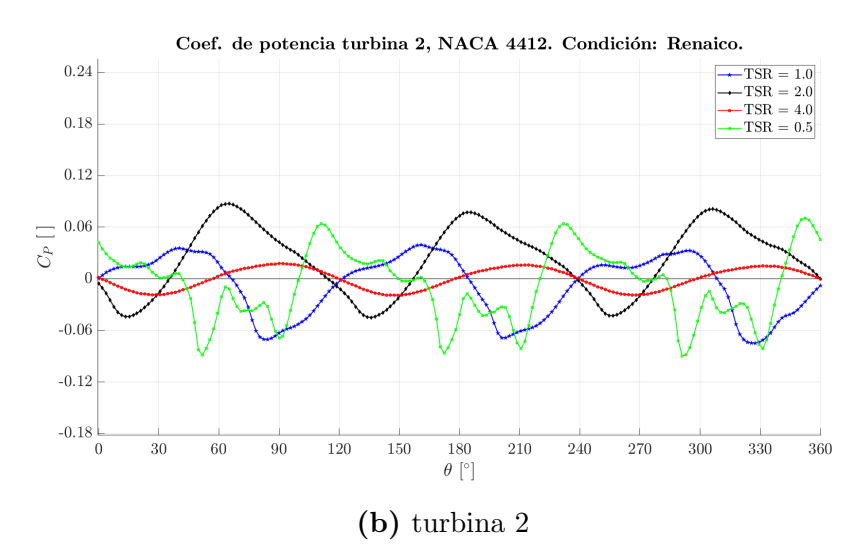

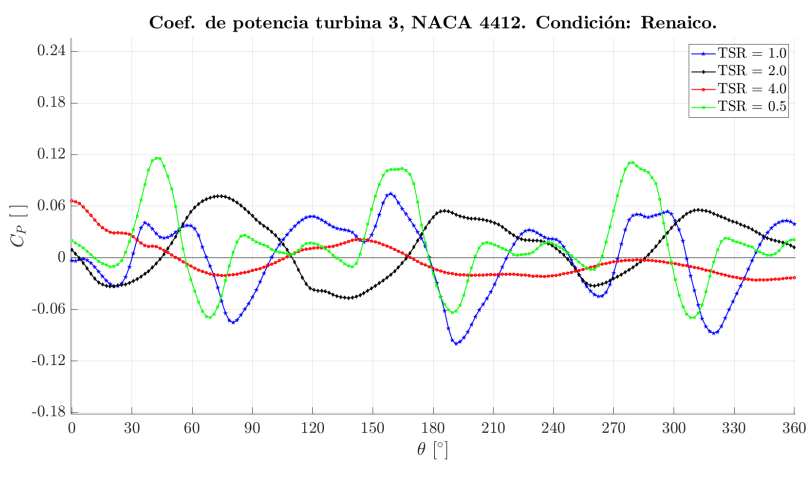

(c) Turbina 3

Figura 5.25: Coeficiente de potencia perfil NACA 4412, Locación Renaico.

#### 5.3.3 Torque neto

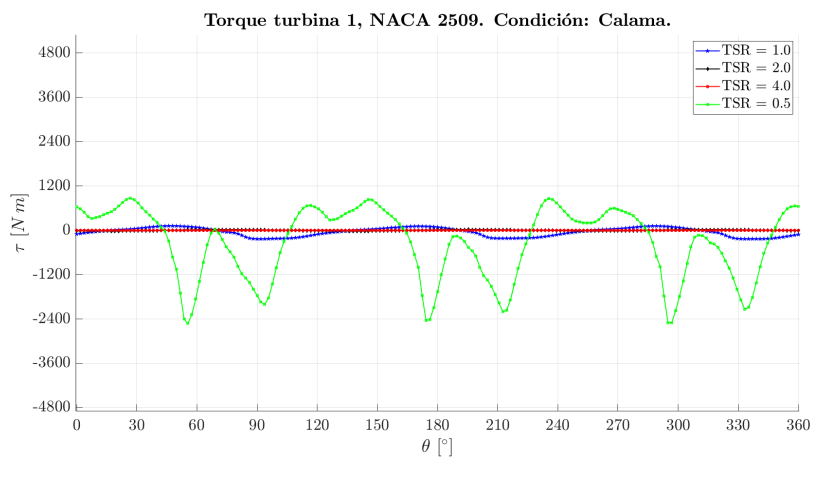

(a) Turbina 1

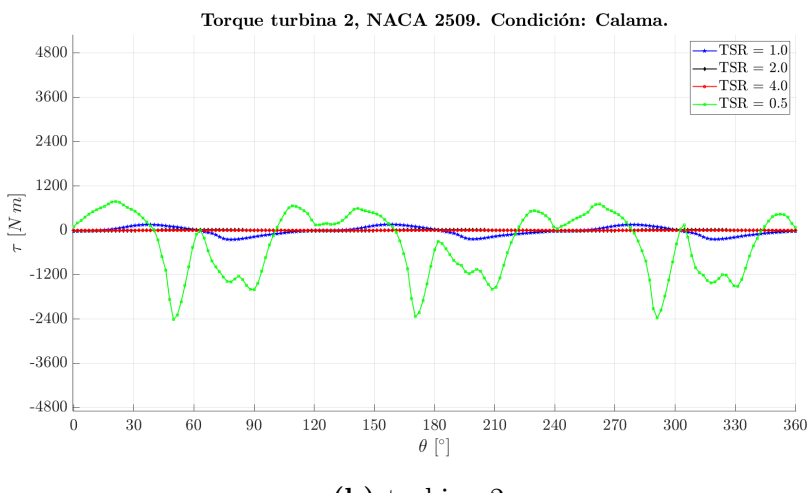

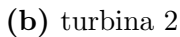

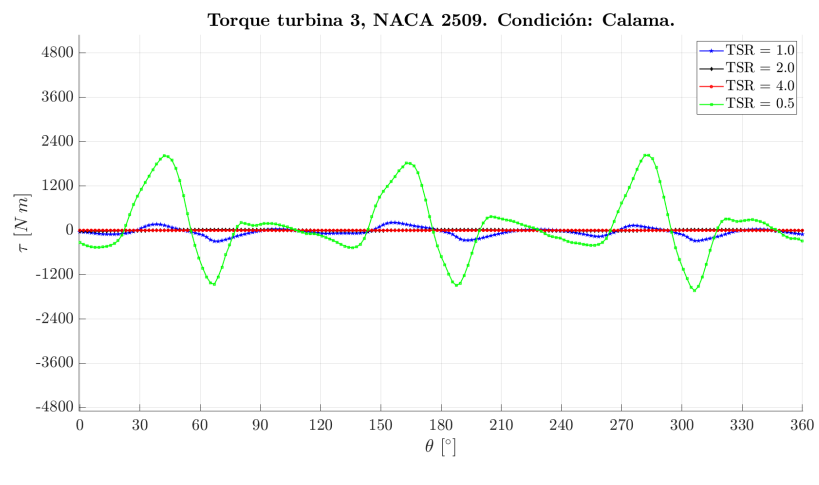

(c) Turbina 3

Figura 5.26: Torque neto perfil NACA 2509, Locación Calama.

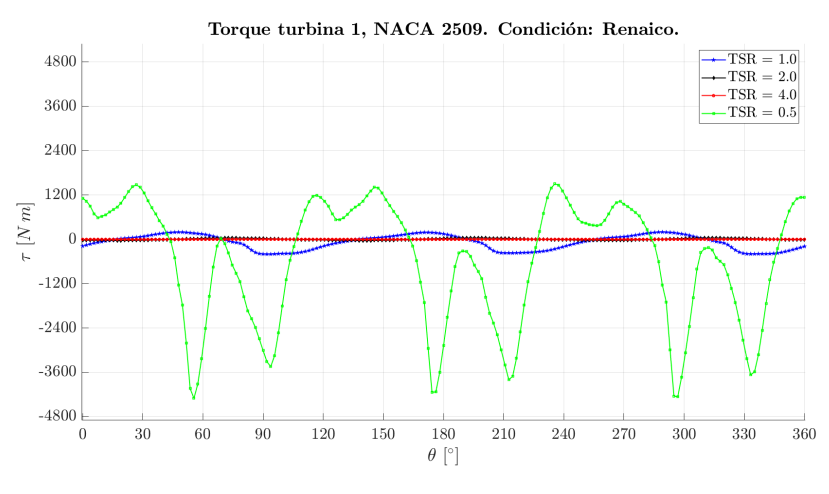

 $(a)$  Turbina 1

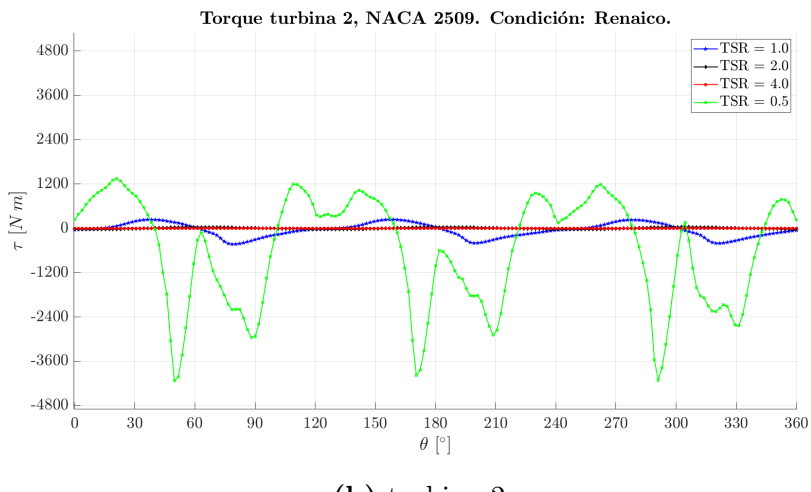

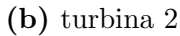

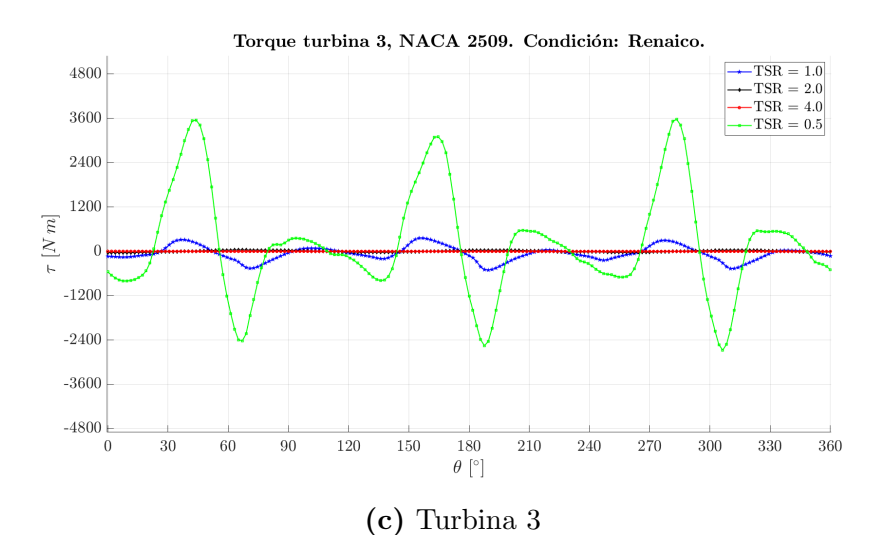

Figura 5.27: Torque neto perfil NACA 2509, Locación Renaico.

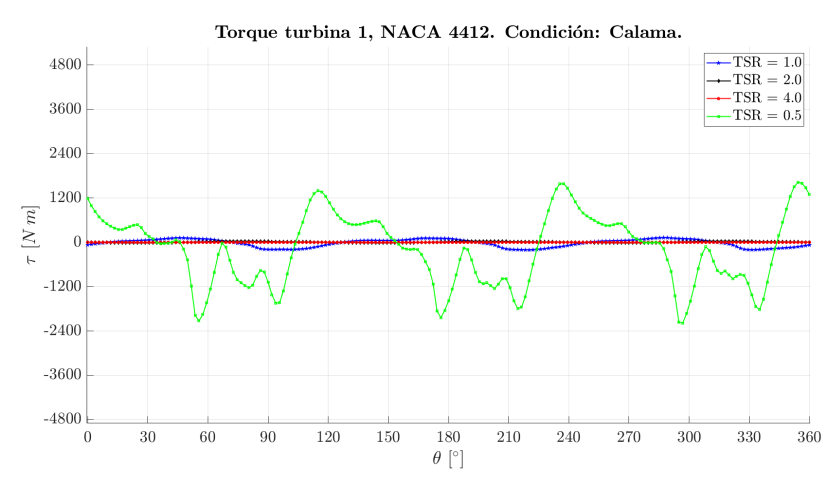

 $(a)$  Turbina 1

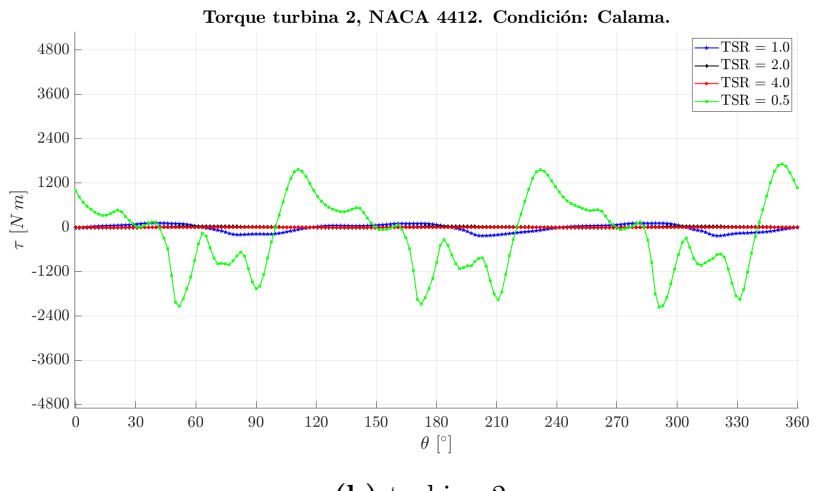

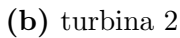

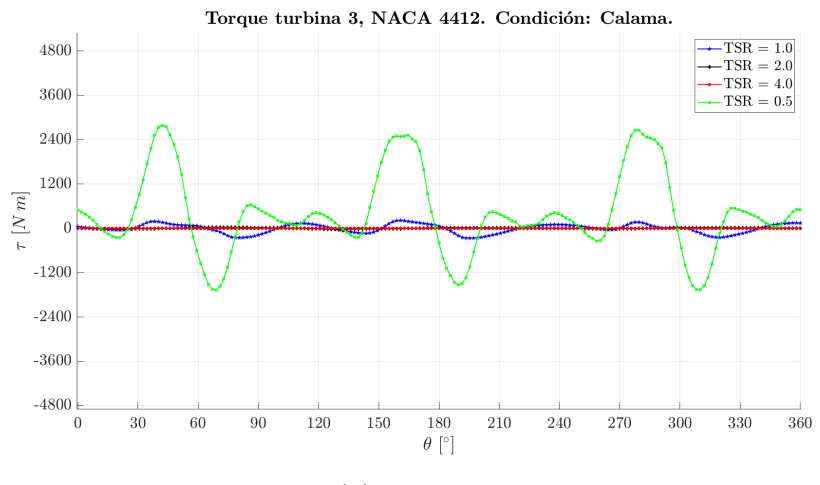

 $(c)$  Turbina 3

Figura 5.28: Torque neto perfil NACA 4412, Locación Calama.
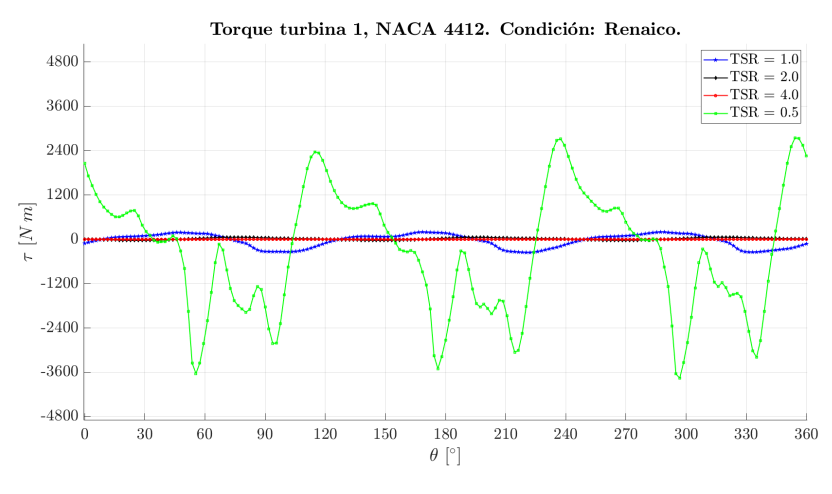

 $(a)$  Turbina 1

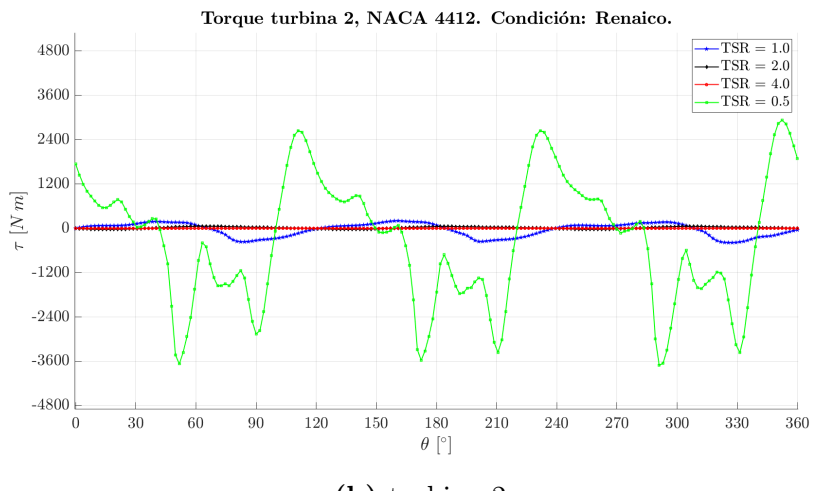

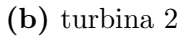

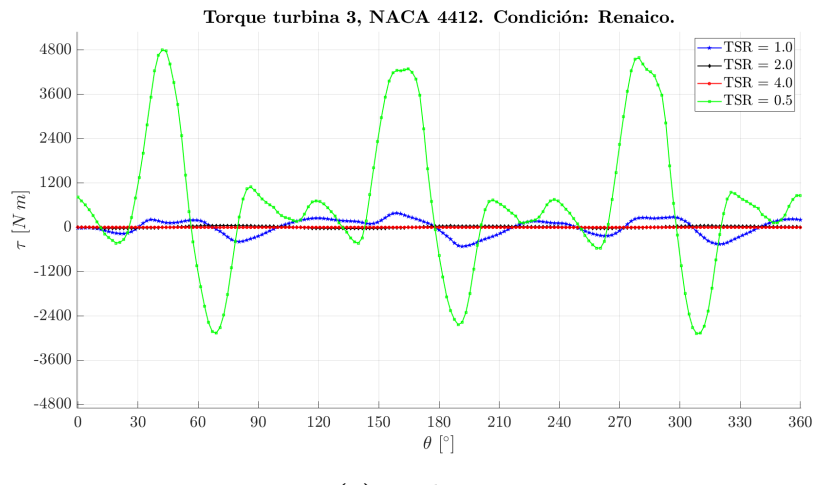

 $(c)$  Turbina 3

Figura 5.29: Torque neto perfil NACA 4412, Locación Renaico.

#### $\bf{5.3.4}$ Entropía

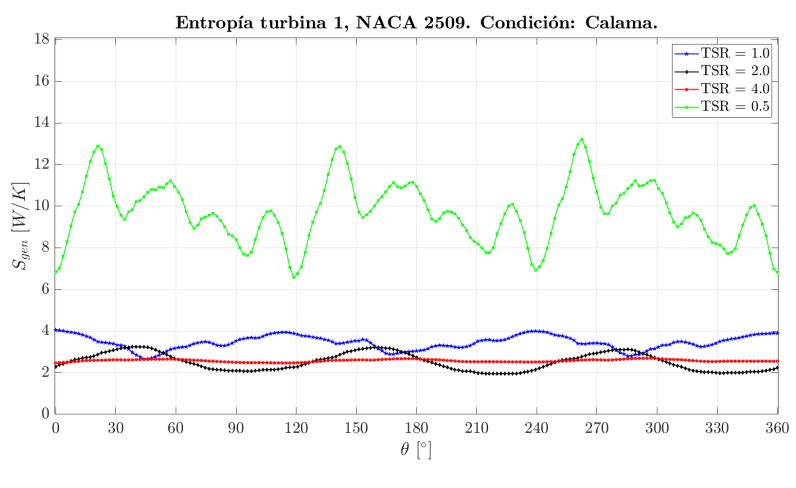

 $(a)$  Turbina 1

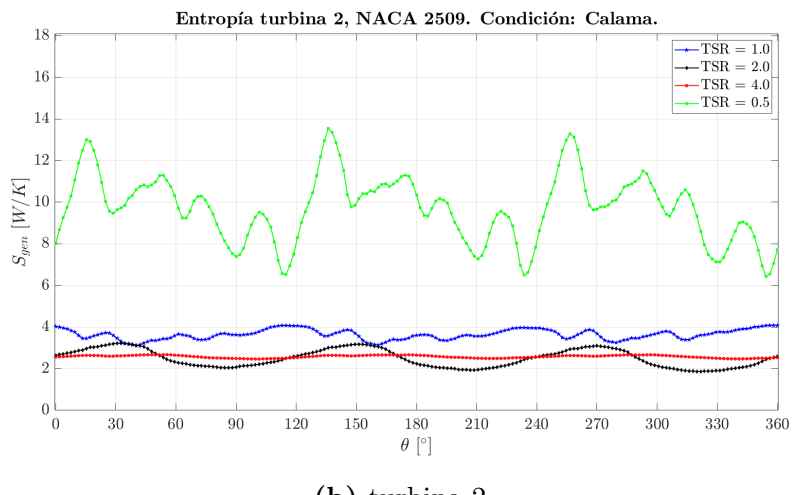

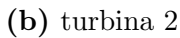

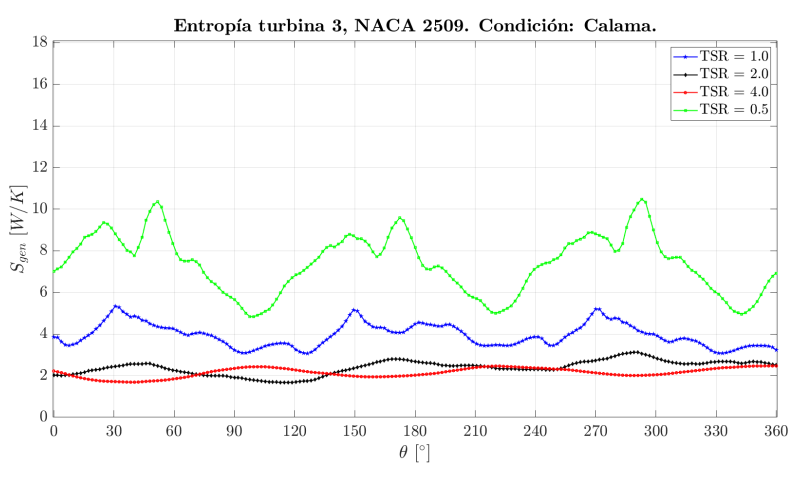

 $(c)$  Turbina 3

Figura 5.30: Entropía perfil NACA 2509, Locación Calama.

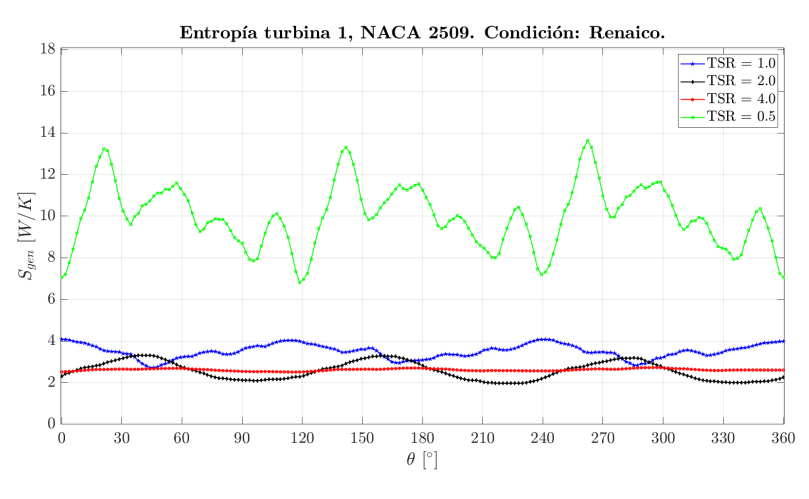

 $(a)$  Turbina 1

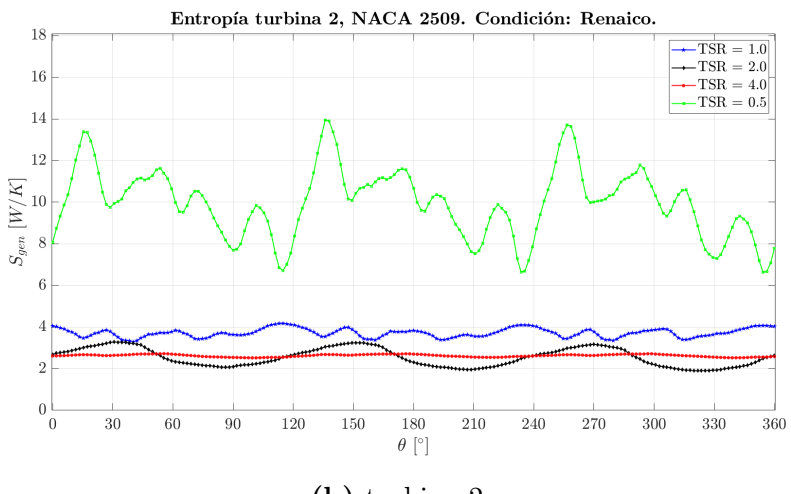

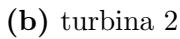

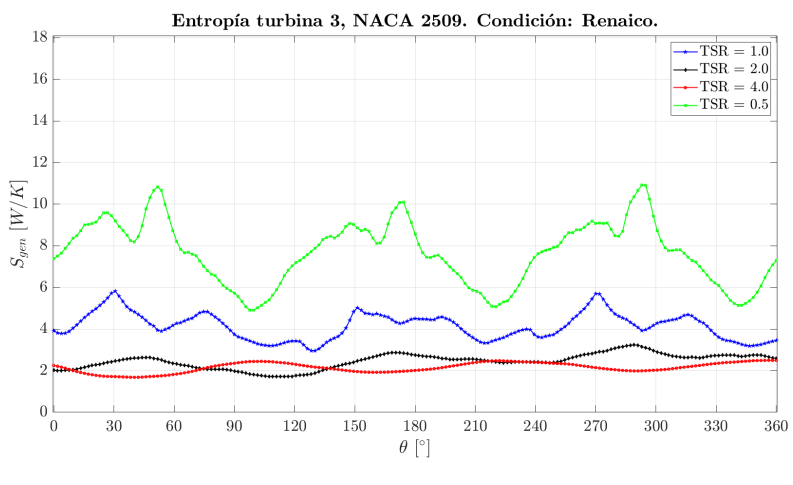

 $(c)$  Turbina 3

Figura 5.31: Entropía perfil NACA 2509, Locación Renaico.

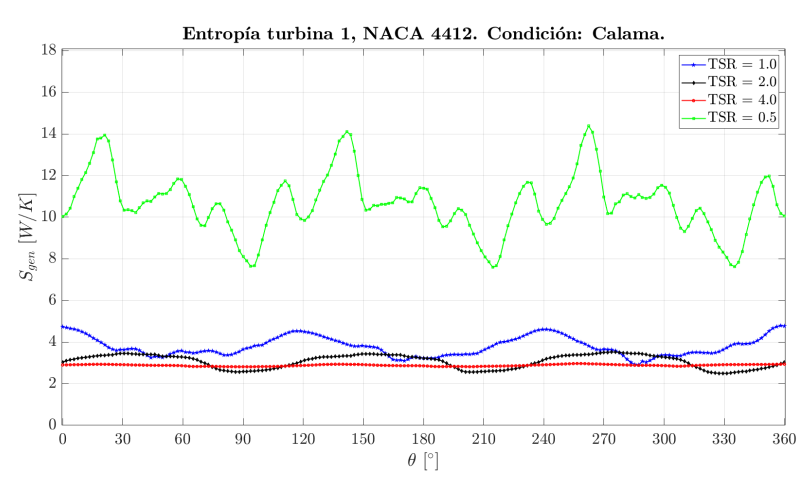

 $(a)$  Turbina 1

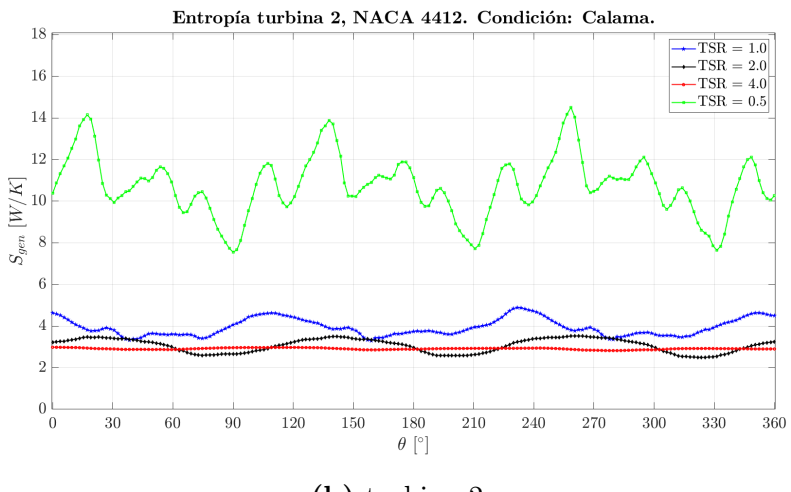

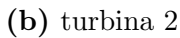

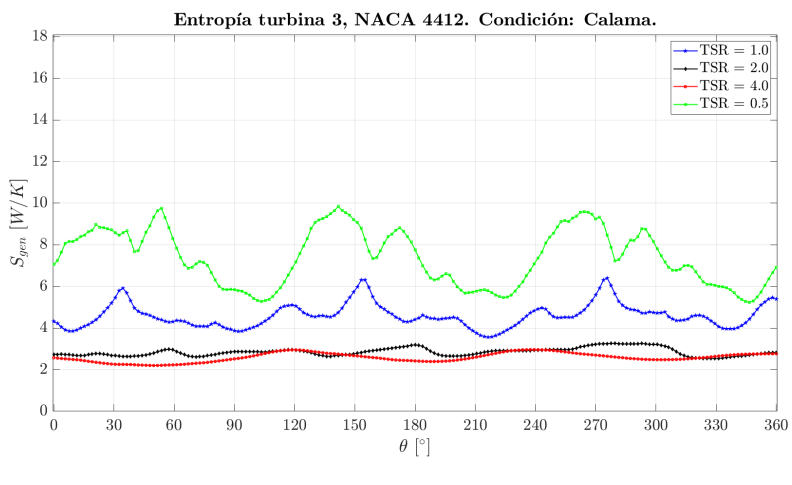

 $(c)$  Turbina 3

Figura 5.32: Entropía perfil NACA 4412, Locación Calama.

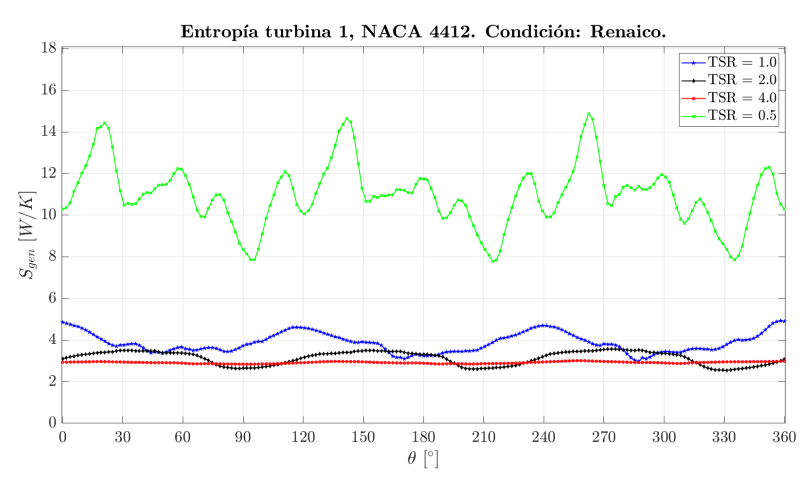

 $(a)$  Turbina 1

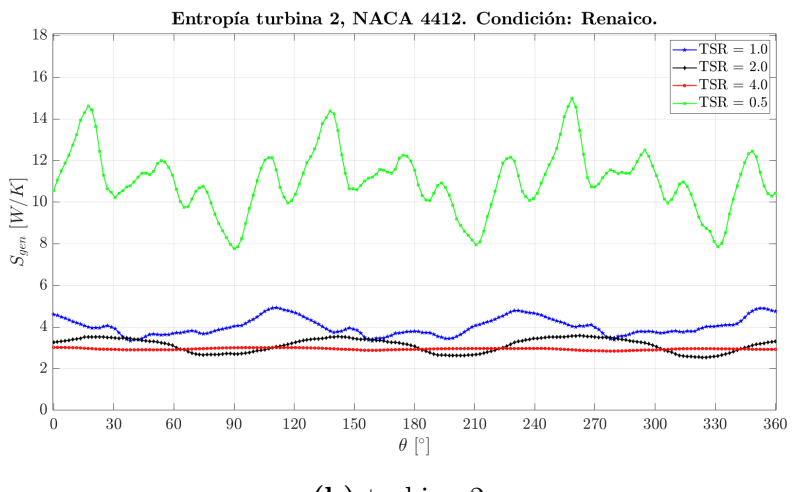

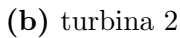

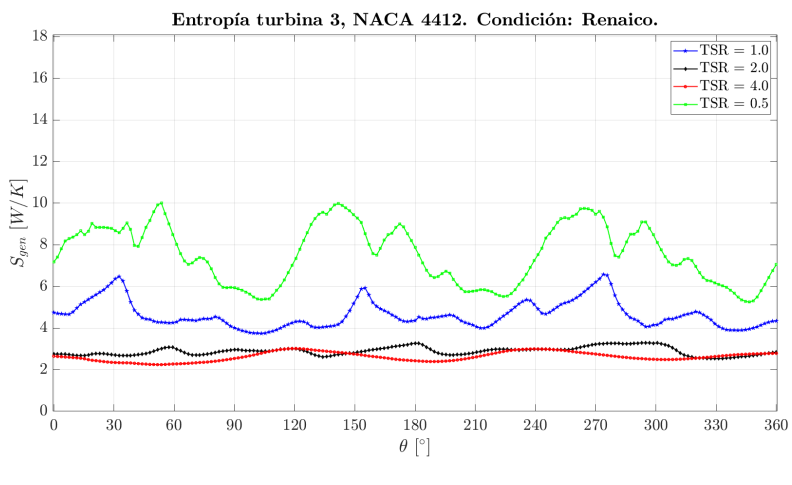

 $(c)$  Turbina 3

Figura 5.33: Entropía perfil NACA 4412, Locación Renaico.

# 6 Análisis

A continuación, se comentará sobre los resultados obtenidos en la simulación CFD, dando enfoque al coeficiente de potencia  $C_P$  y al número de generación de entropía  $N_S$ .

# 6.1 Estudio 1: Variación de temperatura ambiente

## a) Coeficiente de Momento

En las turbinas 1 y 2 el coeficiente de momento presenta un perfil regular, mientras la turbina 3 tiene un perfil más irregular. Esto se debe a una deformación del flujo de aire en la zona media entre ambas turbinas, el cuál se acelerar y distorsiona producto del giro de las turbinas. El grado de fluctuación es mayor en la zona de Renaico que en Calama, en la primera zona el viento es m´as turbulento, mientras en la segunda es menos fluctuante y monodireccional.

# b) Coeficiente de Potencia

En este caso, el coeficiente de potencia es igual al coeficiente de momento, ya que el TSR es el mismo en todos. La anchura del perfil es mayor en Renaico que en Calama por los mismos motivos que el apartado anterior. La mayor parte del coeficiente arroja números negativos, en ambos tipos de álabes, lo que no significa que la potencia lo sea, sino de la concentración de potencia de la turbina es más elevada en el borde de salida de cada álabe.

# c) Torque Neto

Los resultados muestran curvas de perfil más irregulares en la condición Calama, tanto el perfil NACA 4412 como NACA 2509. En forma equitativa, la mayor amplitud de estas curvas se registra en el caso de la turbina 3 porque la entrada del flujo a esta turbina viene con una mayor fluctuación, generando que el torque sea mayor en ella por sobre las otras.

# d) Entropía

Los resultados no muestran una tendencia definida como ocurre en los anteriores. Las curvas obtenidos no presentan un comportamiento similar, y los valores de entropía para la turbina 3 son menores a los de las turbinas 1 y 2 debido al mayor gasto energético del flujo de aire que indice sobre las dos primeras turbinas respecto a la tercera, puesto que la diferencia menor de temperatura del aire incidente y de los álabes genera una menor entropía.

## 6.1.1 Coeficiente de potencia vs TR

El coeficiente de potencia para ambos perfiles, muestra que la turbina 3 ostenta el mayor valor respecto de las otras, que presentan un valor similar. En el caso del perfil alar 2509, los valores son parejos para cada valor de TR, siendo mayor en la locación Renaico que Calama. En cambio, para el NACA 4412, la diferencia de valor de la turbina 3 sobre las otras es más notoria, debido a la anchura del perfil alar y un borde de ataque mayor.

La figura [6.2](#page-80-0) muestra las curvas de nivel (isosuperficies) sobre los coeficientes de potencia de cada turbina. La turbina 3 tiene un mayor rango de valores pero de forma irregular, mientras el rango de valores de las turbinas 1 y 2 es más reducido, abarcando valores bajos del coeficiente, siendo muy poca la variación para cada condición y perfil alar.

# $6.1.2$  Número de generación de entropía vs TR

Sobre el valor de  $N<sub>S</sub>$ , se obtiene que para TR = 1, las turbinas y 2 presentan el valor más bajo registrado, mientras que con  $TR = 0.933$  el número obtenido es mayor. En el caso de la turbina 3, el máximo valor de  $N<sub>S</sub>$  es menor que en los casos anteriores, sin embargo, en TR = 1 este valor registra un máximo en la locación Calama, para ambos perfiles alares, y un nuevo incremento para la zona de Renaico, lo que estaría justificado por las elevadas fluctuaciones del flujo de aire que pasa por la zona media de las turbinas 1 y 2, y el desprendimiento de capa límite sobre los álabes, el cuál es alto si la temperatura ambiente es igual con las aspas.

Sobre las curvas de nivel de la figura [6.4,](#page-82-0) las turbinas 1 y 2 muestran un campo similar, siendo mayor en Renaico que en Calama, mientras que para la turbina 3 se obtienen un menor rango de valores que en las turbinas precedentes pero conservando las regiones donde el n´umero de generación es mayor, Renaico en este caso.

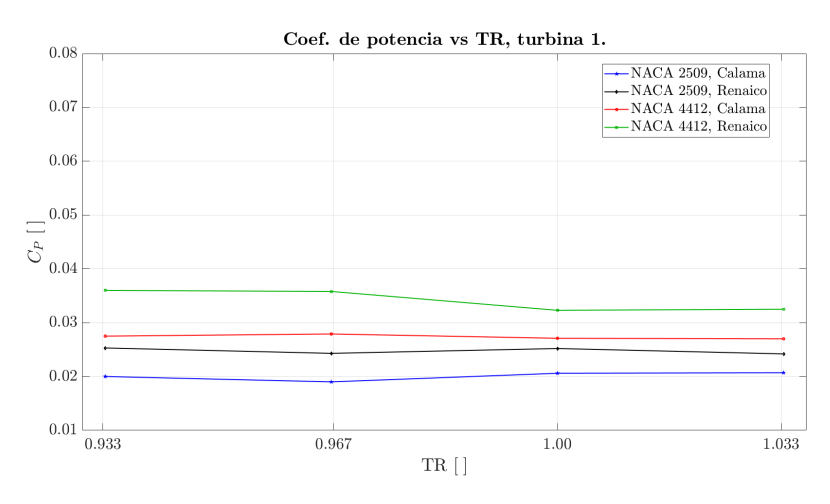

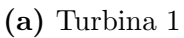

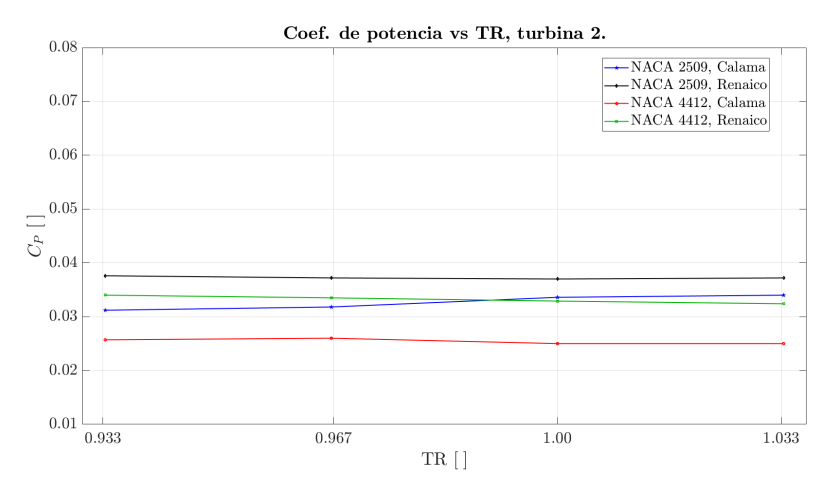

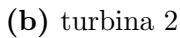

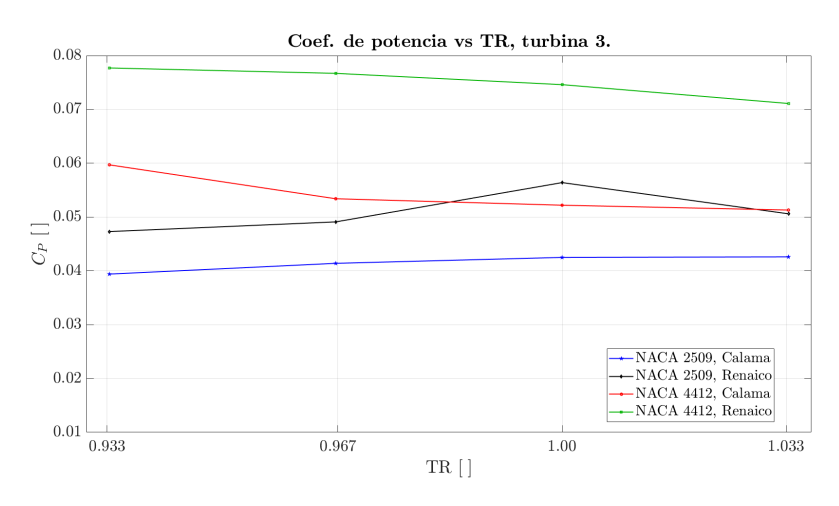

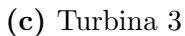

Figura 6.1: Coeficiente de potencia vs TR.

<span id="page-80-0"></span>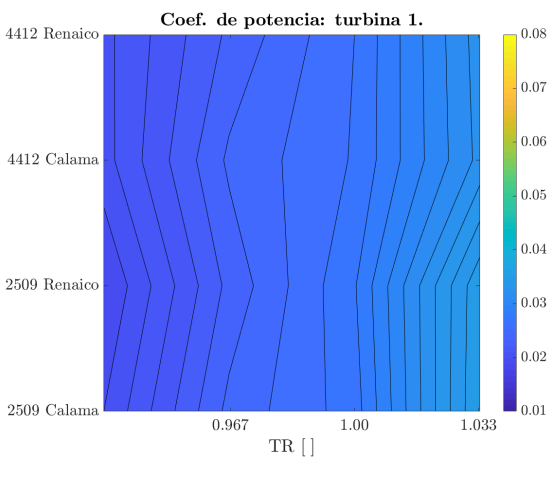

(a) Turbina 1

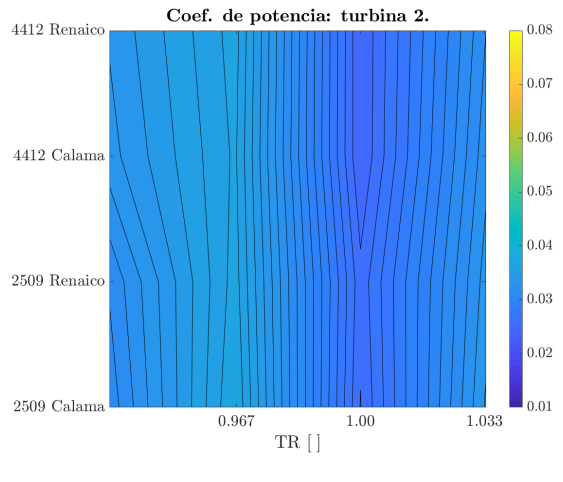

(b) turbina 2

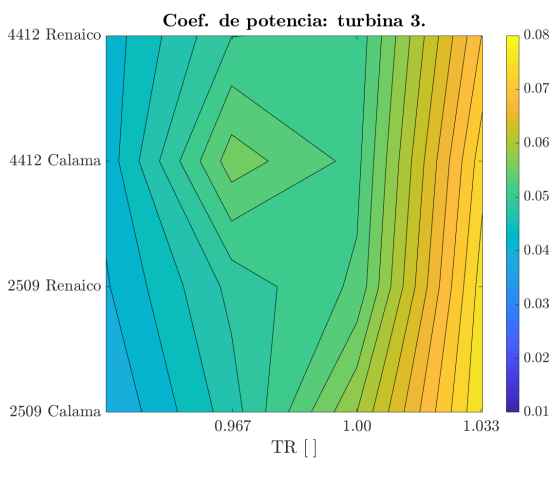

(c) Turbina 3

Figura 6.2: Curvas de nivel Coef. de potencia vs TR.

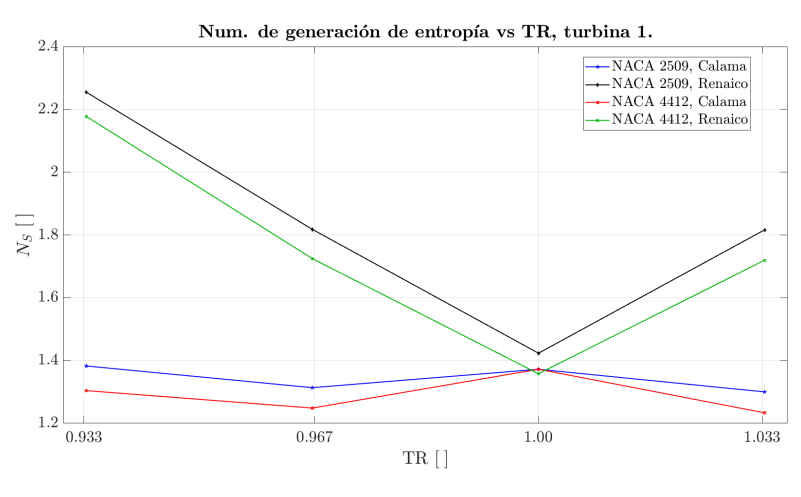

 $(a)$  Turbina 1

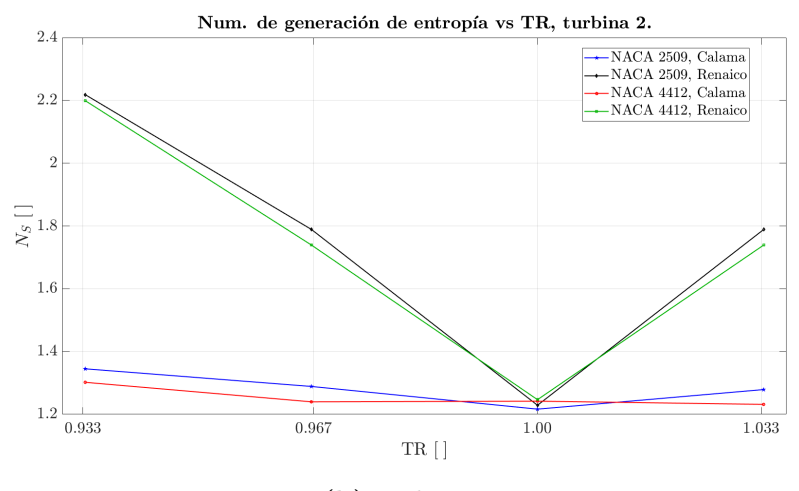

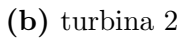

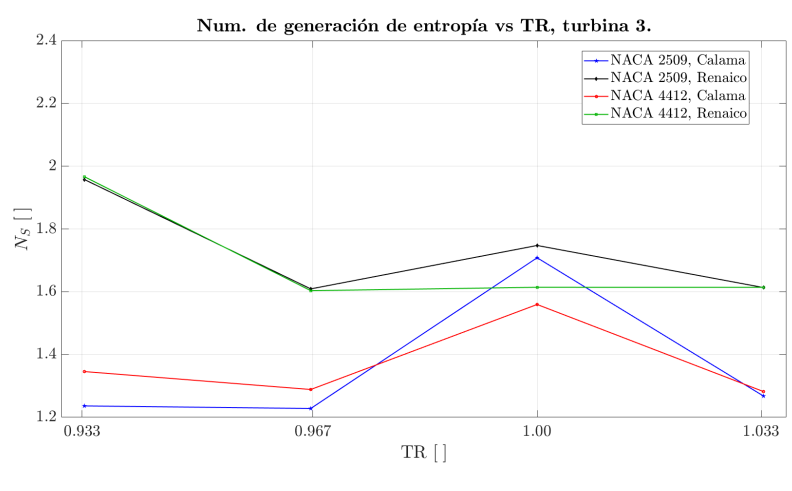

 $(c)$  Turbina 3

Figura 6.3: Número de generación de entropía vs TR.

<span id="page-82-0"></span>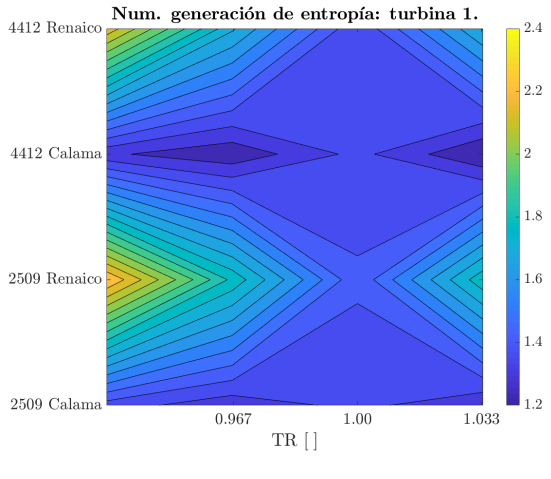

(a) Turbina 1

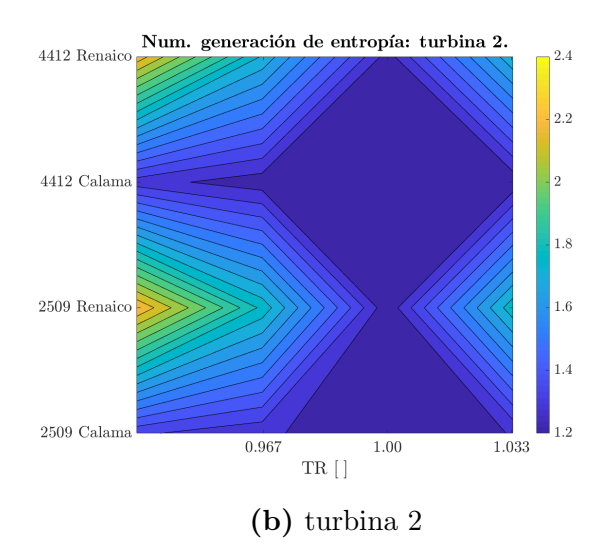

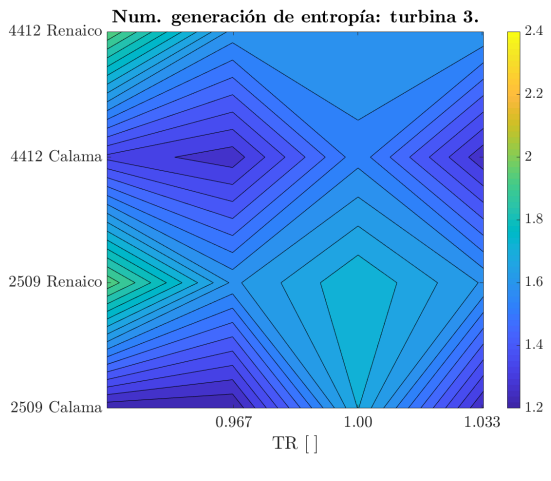

(c) Turbina 3

Figura 6.4: Curvas de nivel Número de generación de entropía vs TR.

# 6.2 Estudio 2: Variación de velocidad ambiente

## a) Coeficiente de Momento

A mayor valor de TSR menor valor de coeficiente y viceversa. En las turbinas 1 y 2 la curva presenta valores mayormente negativos, pero en la 3 se dan valores positivos y m´as definidos, dado que el flujo de aire no es totalmente confrontacional pasar por esta turbina mientras gira, lo que genera una máxima de este coeficiente mientras mayor sea la velocidad ambiente respecto a la de giro. Los valores de  $C_M$ , son mayor en Renaico que en Calama, y también mayores para el perfil 4412 por sobre el 2509, debido al borde de entrada que es mayor en perfiles alares abultados que en planos.

## b) Coeficiente de Potencia

Se presenta un comportamiento similar al resultado anterior para cada valor de TSR, en ambos perfiles y locaciones, siendo los valores de la turbina 3 mayores que en la turbinas  $1 \text{ y } 2$ . Igualmente, los valores de  $C_P$  son mayores en Renaico, debido a la densidad de aire (condición geofráfica) que presenta esta localidad, que en Calama.

# c) Torque Neto

En este caso existe una similitud al perfil del coeficiente de momento. La relación de torque m´aximo entre la velocidad ambiente mayor y menor, aproximadamente, es 6 y 9 veces, lo que significa que a menor TSR, el torque será considerablemente elevado, y a mayor TSR será muy bajo. En Calama, la diferencia de torque a distintos valores de TSR no es tan marcada como si ocurre en Renaico, igual caso con el perfil alar. Sobre las turbinas, las curvas están mejor definidas en la turbina 3, similar a lo ocurrido con el coeficiente de momento.

# d) Entropía

Para TSR =  $0.5$  las turbinas 1 y 2 presenta un valor de entropía superior a la turbina 3, mientras con  $TSR = 1$  los valores de entropía son similares entre las tres. Sin embargo, con  $TSR = 3$  y 4, la entropía es un tanto mayor en la tercera turbina que en las dos primeras, debido a que el flujo de aire a velocidad m´as baja que la velocidad de giro de las turbinas llega con una menor turbulencia aguas abajo que las primeras turbinas, por lo que el gasto energético debe ser mayor al requerido inicialmente.

## 6.2.1 Coeficiente de potencia vs TSR

Para las turbinas 1 y 2, el comportamiento del coeficiente de potencia es el mismo. El valor para el perfil NACA 4412 es mayor que el 2509, en TSR = 0,5, debido al mayor borde de ataque del primer tipo de álabe. Al llegar a 1, las curvas se aproximan a un valor común, para luego subir hasta registrarse el mayor valor de  $C_P$  en TSR = 2, donde nuevamente el mayor incremento se da en el perfil alar 4412. Finalmente el valor decrece a un mínimo para  $TSR = 4$ , dado que la velocidad ambiente es muy baja.

Para la turbina 3, en cambio, el inicio es prometedor al registrarse el mayor valor del coeficiente y baja hasta un valor igual que las otras dos turbinas. Posterior a esto, para el perfil NACA 4412 la curva permanece casi invariante, no así con el perfil 2509, el cual decrece como en las turbinas 1 y 2, llegando a un valor m´ınimo. Esto se aprecia de mejor manera observando las curvas de nivel de la figura [6.6,](#page-86-0) las turbinas 1 y 2 tiene el máximo en TSR  $= 2$ , mientras la turbina 3 su máximo está para 0,5.

### 6.2.2 Número de generación de entropía vs TSR

A mayor valor de TSR, de 1,0 en adelante, el valor de  $N<sub>S</sub>$  crece, siendo mayor en Renaico debido a la densidad y viscosidad del aire. Mientras menor sea la velocidad ambiente, las turbinas harán un gran esfuerzo en la rotación, en cambio si el viento más rápido, requerirá de un pequeño empuje para que el aire fluctúe y comience a fluctuar rápidamente. Como analogía, cuando un fluido enfrenta un obstaculo delante, si la velocidad es baja las fluctuaciones aguas abajo ser´an menores y el fluido se alterar´a poco, pero si la velocidad es alta, en un instante breve este comenzará a abanicar fuertemente y en extenso.

Las isosuperfices de la figura [6.8](#page-88-0) revelan que el comportamiento es muy similar en las tres turbinas, con pequeñas diferencias respecto al máximo valor de  $N<sub>S</sub>$  de cada rotor (turbina).

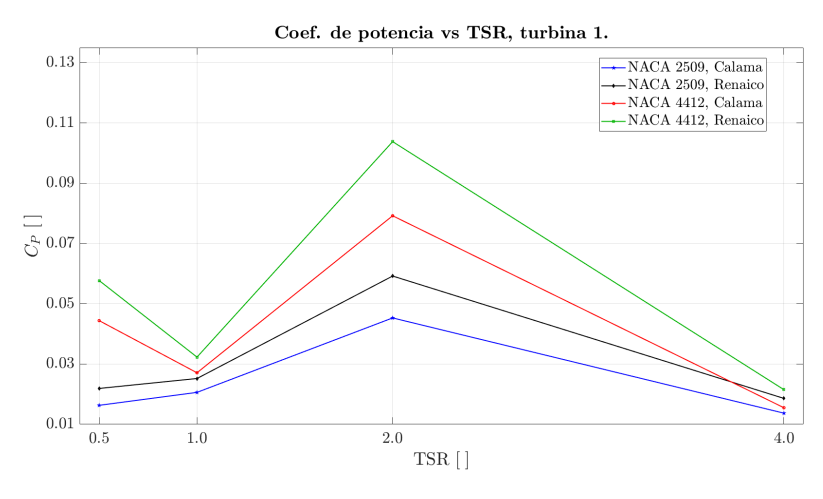

(a) Turbina 1

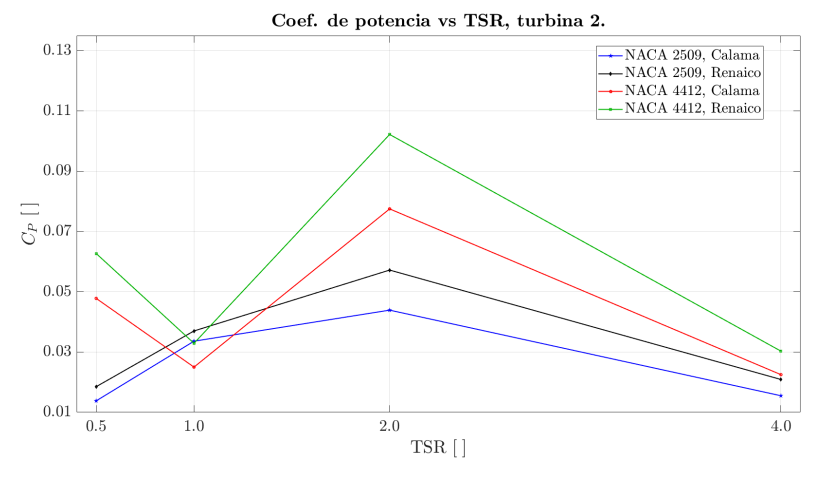

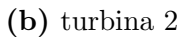

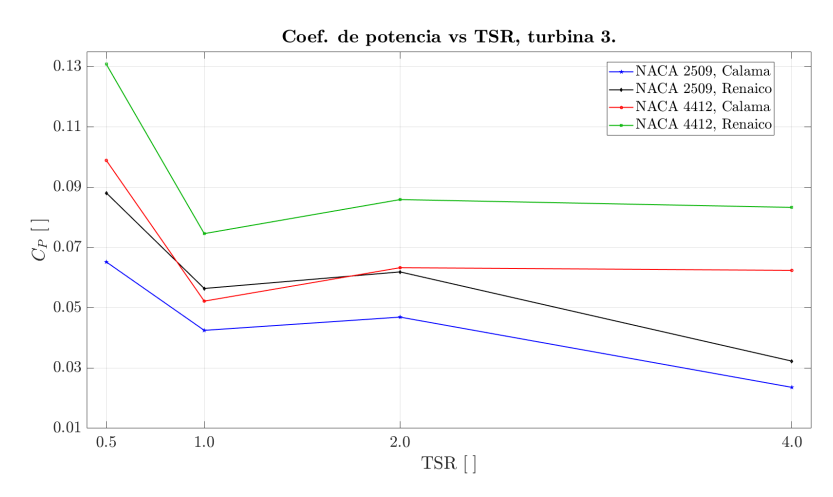

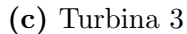

Figura 6.5: Coeficiente de potencia vs TSR.

<span id="page-86-0"></span>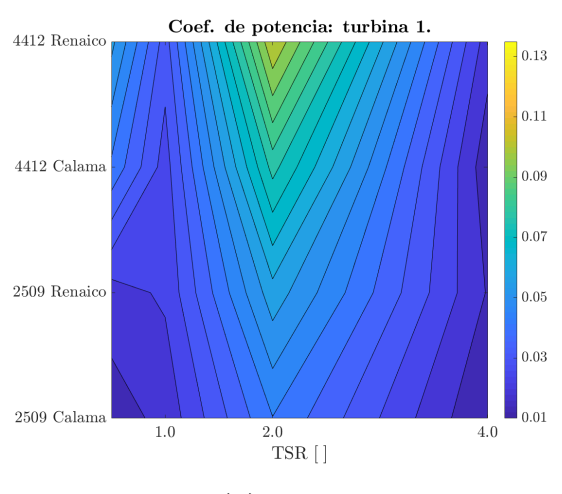

(a) Turbina 1

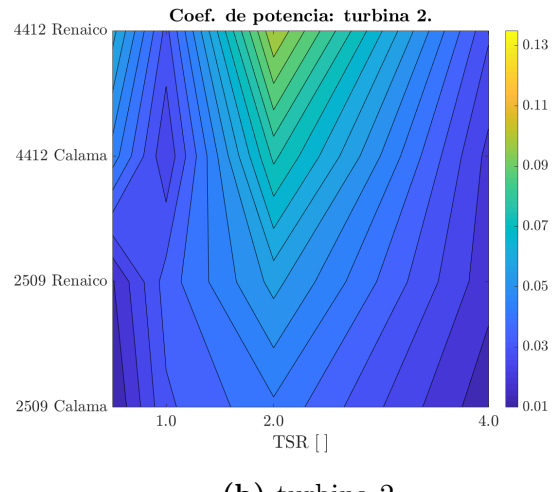

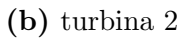

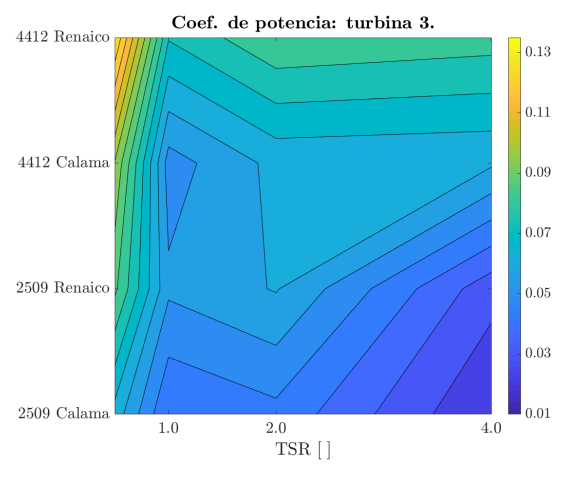

(c) Turbina 3

Figura 6.6: Curvas de nivel Coef. de potencia vs TSR.

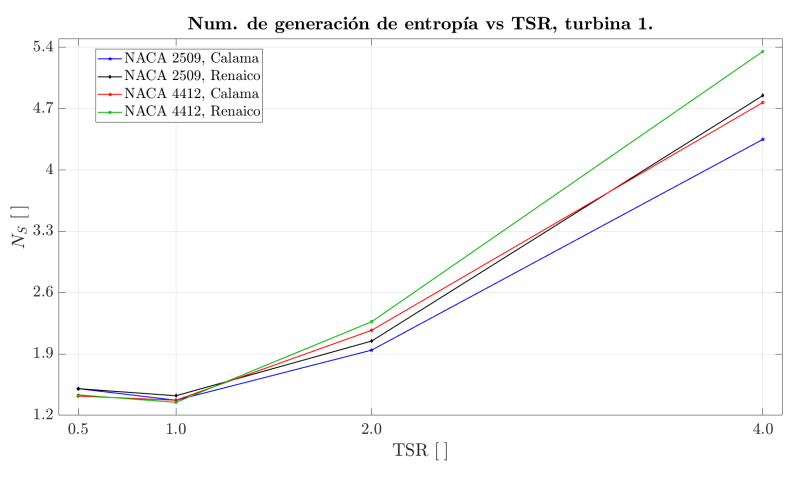

 $(a)$  Turbina 1

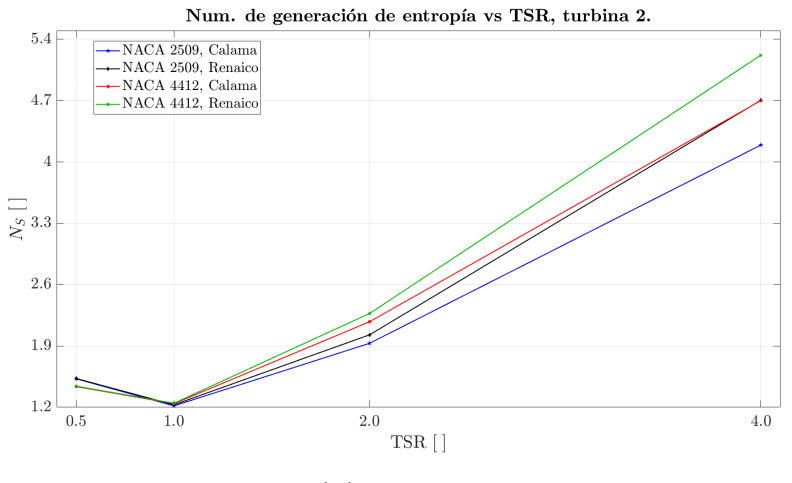

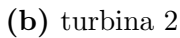

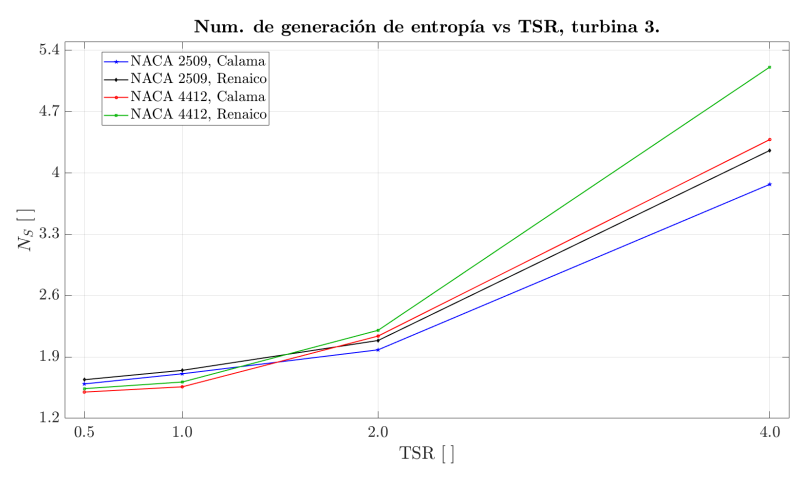

 $(c)$  Turbina 3

Figura 6.7: Número de generación de entropía vs TSR.

<span id="page-88-0"></span>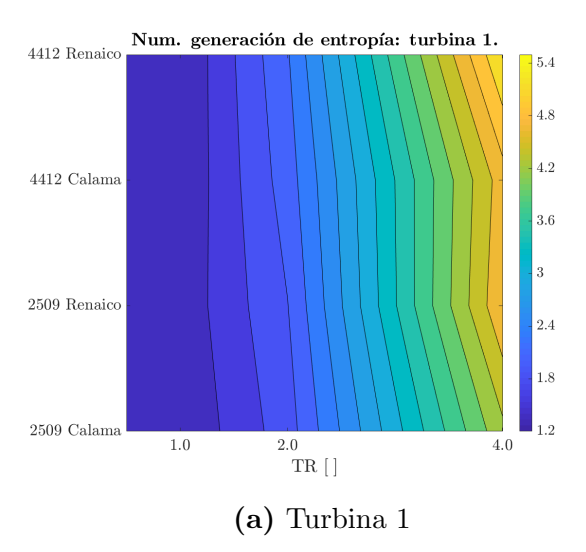

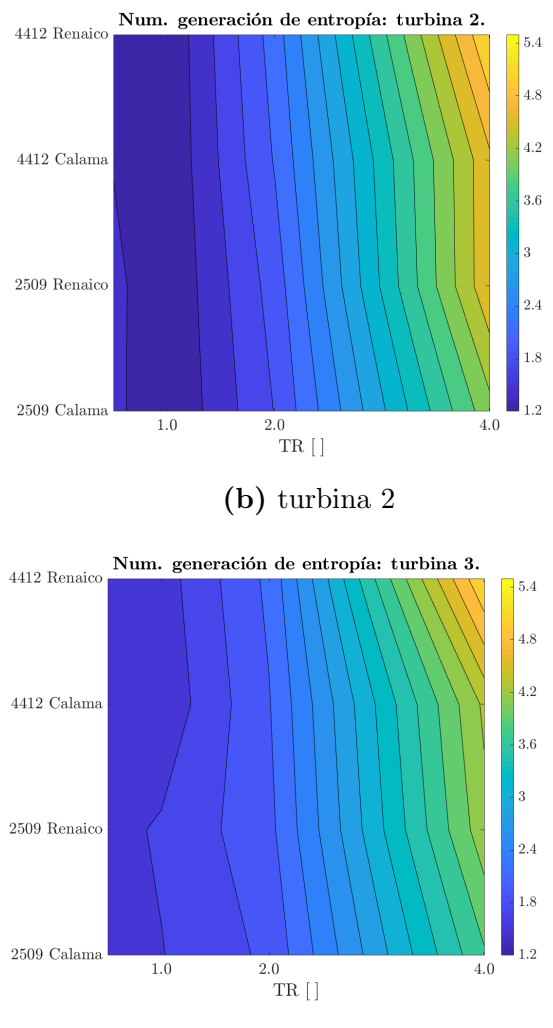

(c) Turbina 3

Figura 6.8: Curvas de nivel Número de generación de entropía vs TSR.

# 6.3 Potencia empírica

Para determinar la potencia empírica de cada turbina para cada perfil alar y las condiciones respectivas, se determino la potencia obtenida en cada caso. Esto permitirá hacer una comparación efectiva entre el potencial obtenido y el número de generación de entropía.

### • Comparación TR:

La potencia máxima se encuentra en el valor  $TR = 0.933$ , correspondiente a los caso donde es mayor la densidad de aire, para  $T_{\rm amb} = 280 K$ . En la turbina 3 ocurre algo similar con excepción del perfil alar 2509 en Renaico, donde el mayor valor se encuentra en  $TR = 1$ . Paralelamente, el mayor valor del número generación de entropía ocurre en el punto de mayor potencial, lo cual es indicativo de que un mayor potencial eólico viene de la mano de un mayor gasto energético con tal de producir energía. Señalar que en este estudio, la variación por temperatura ambiente no muestra diferencias importantes en el resultado de potencia, por lo que se puede deducir que el parámetro de temperatura no es un factor demasiado trascendente al momento de evaluar el potencial que pueda tener una turbina eólica.

• Comparación TSR: En los casos con variación de velocidad ambiente, si ocurren cambios significativos. El mayor potencial se obtiene a  $TSR = 0.5$ , es decir cuando la velocidad del viento dobla la de giro de las turbinas, que al mismo tiempo es la que posee el número de generación de entropía menor. Y lo mismo pasa cuando  $TSR = 4$  o con  $v_{\rm amb} = 2.5 \, m/s$ , donde se obtiene la menor obtención de potencial eólico y el mayor factor de generación de entropía. La relación en este estudio es proporcional, ya que cuando la velocidad ambiente es elevada, el gasto energético producido por las turbinas para general energ´ıa es bajo, en cambio si la velocidad ambiente es baja, se requiere de un mayor esfuerzo para producir potencia, dado que la masa de aire se mueve poco, generando muy poca energía respecto a velocidades altas.

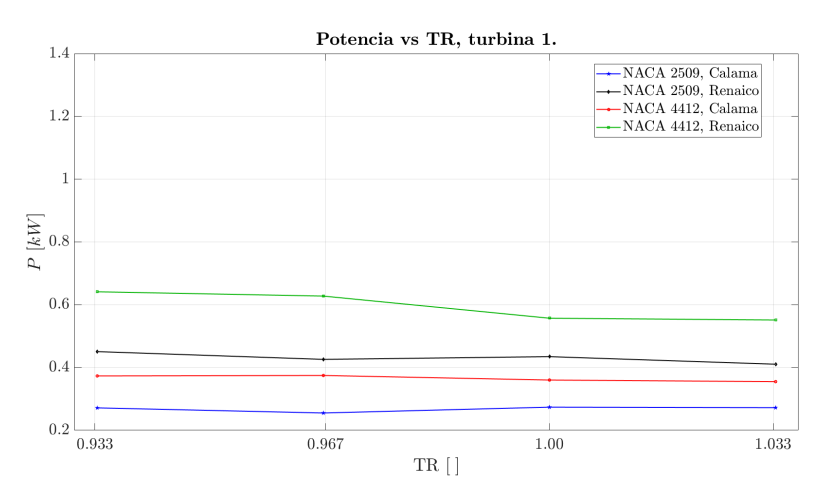

(a) Turbina 1

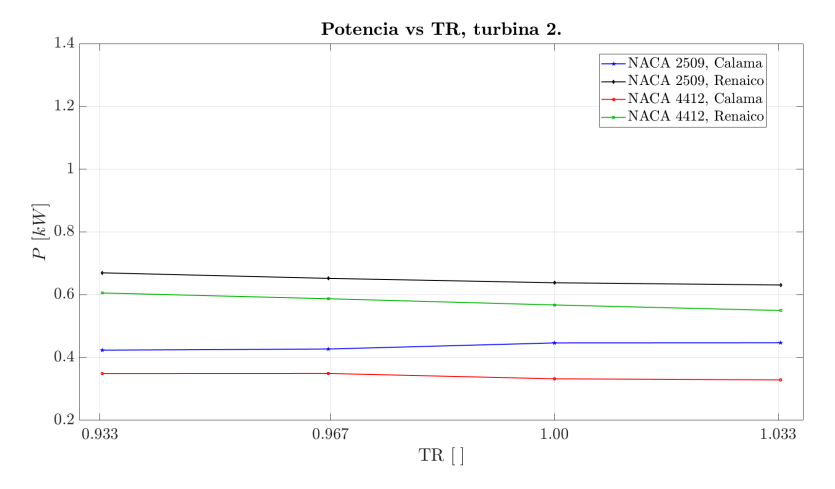

### (b) turbina 2

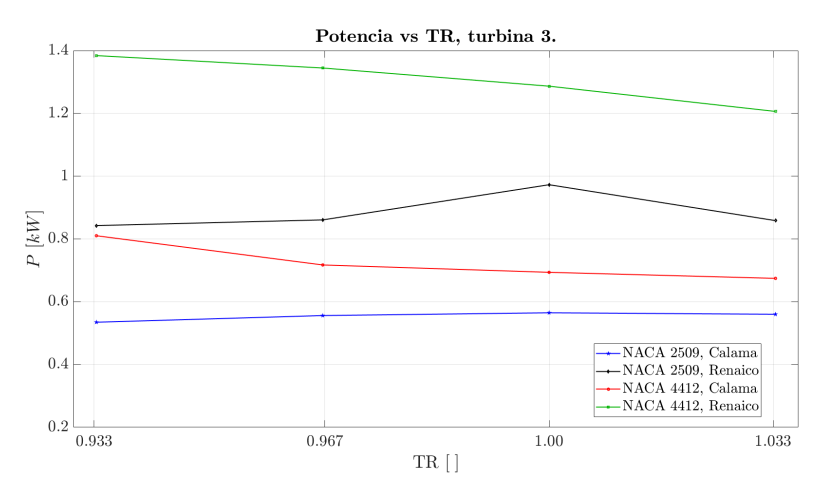

(c) Turbina 3

Figura 6.9: Potencia empírica vs TR.

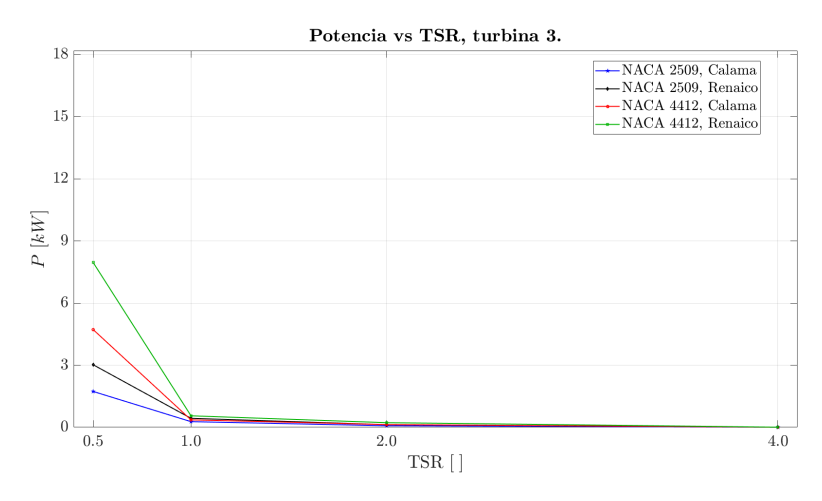

### (a) Turbina 1

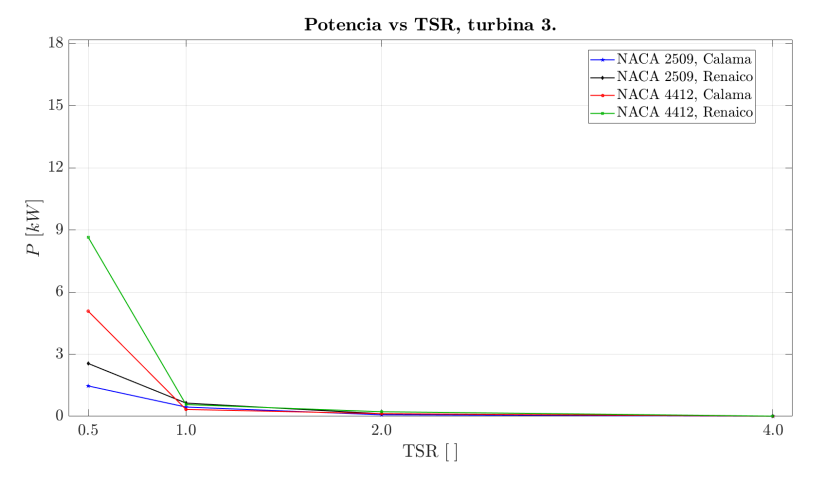

## (b) turbina 2

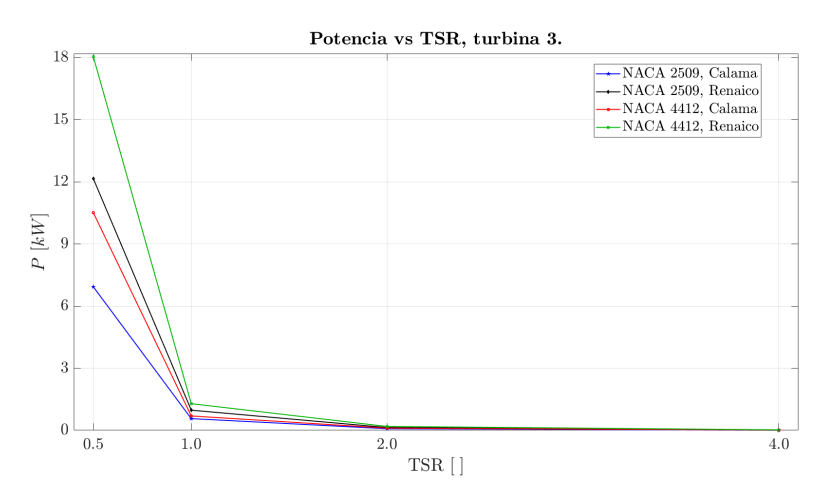

(c) Turbina 3

Figura 6.10: Potencia empírica vs TSR.

# 7 Conclusiones

Esta memoria presentó el estudio sobre el desempeño para un arreglo de emplazamiento de tres turbinas eólicas de eje vertical, analizando la generación de entropía ante variaciones de temperatura y velocidad ambiente. Se modelaron 32 casos para una misma configuración, con dos perfiles alares y dos locaciones diferentes, logrando interesantes resultados.

• Los coeficientes de potencia y momentum son similares para la variación de temperatura, sin cambios relevantes, ocurriendo el comportamiento más irregular en la turbina 3. A menor TR la densidad de aire es mayor, también los efectos viscosos sobre la superficie alar, obteniendo mayor potencial eólico. Sobre la entropía, los valores presentan una brecha muy elevada entre uno y otro caso, siendo en la turbina 3 m´as bajo que en 1 y 2 por una levemente mayor turbulencia con la que llega el aire.

Respecto al análisis del coeficiente de potencia y número de generación de entropía, se tienen valores de  $C_P$  muy bajos y de poca variación entre una turbina y las otras, y en el caso de  $N<sub>S</sub>$ , para la condición calama se obtiene el mayor valor en TR = 1, mientras en Renaico se registra el mayor valor en ese punto, con excepción de la turbina 3.

• En la variación de velocidad, a menor TSR mayor es el valor de ambos coeficientes y del torque, lo cu´al es consecuente con la funcionalidad de un aerogenerador, el potencial eólico se maximiza a velocidades elevadas hasta cierto límite según las capacidades de una turbina. Los perfiles más regulares se obtiene para la turbina 3. Sobre generación de entropía, los valores obtenidos son más bajos que el estudio anterior, pero mantienen la similitud de que la turbina 3 persenta menor entropía que las otras dos.

Sobre coeficiente de potencia y número de generación de entropía, el comportamiento de  $C_P$  se asemeja a la teoría, obteniéndose mayores valores para el álabe 4412 sobre el 2509, en ambas locaciones. El valor del coeficiente  $N<sub>S</sub>$  es bajo para velocidades altas (menor TSR) y se incrementa a medida que las veocidades bajan (aumento de TSR).

Finalmente, con fundamento en las conclusiones realizadas, se puede decir lo siguiente:

• La entropía generada muestra que la variación por temperatura es mucho mayor que la generada por velocidad. No es un factor determinante mas si importante en la determinación del tipo de turbina a instalar en las condiciones geográficas estudiadas. Por temperatura, el valor de los coeficientes permanece invariante en los casos analizados. En cambio, ante variantes de velocidad, la eficiencia no es tan alta a bajas velocidades, y la turbina debe disipar cualquier exceso de energía por encima de su capacidad a velocidades elevadas.

• En Calama, el potencial eólico es bajo por la baja densidad del aire, aunque generación de entropía no es muy problemática por la velocidad poco turbulenta del aire. En Renaico, en cambio, los vientos son elevados y muy turbulentos pero la densidad de aire es idónea, debiéndose aprovechar el potencial de la zona con la menor generación de entropía posible.

• En base a lo anterior y los resultados obtenidos, Renaico se posiciona como un buen sitio para instalar turbinas de eje vertical tipo Darrieus, y por el potencial resultante, se pueden utilizar alabes con borde de ataque grueso como el perfil NACA 4412. Por su bajo aporte y resultados, el perfil 2509 se despreciaría en su utilización como álabes para turbinas de este tipo. No es posible determinar, con exactitud, un tipo de alabe específico para cada región, aunque la entropía señale que para zonas de viento muy turbulentas, se deberían escoger alabes que produzcan un menor número de generación de entropía.

# 7.1 Recomendaciones

- Conservar la geometría pero hacer un mallado eficiente, con una distribución adecuada de elementos, donde los elementos pequeños estén en los dominios rotatorios e interfaces, y aumentar gradualmente el tama˜no de las celdas hacia los extremos del dominio fijo, disminuyendo el costo computacional y mejorando resultados.
- Probar otros tipo de configuraciones y arreglos varios, para extender los estudios y an´alisis de este trabajo: mover una de las turbinas a otros lugares, aumentar casos de variaciones de temperatura y velocidad, proponer otros tipos de perfiles aláres, cambiar locaciones geográficas y ambientales, ó modelamiento 3D entre otros ejemplos.
- Extender el tiempo de medición a 30 o 60 segundos, si se mantienen los resultados o se producen cambios significativos a medida que transcurre el tiempo.
- Analizar otro tipo de variables físicas como entalpía o exergía, y estudiar fenómenos tales como desprendimiento de capa límite, estela, generación de vortices, etcétera.

# **Bibliografía**

- [1] Girardet, H. and Mendonça, M. 2009. A renewable world: Energy, Ecology, Equality. Darlington, United Kingdom. Green books. 252 p.
- [2] Cortés, G. 2018. Análisis comparativo de generación de entropía y potencia mecánica en configuraciones de emplazamiento de turbinas eólicas de eje vertical. Tesis de Maestría en Ciencias de la Ingeniería, mención Mecánica. Santiago, RM, Chile. Universidad de Chile, FCFM. 72 p.
- [3] Stakovic, S. et al. 2009. Urban wind energy. Virginia, USA. Earthscan. 194 p.
- [4] Global Wind Energy Council. 2017. Global Wind Report: Annual Market Update 2017. Brussels, Belgium. Global Wind Energy Council.
- [5] Chiras, D. 2010. Wind power: basics. British Columbia, Canada. New Society Publishers. 188 p.
- [6] Wagner, H. and Mathur, J. 2013. Introduction to wind energy systems. Berlin, Germany. 2nd edition, Springer. 101 p.
- [7] Hau, E. 2013. Wind turbines. Fundamentals, technologies, application, economics. Berlin, Germany. 3rd edition, Springer. 879 p.
- [8] Ferrari, L. et al. 2015. Blade design criteria to compensate the flow curvature effects in H-Darrieus wind turbines. Journals of Turbomachinery 137: 1-10.
- [9] Islam, M. et al. 2008. Aerodynamic models for Darrieus-type straight-bladed vertical axis wind turbines. Renewable and Sustainable Energy Reviews 12: 1087-1109.
- [10] Iniyan, S. et al. 2007. A review of wind energy technologies. Renewable and Sustainable Energy Reviews 11: 1117–1145.
- [11] Paraschivoiu, I. 2002. Wind turbine design: with emphasis on Darrieus concept. Québec, Canada. 2nd edition, POLYTECHNIC International Press. 457 p.
- [12] Gao, X. et al. 2018. Aerodynamics and motion performance of the H-Type floating vertical axis wind turbine. Applied Sciences 8: 262-278.
- [13] Rangel, C. 2012. Desempeño aerodinámico de turbinas eólicas de eje vertical en función de temperatura de superficie de álabe. Tesis de Maestría en Ciencias de la Ingeniería, mención Mecánica. Santiago, RM, Chile. Universidad de Chile, FCFM. 216 p.
- [14] Anderson, J. D. 2011. Fundamentals of aerodynamics. New York, USA. 5th edition, McGraw-Hill. 1120 p.
- [15] Letizia, S. 2015. Hybrid CFD-BEM Modelling of a diffuser-augmented vertical axis wind turbine and comparison with an existing solution for sustainable buildings. Master thesis in Energetic Engineering. Pisa, Italy. Pisa University, School. of Engineering. 193 p.
- [16] Vaishnav, E. 2010. An investigation on the aerodynamic performance of a vertical axis wind turbine. Master's thesis in Mechanical Engineering, Oklahoma, USA. Oklahoma State University, School of Engineering. 90 p.
- [17] Chatterjee, D. and Malipeddi, A.R. 2011. Influence of duct geometry on the performance of Darrieus hydroturbine. Renewable Energy 43 (2012): 292-300.
- [18] E. Branlard. 2013. Introduction to wind turbines aerodynamics: the actuator disk theory. [l´ınea] <http://emmanuel.branlard.free.fr/work/papers/html/2008ecn/node58.php> [Consulta: 10 de Mayo de 2018]
- [19] Balduzzi, F. et al. 2018. A hybrid BEM-CFD model for effective numerical siting analyses of wind turbines in the urban environment. Journal of Physics 1037: 1-12.
- [20] Joseph Katz. 2001. Low-Speed Aerodynamics. New York, USA. 2nd edition, Cambridge University Press. 623 p.
- [21] Tu, J. et al. 2012. Computational fluid dynamics: A practical approach. Massachusetts, USA. 2nd edition, Butterworth-Heinemann. 480p.
- [22] Juan Osses. 2016. ESSS: El método de volúmenes finitos. [línea] [https://www.esss.co/](https://www.esss.co/blog/es/el-metodo-de-volumenes-finitos/) [blog/es/el-metodo-de-volumenes-finitos/](https://www.esss.co/blog/es/el-metodo-de-volumenes-finitos/) [Consulta: 12 de Agosto de 2018]
- [23] Basak, T. and Biswal, P. 2017. Entropy generation vs energy efficiency for natural convection-based energy flow in enclosures and various applications: A review. Renewable and Sustainable Energy Reviews 80: 1412–1457.
- [24] Lim, H-G. and Lee, Y-T. 2015. Numerical study of the aerodynamic performance of a 500 W Darrieus vetical axis wind turbine. Renewable Energy 83: 407-415.
- [25] Ferrari, L. et al. 2016. Critical issues in the CFD simulation of Darrieus wind turbines. Renewable Energy 85: 419-435. Renewable Energy 86: 1123-1133.
- [26] Carcangiu, C. 2008 CFD-RANS Study of horizontal axis wind turbines. PhD thesis, Universita degli Studi di Cagliari, Cagliari, Italy. 141 p.
- [27] Versteeg, H. and Malalasakera, W. 2007. An Introduction to computational fluid dynamics: The Finite-Volume method. New York, USA. 2nd edition, Longman Scientific & Technical. 264 p.
- [28] Wilcox, D.C. 2006 Formulation of the  $k \omega$  turbulence model revisited. AIAA Journal, 46 (11): 2823–2838.
- [29] Menter, F. et al. 2003. Ten years of industrial experience with the SST turbulence model. Turbulence, Heat and Mass Transfer 4: 625–632.
- [30] Caroca A. 2019. CFD methodology for pico-hydro turbines performance analysis by applying the entropy production theory. Master's thesis in Engineering Sciences, Mechanical mention. Santiago, RM, Chile. Diego Portales University, 57 p.
- [31] Sciacovelli, A. et al. 2015. Entropy generation analysis as a design tool A review. Renewable and Sustainable Energy Reviews 43: 1167-1181.
- [32] Moran, M. et al. 2014. Fundamentals of Engineering Thermodynamics. Indiana, USA. 8va. edición, WILEY. 1053 p.
- [33] Shehata, A. et al. 2016. Performance analysis of wells turbine blades using the entropy generation minimization method. Renewable Energy 86: 1123-1133.
- [34] Bejan, A. 2013. Convective heat transfer. North C., USA. 4th edition, Wiley. 680 p.
- [35] Sciubba, E. and Iandoli, L. 2005. 3D Numerical calculation of the local entropy generation rates in a radial compressor stage.
- [36] Saqr, K. et al. 2016. CFD modelling of entropy geneneration in turbulent pipe flow: Effects of temperature difference and swirl intensity. Applied Thermal Engineering 100: 999–1006.
- [37] Reuk.co.uk. 2017. Wind Turbine Tip Speed Ratio. [l´ınea] [http://www.reuk.co.uk/](http://www.reuk.co.uk/wordpress/wind/wind-turbine-tip-speed-ratio/) [wordpress/wind/wind-turbine-tip-speed-ratio/](http://www.reuk.co.uk/wordpress/wind/wind-turbine-tip-speed-ratio/) [Consulta: 24 de Abril de 2019]
- [38] ANSYS FLUENT. Release 19.1. Fluent user's manual, ANSYS, Inc.
- [39] Airfoils Tools. NACA 4 digit airfoil generator (NACA 2412 AIRFOIL). [linea] [http:](http://airfoiltools.com/airfoil/ naca4digit) [//airfoiltools.com/airfoil/naca4digit](http://airfoiltools.com/airfoil/ naca4digit) [Consulta: 12 de Noviembre de 2018].
- [40] Ghasemian, M et al. 2017. A review on computational fluid dynamic simulation techniques for darrieus vertical axis wind turbines. Energy Conversion and Management 149: 87–100.
- [41] Castelli, M. et al. 2011. The Darrieus wind turbine: Proposal for a new performance prediction model based on CFD. Energy 36: 4919-4934.
- [42] Rawat, K. et al. 2016. 2D CFD modelling ff H-Darrieus wind turbine and its optimization for performance wnhancement. International Journal of Emerging Technologies in Engineering Research 4: 79-87.
- [43] Balduzzi, F. et al. 2016. Dimensionless numbers for the assessment of mesh and timestep requirements in CFD simulations of Darrieus wind turbines. Energy 97: 246-261.
- [44] Lanzafame, R. et al. 2014. 2D CFD modeling of H-Darrieus wind turbines using a transition turbulence model. Energy Procedia 45: 131–140.
- [45] Carneiro, F et al. 2019. Application and analysis of the moving mesh algorithm AMI in a small scale HAWT: Validation with field test's results against the frozen rotor approach. Energy 171: 819-829.

# Anexos

# A.1 Valores de entropía

# A.1.1 Variación de temperatura ambiente

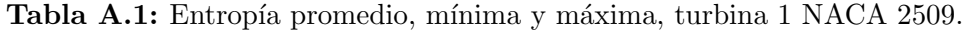

| <b>NACA</b>           |         | $S[W/K], T_{amb}$ Calama |       |        |         | $S[W/K], T_{amb}$ Renaico |       |          |
|-----------------------|---------|--------------------------|-------|--------|---------|---------------------------|-------|----------|
| 2509                  | 280K    | 290 K                    | 300 K | 310 K  | 280K    | 290 $K \mid$              | 300 K | $310\ K$ |
| $\bm{S}_{\text{gen}}$ | 114,890 | 30,985                   | 3,643 | 30,061 | 107,980 | 29,323                    | 3,695 | 28,681   |
| $S_{\text{gen,min}}$  | 83,097  | 23,589                   | 2,655 | 23,123 | 47,887  | 16,131                    | 2,596 | 15,791   |
| $S_{\rm gen,max}$     | 148,386 | 39,005                   | 7,149 | 37,027 | 134,189 | 35,703                    | 6,552 | 35,294   |

Tabla A.2: Entropía promedio, mínima y máxima, turbina 2 NACA 2509.

| <b>NACA</b>              |         | $S[W/K],$ $T_{\text{amb}}$ Calama |       |        | S[W/K], |        | $T_{\rm amb}$ Renaico |          |
|--------------------------|---------|-----------------------------------|-------|--------|---------|--------|-----------------------|----------|
| 2509                     | 280K    | 290 K                             | 300 K | 310 K  | 280 K   | 290 K  | $300\ K$              | $310\ K$ |
| $\overline{S}_{\rm gen}$ | 113,137 | 30,749                            | 3,765 | 29,774 | 106,085 | 28,920 | 3,829                 | 28,299   |
| $S_{\rm gen,min}$        | 84,123  | 23,859                            | 3,095 | 23,283 | 47,823  | 16,165 | 3,116                 | 15,822   |
| $S_{\rm gen,max}$        | 145,935 | 38,605                            | 7,143 | 37,067 | 133,217 | 35,508 | 6,524                 | 34,872   |

Tabla A.3: Entropía promedio, mínima y máxima, turbina 3 NACA 2509.

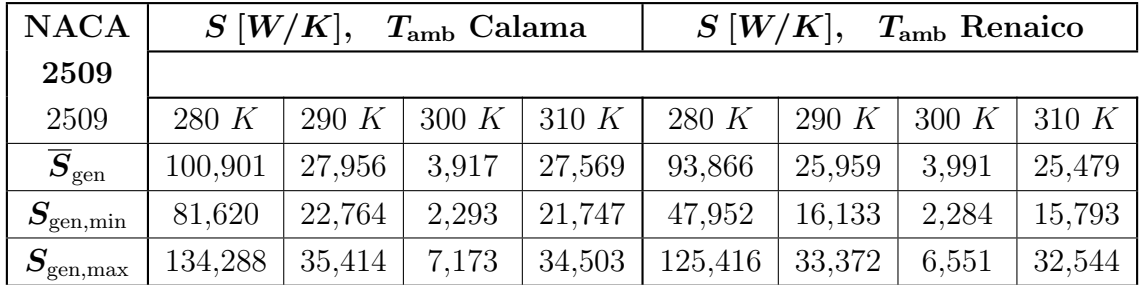

| <b>NACA</b>              |         | $S[W/K], T_{amb}$ Calama |       |          |         | $S[W/K], T_{amb}$ Renaico |                     |              |
|--------------------------|---------|--------------------------|-------|----------|---------|---------------------------|---------------------|--------------|
| 4412                     | 280 K   | 290 K                    | 300 K | $310\ K$ | 280 K   | $290\ K$                  | $\mid$ 300 K $\mid$ | $\mid$ 310 K |
| $\overline{S}_{\rm gen}$ | 112,982 | 30,803                   | 3.978 | 29,756   | 106,184 | 29,262                    | 4,041               | 28,506       |
| $S_{\text{gen,min}}$     | 86,630  | 24,671                   | 2,899 | 24,126   | 48,760  | 16,967                    | 2,976               | 16,576       |
| $S_{\rm gen,max}$        | 143,735 | 37,769                   | 7,634 | 35,920   | 133,793 | 35,596                    | 7,045               | 34,831       |

Tabla A.4: Entropía promedio, mínima y máxima, turbina 1 NACA 4412.

Tabla A.5: Entropía promedio, mínima y máxima, turbina 2 NACA 4412.

| <b>NACA</b>                 | $S[W/K],$ $T_{\text{amb}}$ Calama |        |       |          |         | $S[W/K], T_{amb}$ Renaico |          |          |
|-----------------------------|-----------------------------------|--------|-------|----------|---------|---------------------------|----------|----------|
| 4412                        | 280K                              | 290 K  | 300 K | $310\ K$ | 280 K   | $290\ K$                  | $300\ K$ | $310\ K$ |
| $\overline{S}_{\text{gen}}$ | 113,894                           | 31,061 | 4,051 | 30,110   | 107,309 | 29,438                    | 4,124    | 28,763   |
| $S_{\rm gen,min}$           | 87,480                            | 25,053 | 3.262 | 24,447   | 48,796  | 16,925                    | 3,308    | 16,540   |
| $S_{\rm gen,max}$           | 136,736                           | 36,849 | 7,651 | 35,218   | 132,042 | 34,859                    | 7,056    | 33,887   |

Tabla A.6: Entropía promedio, mínima y máxima, turbina 3 NACA 4412.

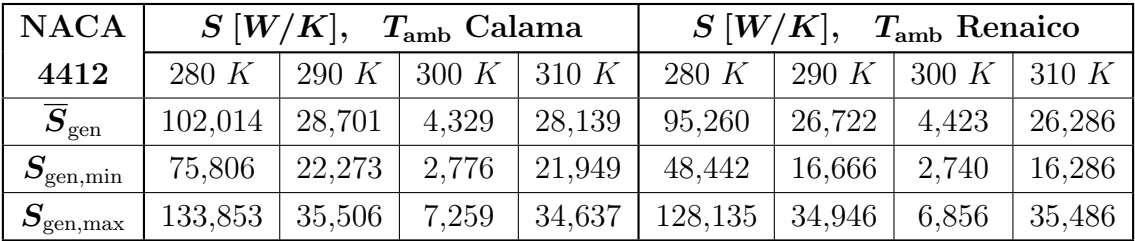

# A.1.2 Variación de velocidad ambiente

Tabla A.7: Entropía promedio, mínima y máxima, turbina 1 NACA 2509.

| <b>NACA</b>              |              | S[W/K],    | $v_{\rm amb}$ Calama |                     | S[W/K],      |            | $v_{\rm amb}$ Renaico  |        |
|--------------------------|--------------|------------|----------------------|---------------------|--------------|------------|------------------------|--------|
| 2509                     | $2.5 \; m/s$ | $5 \; m/s$ | $10 \; m/s$          | $\frac{20 \; m}{s}$ | $2.5 \; m/s$ | $5 \; m/s$ | $10 \; m/s$   20 $m/s$ |        |
| $\overline{S}_{\rm gen}$ | 2,301        | 2,498      | 3.643                | 9.789               | 2,333        | 2,537      | 3,695                  | 10,075 |
| $S_{\rm gen,min}$        | 0.529        | 1,285      | 2,655                | 6,506               | 0,481        | 1,239      | 2,596                  | 6,699  |
| $S_{\rm gen,max}$        | 2.922        | 3,392      | 7.149                | 18,740              | 3,008        | 3,439      | 6,552                  | 17,508 |

| <b>NACA</b>              |              | S[W/K],    | $v_{\rm amb}$ Calama |          |              | S[W/K],    | $vamb$ Renaico         |        |
|--------------------------|--------------|------------|----------------------|----------|--------------|------------|------------------------|--------|
| 2509                     | $2.5 \; m/s$ | $5 \; m/s$ | $10 \; m/s$          | 20 $m/s$ | $2.5 \; m/s$ | $5 \; m/s$ | $10 \; m/s$   20 $m/s$ |        |
| $\overline{S}_{\rm gen}$ | 2.235        | 2,518      | 3.765                | 9.748    | 2.268        | 2.561      | 3,829                  | 10,003 |
| $S_{\rm gen,min}$        | 0,5329       | 1,304      | 3.095                | 6,390    | 0,482        | 1,263      | 3,116                  | 6,542  |
| $S_{\rm gen,max}$        | 2,853        | 3,514      | 7.142                | 18,880   | 2,877        | 3,579      | 6,524                  | 17,659 |

Tabla A.8: Entropía promedio, mínima y máxima, turbina 2 NACA 2509.

Tabla A.9: Entropía promedio, mínima y máxima, turbina 3 NACA 2509.

| <b>NACA</b>              |              | S[W/K],<br>$v_{\rm amb}$ Calama |             |          |              | S[W/K],<br>$vamb$ Renaico |             |                     |  |
|--------------------------|--------------|---------------------------------|-------------|----------|--------------|---------------------------|-------------|---------------------|--|
| 2509                     | $2.5 \; m/s$ | $5 \; m/s$                      | $10 \; m/s$ | 20 $m/s$ | $2.5 \; m/s$ | $5 \; m/s$                | $10 \; m/s$ | $\frac{20 \; m}{s}$ |  |
| $\overline{S}_{\rm gen}$ | 2,040        | 2,477                           | 3.917       | 7.673    | 2,048        | 2,510                     | 3,991       | 7,903               |  |
| $S_{\rm gen,min}$        | 0,527        | 1,250                           | 2,293       | 4,818    | 0,481        | 1,202                     | 2,284       | 4,817               |  |
| $S_{\rm gen,max}$        | 3,140        | 3,859                           | 7,173       | 18,667   | 3,146        | 3,846                     | 6,551       | 17,460              |  |

Tabla A.10: Entropía promedio, mínima y máxima, turbina 1 NACA 4412.

| <b>NACA</b>              |              | S[W/K],<br>$v_{\rm amb}$ Calama |             |          |              |            |             |             |  | S[W/K],<br>$vamb$ Renaico |  |  |  |
|--------------------------|--------------|---------------------------------|-------------|----------|--------------|------------|-------------|-------------|--|---------------------------|--|--|--|
| 4412                     | $2.5 \; m/s$ | $5 \; m/s$                      | $10 \; m/s$ | 20 $m/s$ | $2.5 \; m/s$ | $5 \; m/s$ | $10 \; m/s$ | $20 \; m/s$ |  |                           |  |  |  |
| $\overline{S}_{\rm gen}$ | 2,643        | 2,928                           | 3.978       | 10,698   | 2.677        | 2,983      | 4,041       | 11,024      |  |                           |  |  |  |
| $S_{\rm gen,min}$        | 0,554        | 1,349                           | 2,899       | 7,536    | 0,500        | 1,315      | 2.976       | 7,693       |  |                           |  |  |  |
| $S_{\rm gen,max}$        | 3.423        | 3,539                           | 7,634       | 20,276   | 3,510        | 3,606      | 7,045       | 19,217      |  |                           |  |  |  |

Tabla A.11: Entropía promedio, mínima y máxima, turbina 2 NACA 4412.

| <b>NACA</b>              |              | S[W/K],<br>$vamb$ Calama |                        |        |              | S[W/K],<br>$vamb$ Renaico |                        |        |  |
|--------------------------|--------------|--------------------------|------------------------|--------|--------------|---------------------------|------------------------|--------|--|
| 4412                     | $2.5 \; m/s$ | $5 \; m/s$               | $10 \; m/s$   20 $m/s$ |        | $2.5 \; m/s$ | $5 \; m/s$                | $10 \; m/s$   20 $m/s$ |        |  |
| $\overline{S}_{\rm gen}$ | 2.595        | 2,985                    | 4,051                  | 10,755 | 2,631        | 3,039                     | 4,124                  | 11,061 |  |
| $S_{\rm gen,min}$        | 0,552        | 1,371                    | 3,262                  | 7.487  | 0,504        | 1,338                     | 3,308                  | 7,673  |  |
| $S_{\rm gen,max}$        | 3,266        | 3,778                    | 7,651                  | 19,811 | 3,337        | 3,835                     | 7,056                  | 18,642 |  |

Tabla A.12: Entropía promedio, mínima y máxima, turbina 3 NACA 4412.

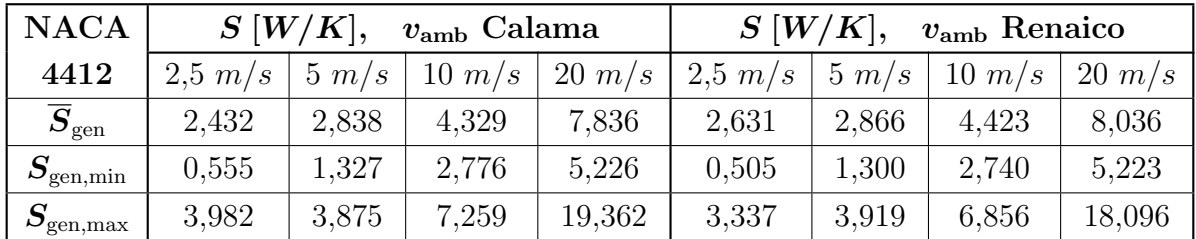

# A.2 Valores de potencia empírica

# A.2.1 Variación de temperatura ambiente

| Turbina                |       | $P [kW], T_{amb}$ Calama |                       |       | $P [kW], T_{amb}$ Renaico |                    |                               |       |  |
|------------------------|-------|--------------------------|-----------------------|-------|---------------------------|--------------------|-------------------------------|-------|--|
|                        | 280 K |                          | 290 K   300 K   310 K |       |                           |                    | 280 K   290 K   300 K   310 K |       |  |
| Turbina $1 \mid 0.271$ |       | $0.255$ 0.273            |                       | 0.272 | 0,450                     | $0.426 \pm 0.4346$ |                               | 0.410 |  |
| Turbina 2              | 0.423 | 0.427                    | 0.446                 | 0.447 | 0.669                     | 0,652              | 0.638                         | 0.631 |  |
| Turbina 3              | 0,534 | 0,556                    | 0,564                 | 0,560 | 0.842                     | 0,860              | 0.972                         | 0.858 |  |

Tabla A.13: Potencia empírica turbinas 1, 2 y 3, NACA 2509.

Tabla A.14: Potencia empírica turbinas 1, 2 y 3, NACA 4412.

| Turbina   |       | $P [kW], T_{amb}$ Calama |       |                       | $P [kW], T_{amb}$ Renaico |               |               |       |  |
|-----------|-------|--------------------------|-------|-----------------------|---------------------------|---------------|---------------|-------|--|
|           | 280 K |                          |       | 290 K   300 K   310 K |                           | 280 K   290 K | 300 K   310 K |       |  |
| Turbina 1 | 0,373 | 0,374                    | 0,360 | 0,355                 | 0.641                     | 0.627         | 0,557         | 0,551 |  |
| Turbina 2 | 0,348 | 0,349                    | 0,332 | 0.328                 | 0,605                     | 0.587         | 0.567         | 0.549 |  |
| Turbina 3 | 0,810 | 0,717                    | 0.693 | 0,674                 | 1,384                     | 1.344         | 1.286         | 1,206 |  |

# A.2.2 Variación de velocidad ambiente

Tabla A.15: Potencia empírica turbinas 1, 2 y 3, NACA 2509.

| Turbina   |       |       | $P [kW], v_{\text{amb}}$ Calama |       | $P [kW], v_{amb}$ Renaico                                                                                     |       |       |        |
|-----------|-------|-------|---------------------------------|-------|----------------------------------------------------------------------------------------------------|-------|-------|--------|
|           |       |       |                                 |       | $2.5 \; m/s$   $5 \; m/s$   $10 \; m/s$   $20 \; m/s$   $2.5 \; m/s$   $5 \; m/s$   $10 \; m/s$   $20 \; m/s$ |       |       |        |
| Turbina 1 | 0,003 | 0.075 | 0.273                           | 1,732 | 0,005                                                                                                    | 0.127 | 0,434 | 3,021  |
| Turbina 2 | 0.003 | 0.072 | 0.446                           | 1,467 | 0,005                                                                                                    | 0.123 | 0,638 | 2,552  |
| Turbina 3 | 0,005 | 0,077 | 0,564                           | 6,931 | 0,008                                                                                                    | 0,133 | 0.972 | 12,156 |

Tabla A.16: Potencia empírica turbinas 1, 2 y 3, NACA 4412.

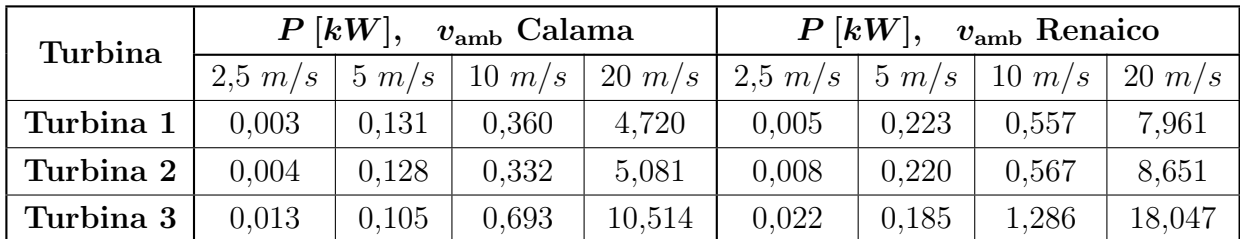

# B.1 Casos simulación CFD

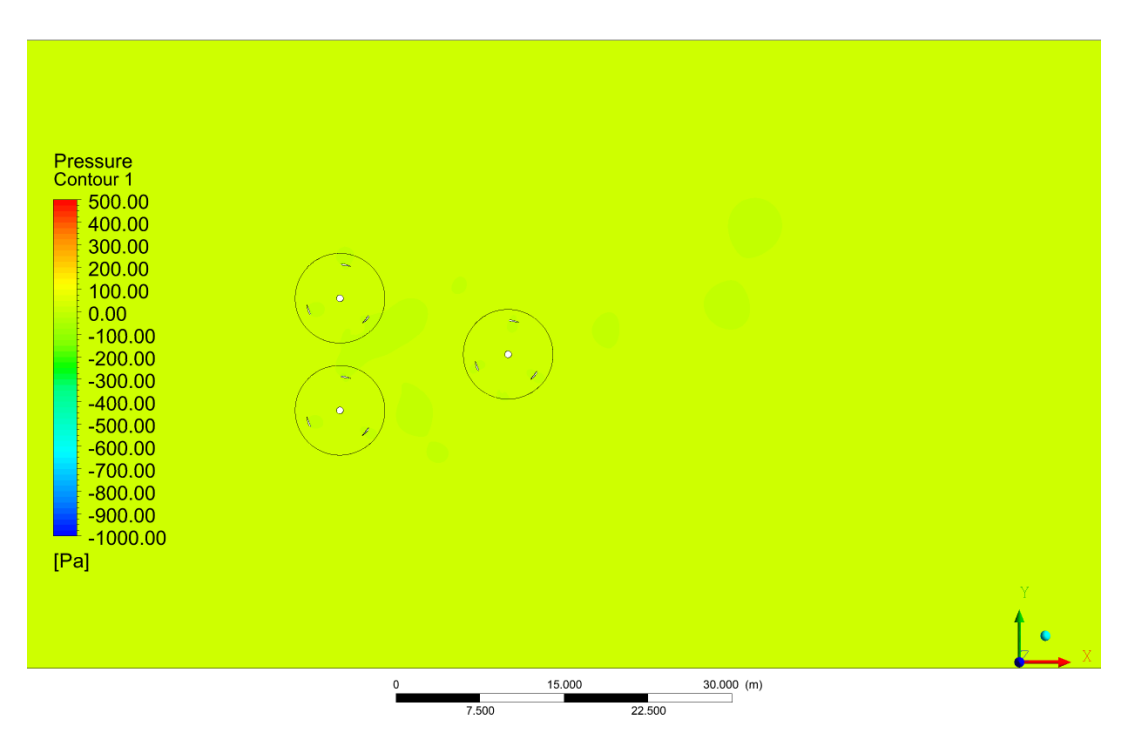

Figura B.1: Simulación CFD del campo de presiones, velocidad de entrada  $2.5 \, m/s$ .

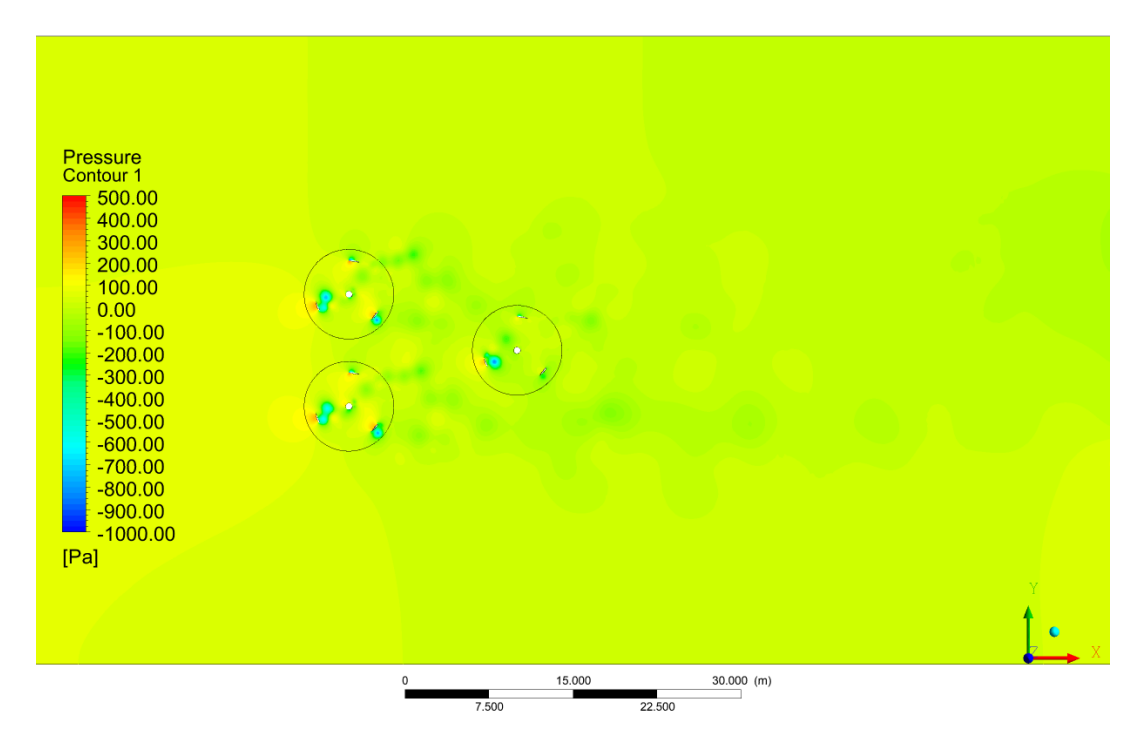

Figura B.2: Simulación CFD del campo de presiones, velocidad de entrada 20  $m/s$ .

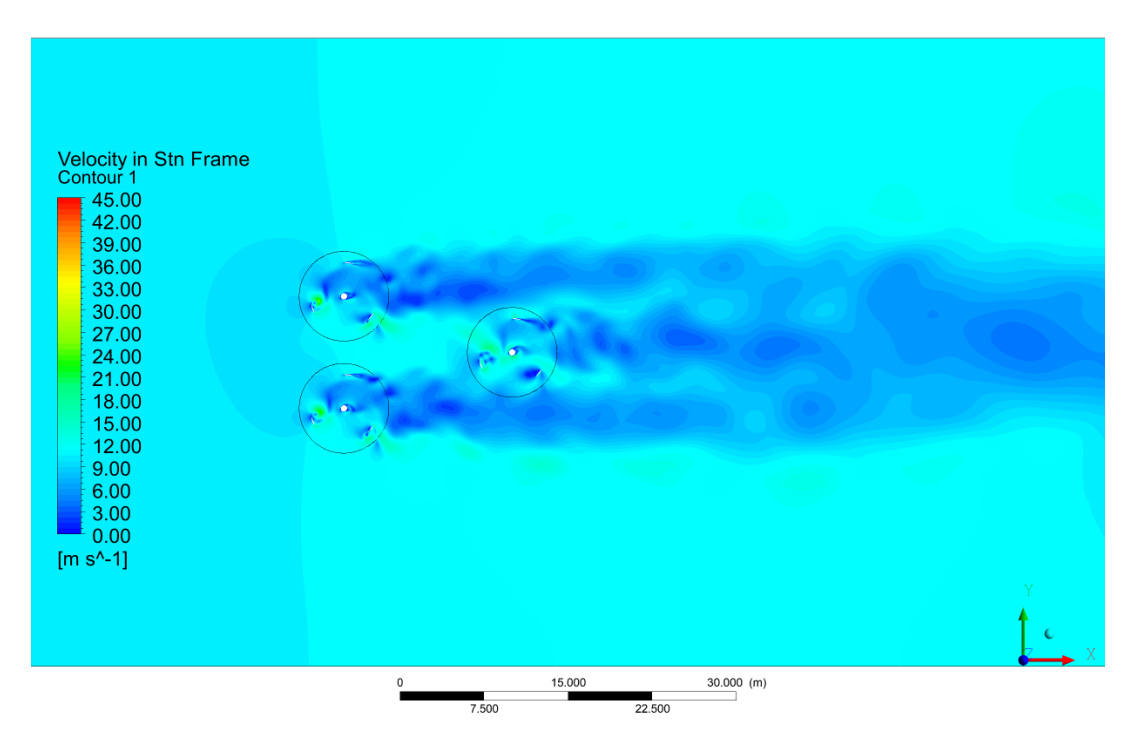

Figura B.3: Simulación CFD del campo de velocidades, velocidad de entrada 10  $m/s$ .

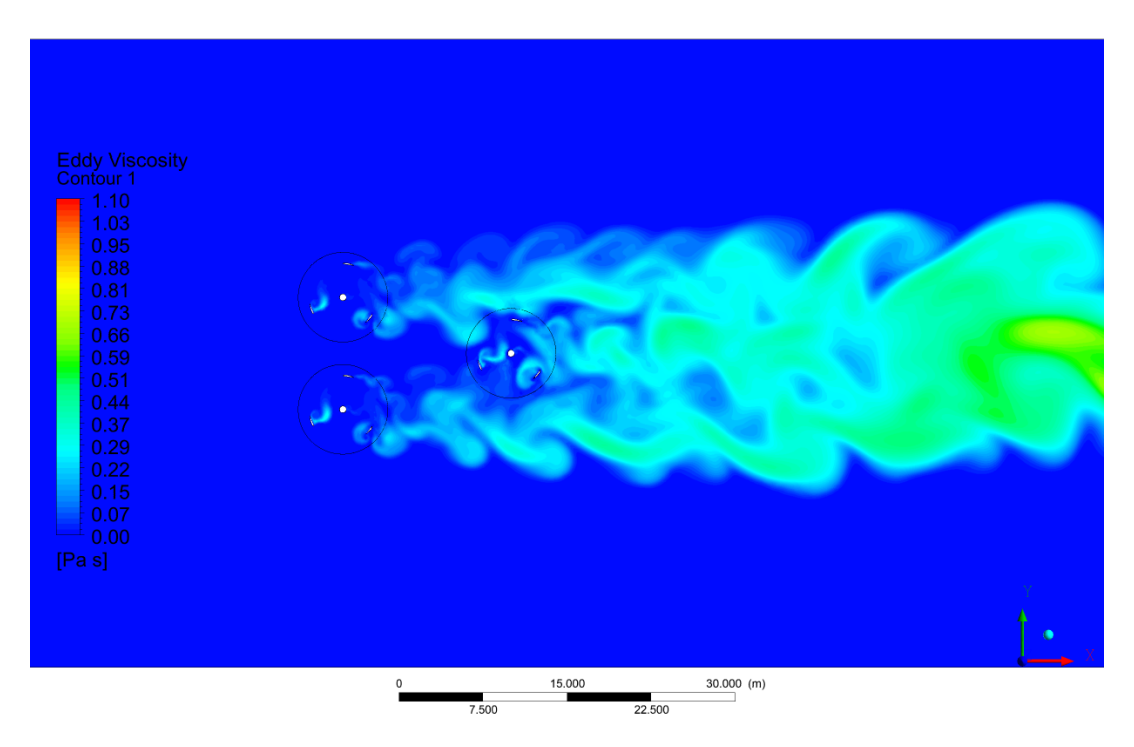

Figura B.4: Simulación CFD de viscosidad turbulenta, velocidad de entrada 10  $m/s$ .

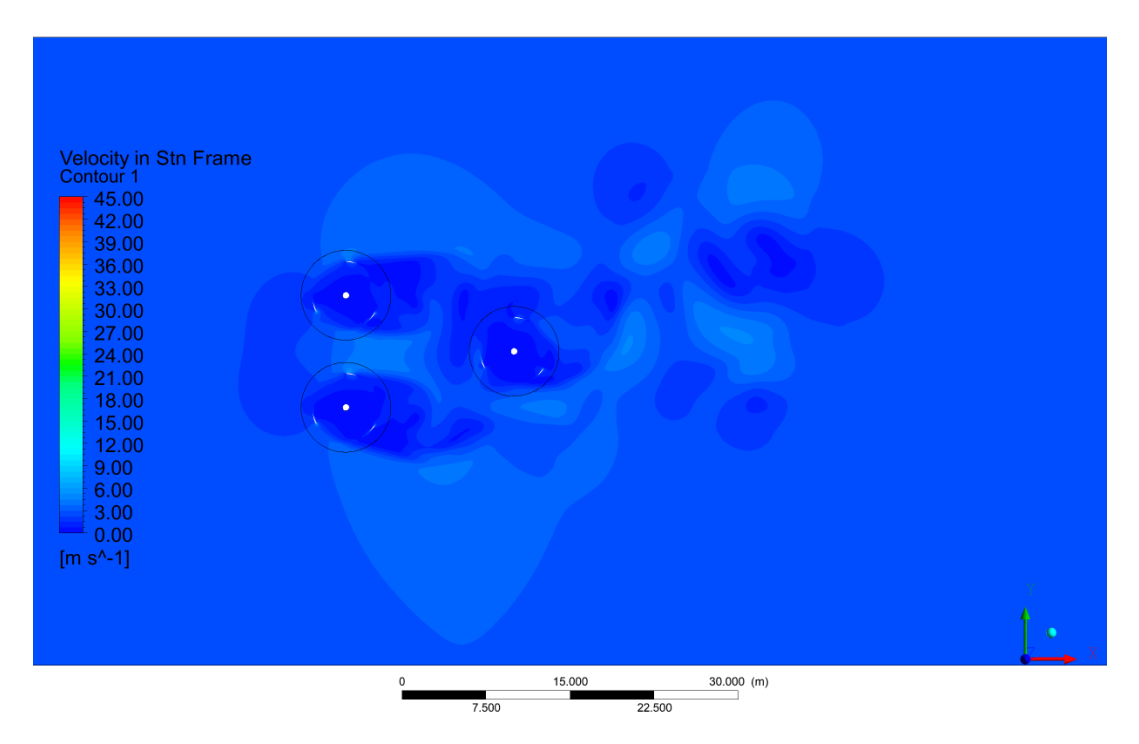

Figura B.5: Simulación CFD del campo de velocidades, velocidad de entrada 2,5  $m/s$ .

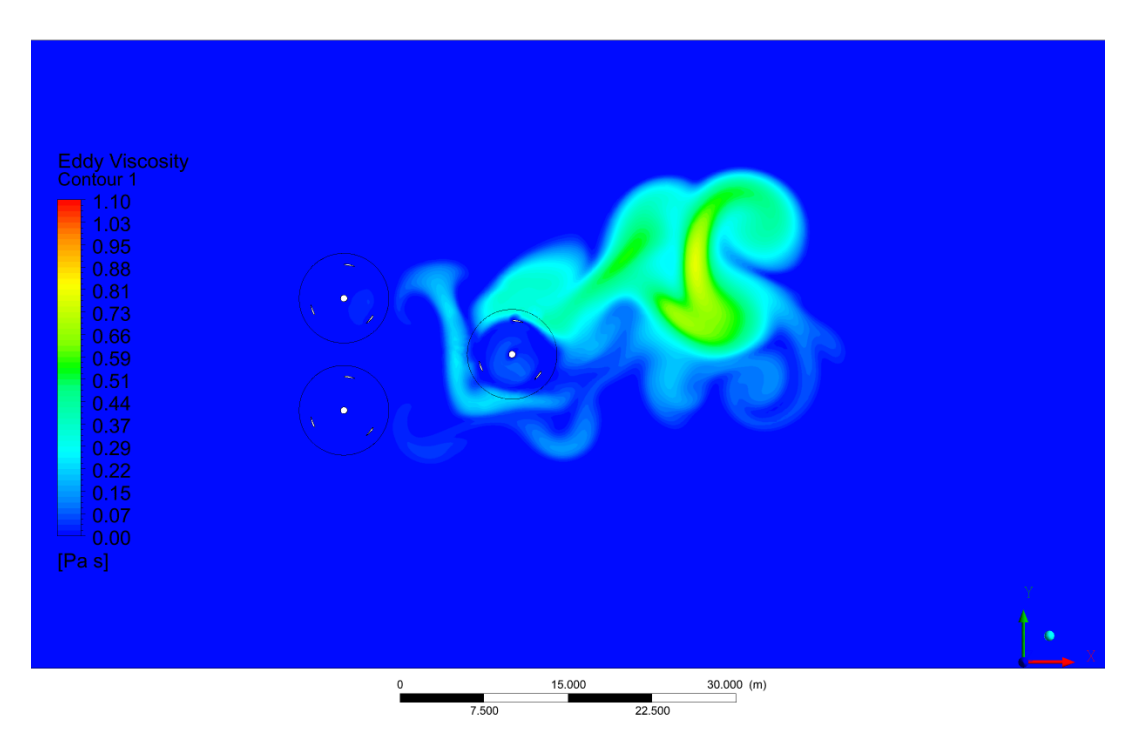

Figura B.6: Simulación CFD de viscosidad turbulenta, velocidad de entrada 2,5  $m/s.$ 

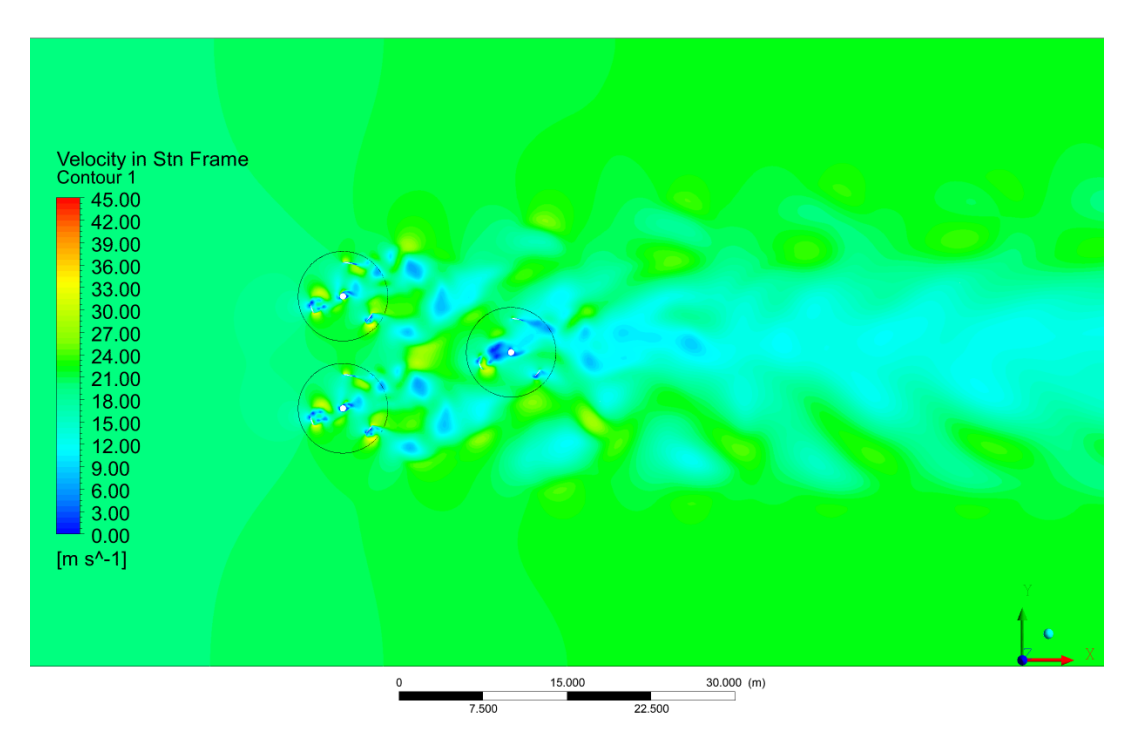

Figura B.7: Simulación CFD del campo de velocidades, velocidad de entrada 20  $m/s$ .

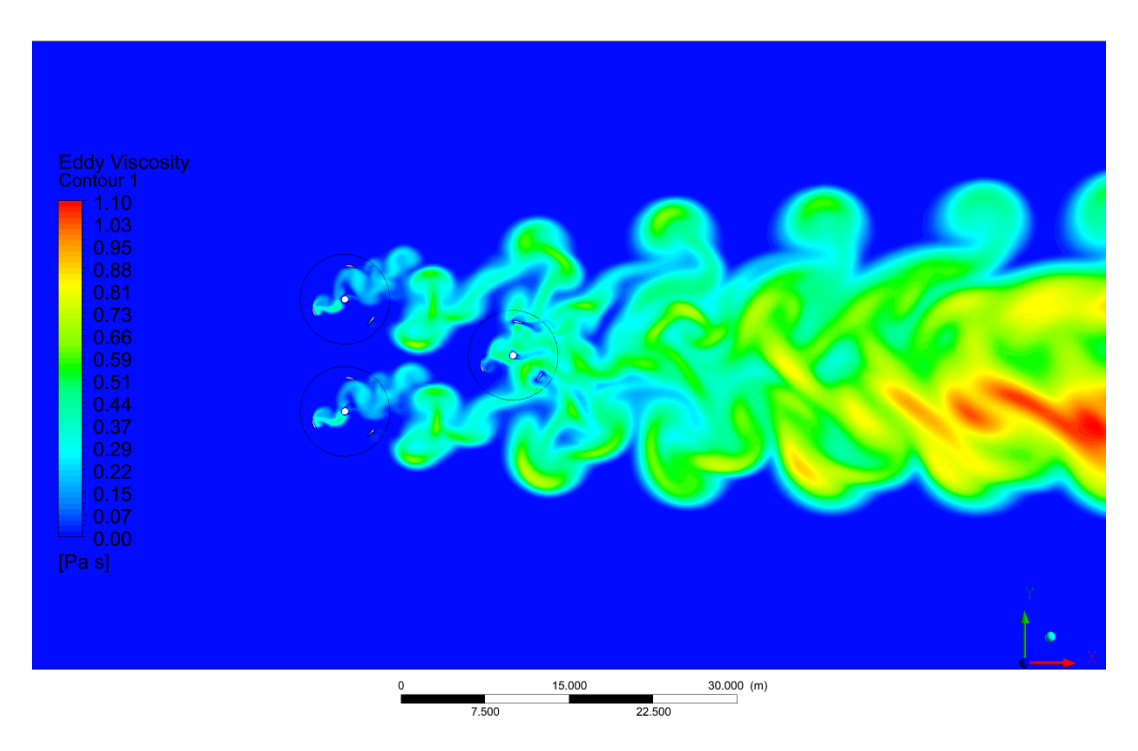

Figura B.8: Simulación CFD de viscosidad turbulenta, velocidad de entrada 20  $m/s$ .

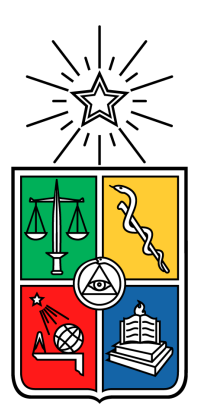

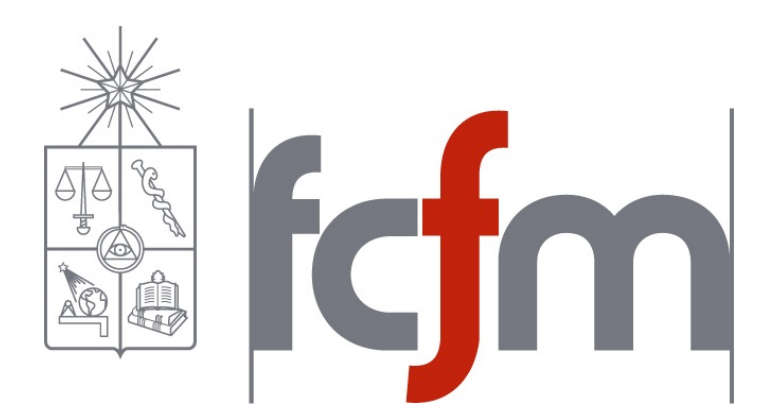